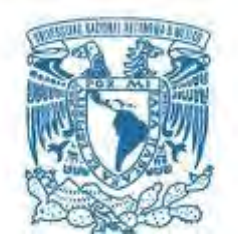

### **UNIVERSIDAD NACIONAL AUTÓNOMA DE MÉXICO**  PROGRAMA DE MAESTRÍA Y DOCTORADO EN INGENIERÍA INGENIERIA CIVIL – ESTRUCTURAS

### **ACELERACIONES EN EDIFICIOS ALTOS INDUCIDAS POR VIENTO**

**TESIS** 

QUE PARA OPTAR POR EL GRADO DE: **MAESTRO EN INGENIERÍA** 

> PRESENTA: **ADRIÁN LÓPEZ IBARRA**

TUTOR: **DR. ADRIÁN POZOS ESTRADA**  INSTITUTO DE INGENIERÍA UNAM

MÉXICO, D. F. NOVIEMBRE 2016

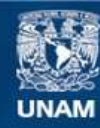

Universidad Nacional Autónoma de México

**UNAM – Dirección General de Bibliotecas Tesis Digitales Restricciones de uso**

#### **DERECHOS RESERVADOS © PROHIBIDA SU REPRODUCCIÓN TOTAL O PARCIAL**

Todo el material contenido en esta tesis esta protegido por la Ley Federal del Derecho de Autor (LFDA) de los Estados Unidos Mexicanos (México).

**Biblioteca Central** 

Dirección General de Bibliotecas de la UNAM

El uso de imágenes, fragmentos de videos, y demás material que sea objeto de protección de los derechos de autor, será exclusivamente para fines educativos e informativos y deberá citar la fuente donde la obtuvo mencionando el autor o autores. Cualquier uso distinto como el lucro, reproducción, edición o modificación, será perseguido y sancionado por el respectivo titular de los Derechos de Autor.

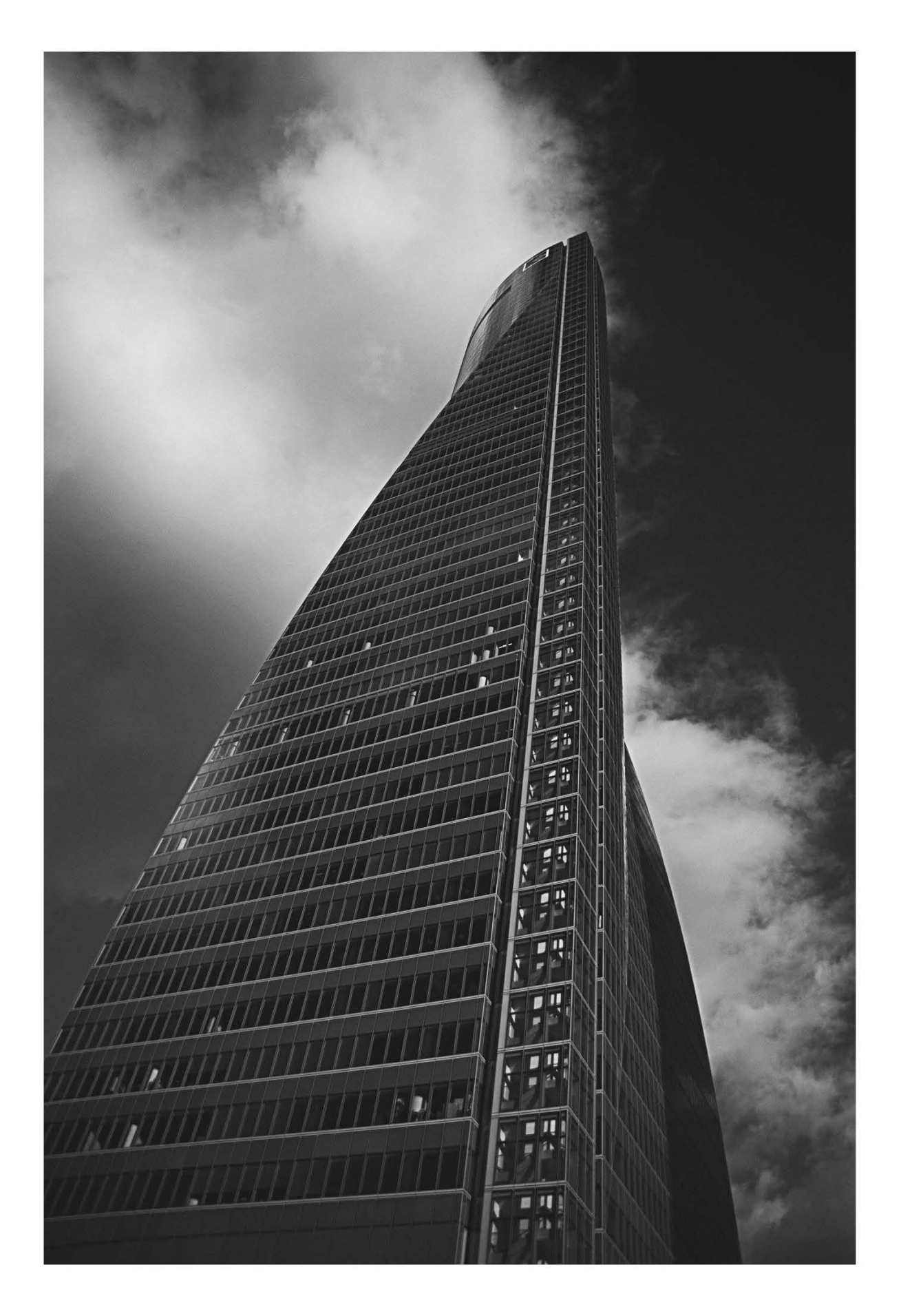

#### **JURADO ASIGNADO:**

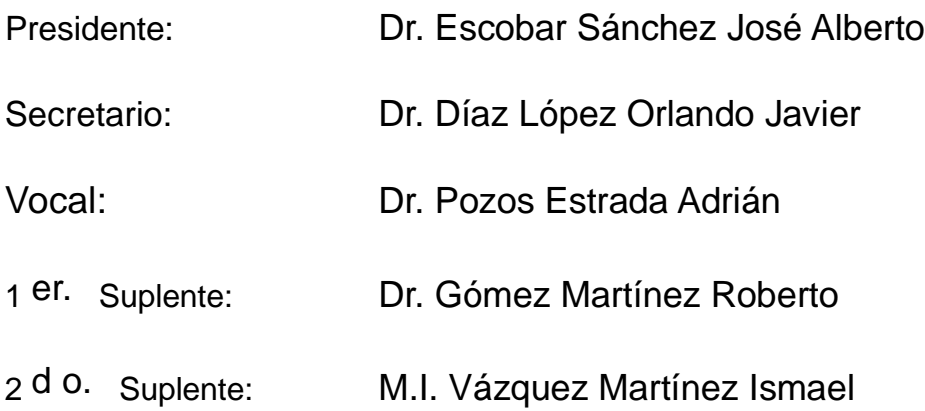

Lugar o lugares donde se realizó la tesis: INSTITUTO DE INGENIERÍA, UNAM

### **TUTOR DE TESIS:**

Dr. Adrián Pozos Estrada.

-------------------------------------------------- **FIRMA**

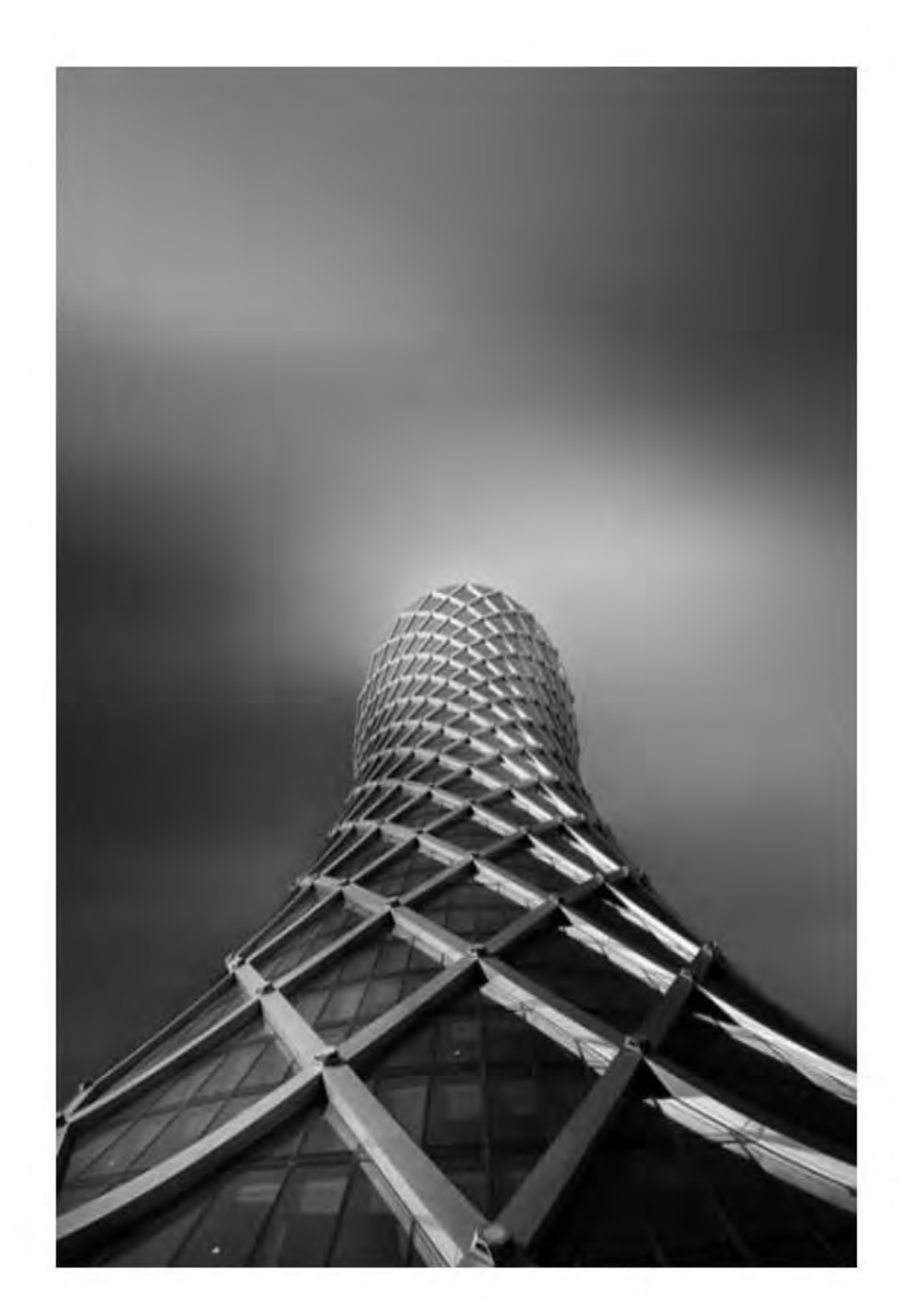

*"El secreto de la altura es el uso de metales livianos que se mesen con el viento." Lex Luthor (2016).* 

A mis padres & hermana, gracias por su constante apoyo y compañía.

## Agradecimientos.

Quiero iniciar agradeciendo a la Universidad Nacional Autónoma de México por darme la oportunidad de ser parte del Posgrado en Ingeniería con orientación a Estructuras.

Al Instituto de Ingeniería de la UNAM, por el apoyo al proyecto "Propuesta de un estado límite de servicio para edificios sensibles al viento en México".

A mis padres por brindarme su apoyo en cualquier decisión que he tomado en mi vida, a mi hermana por las risas y bromas que siempre nos han caracterizado como hermanos.

Estoy altamente agradecido con mi tutor de tesis ya que sin sus recomendaciones, consejos y sobre todo paciencia, esta tesis no hubiera sido posible. Gran parte del crédito de este trabajo de investigación es suyo.

A los maestros del posgrado en estructuras por compartir el conocimiento necesario para formar excelentes maestros en estructuras. Espero haber aprendido mucho de ustedes.

Al Maestro Ismael Vázquez Martínez por permitirme guiarme con los planos de uno de sus proyectos para la elaboración de los modelos de esta investigación, es altamente agradecido.

Agradezco a mis amigos del 18-001 por esos buenos momentos de des-estrés y recomendaciones para llevar a cabo un buen papel en el posgrado, sobre todo al chepe que me convenció de meter papeles en la UNAM.

A mis compañeros de posgrado, por todas esas noches de desvelo haciendo tarea o estudiando.

A mi compañero de cubículo y amigo Edmundo Amaya por sus recomendaciones en Ansys Workbench, AutoCAD, observaciones en los modelos y mallado.

A Olivia Rascón por dedicar parte de su tiempo para la revisión del Capítulo 2 de esta tesis, por su compañía y amistad.

## Índice general.

## **Índice de figuras. Índice de tablas. Notación.**  1. Resumen. 1 2. Introducción. 2 2.1 Antecedentes 2 2.2 Revisión de la literatura. 4 2.3 Planteamiento del problema. 7 2.4 Justificación. 7 2.5 Objetivos. 7 2.5.1 Objetivo general. 7 2.5.2 Objetivos específicos. 8 2.5 Alcances y limitantes. 8 3. Edificios altos. 10 3.1 Amortiguamiento. 11 3.2 Desplazamiento lateral. 12 3.3 Aceleraciones. 13 4. Sensibilidad humana al movimiento. 15 4.1 Generalidades. 17 4.2 Anatomía del oído interno. 18 4.3 Aparato vestibular. 20 4.3.1 Detección de la Aceleración Lineal. 21 4.4 Conductos Semicirculares. 22 4.4.1 Detección de la Aceleración Angular. 23 4.5 Factores relacionados con el equilibrio. 24 4.5.1 Propio receptores del cuello. 24

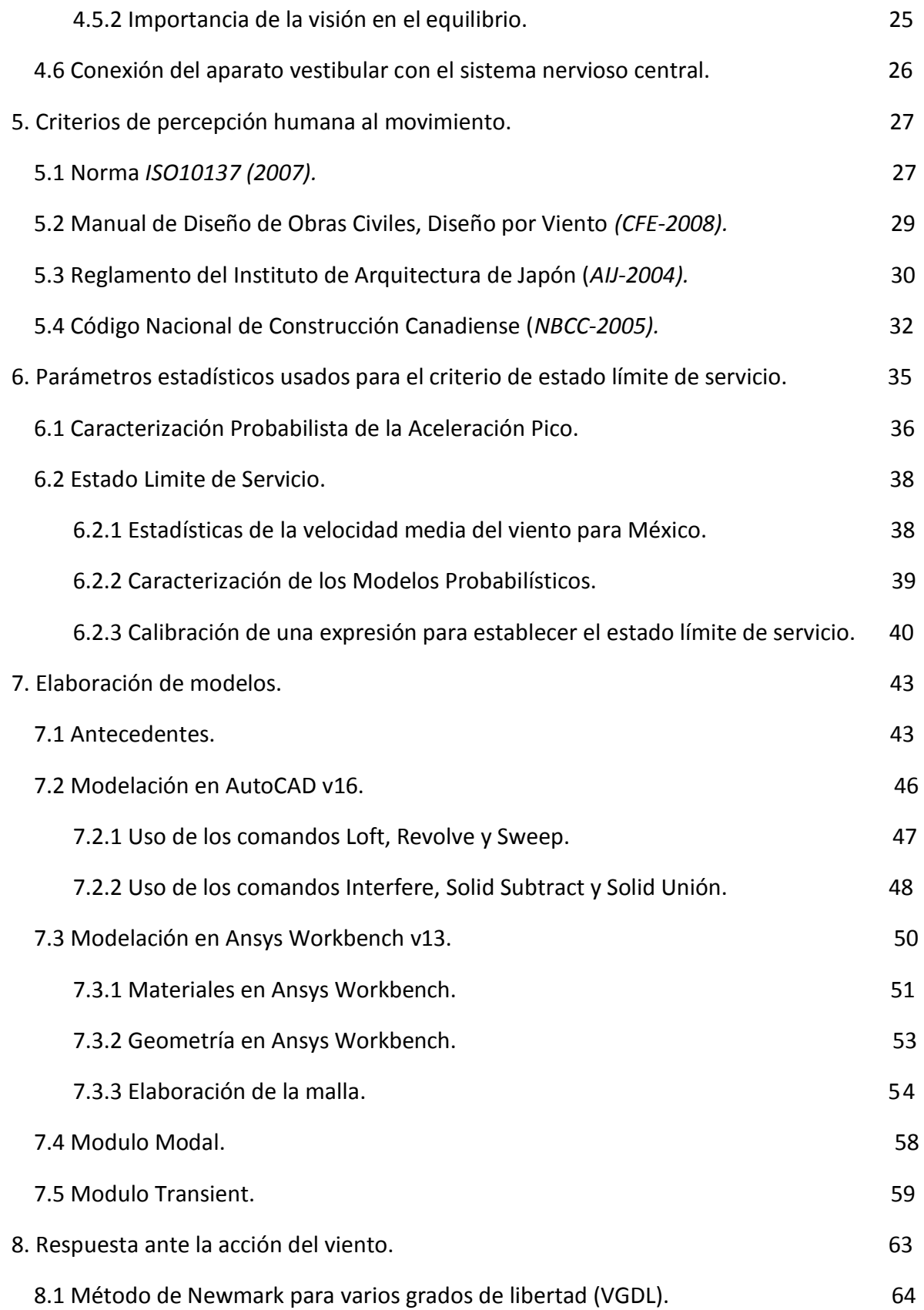

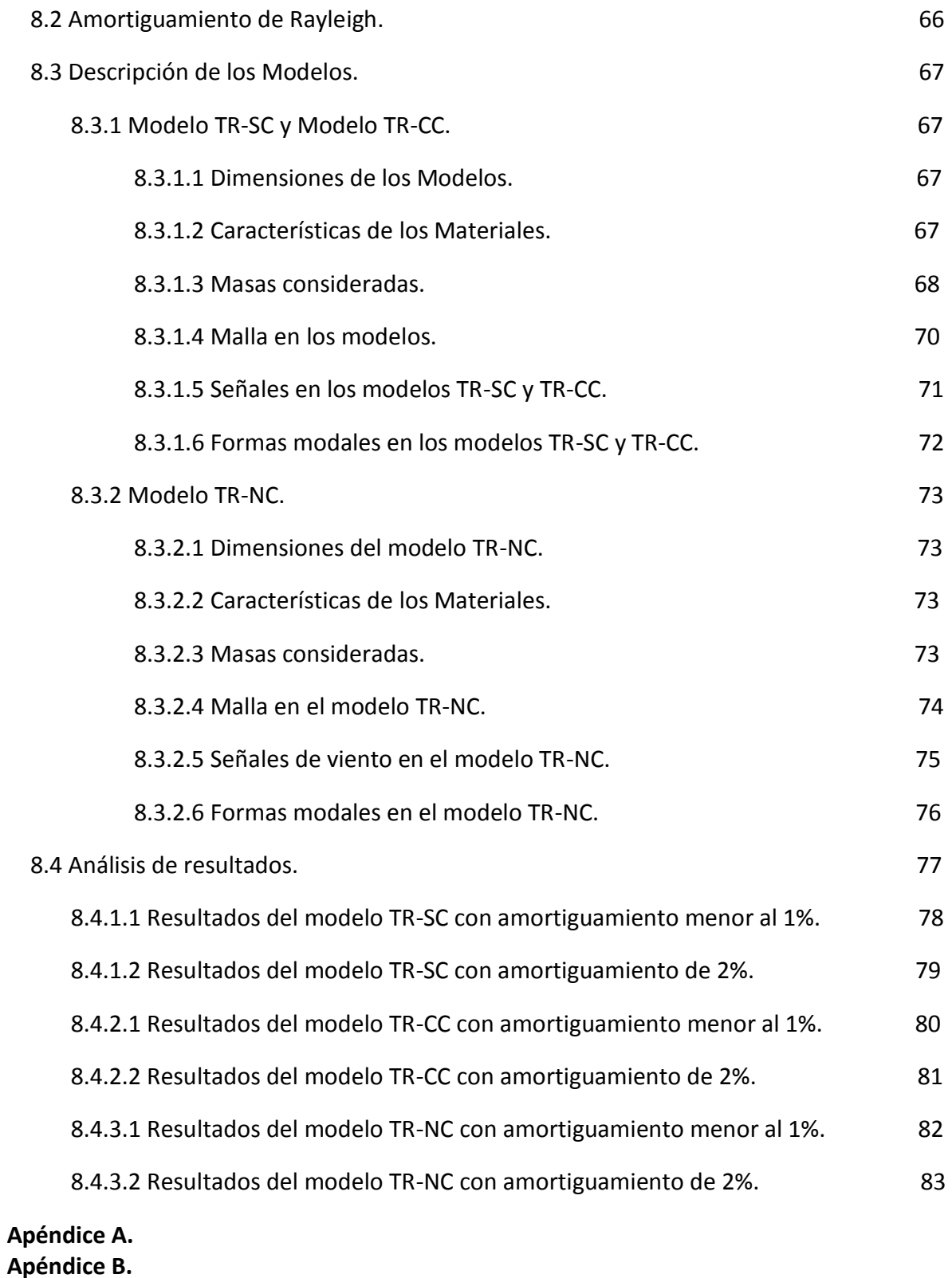

**Referencias.** 

# Índice de figuras.

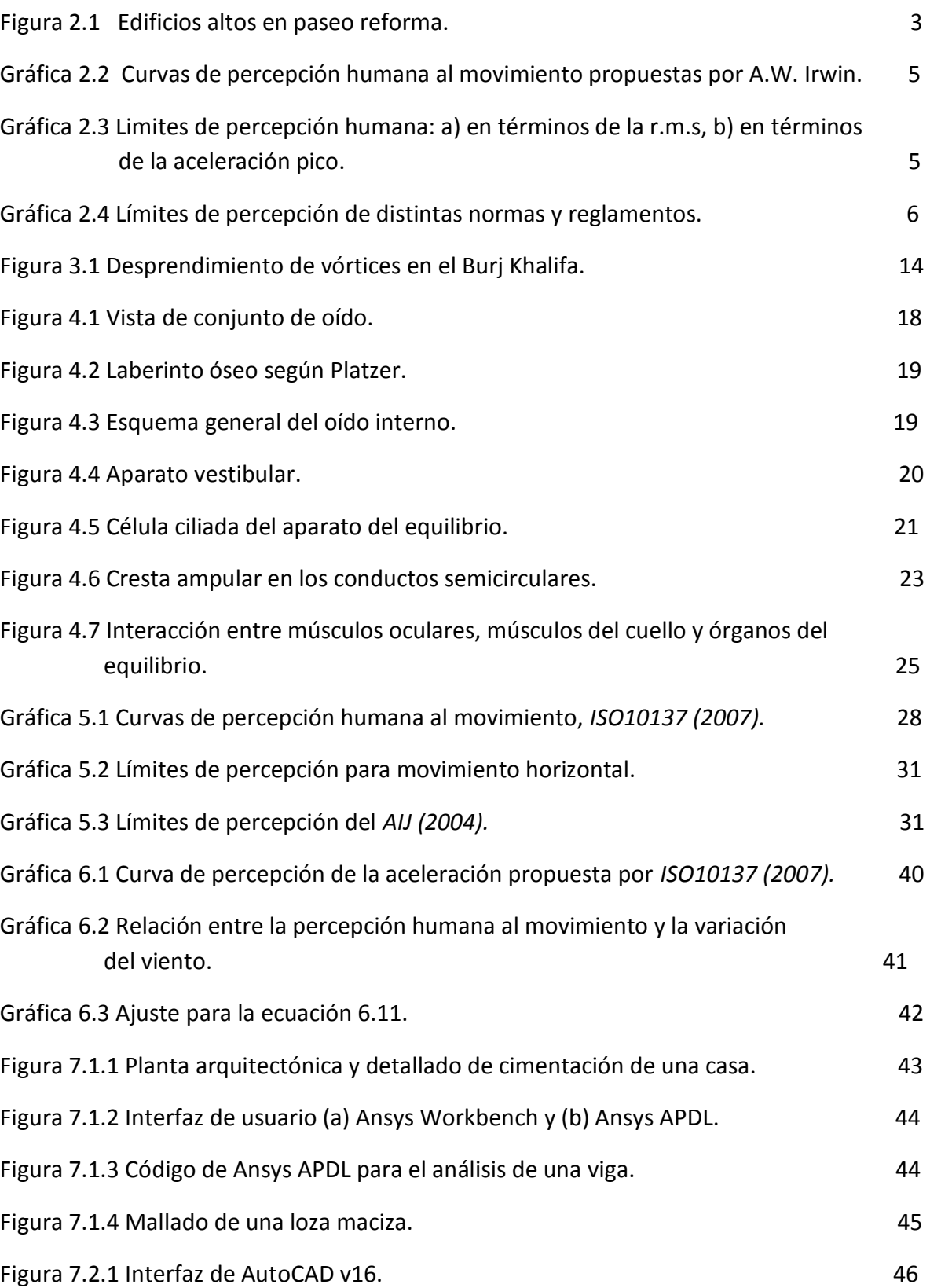

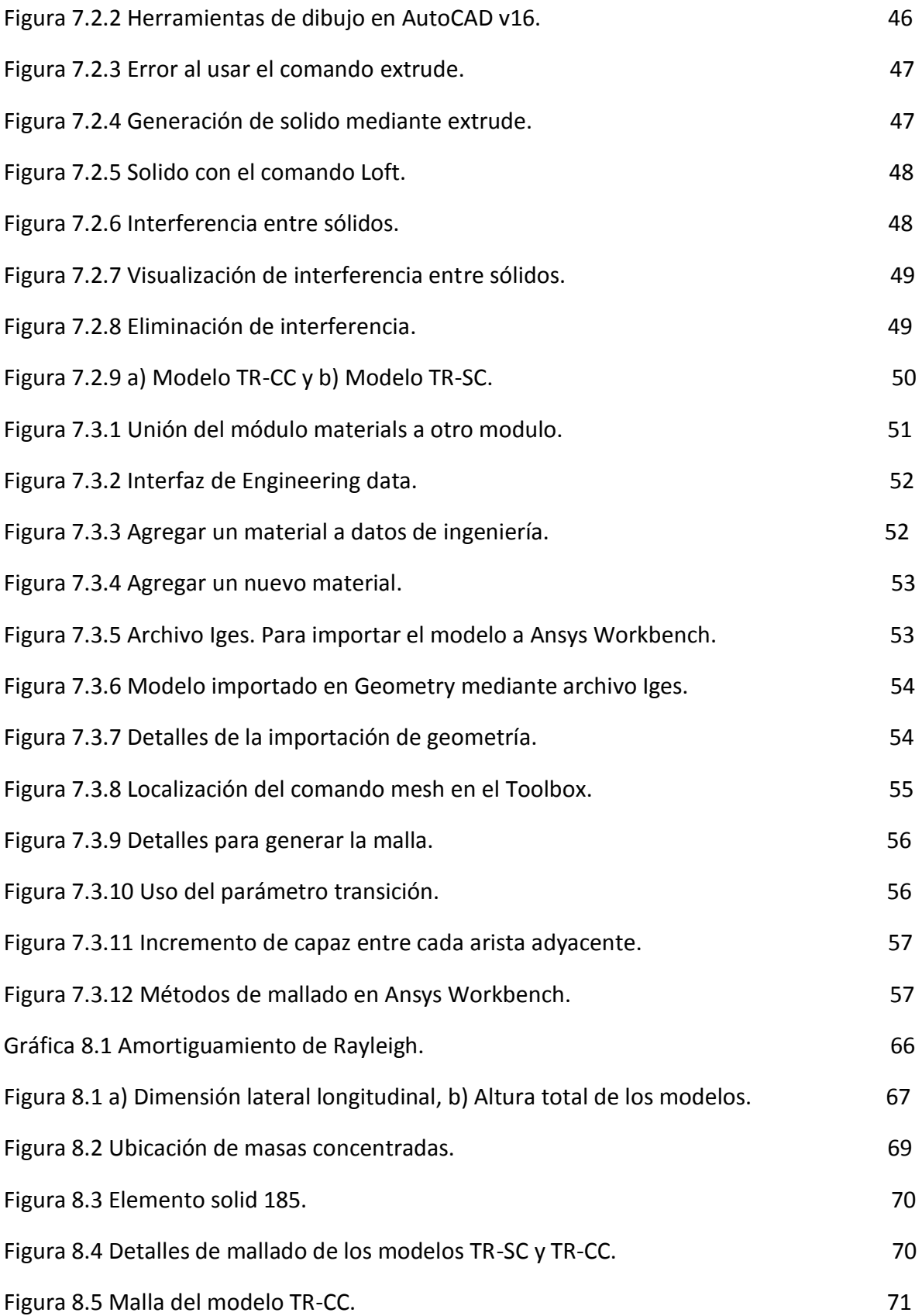

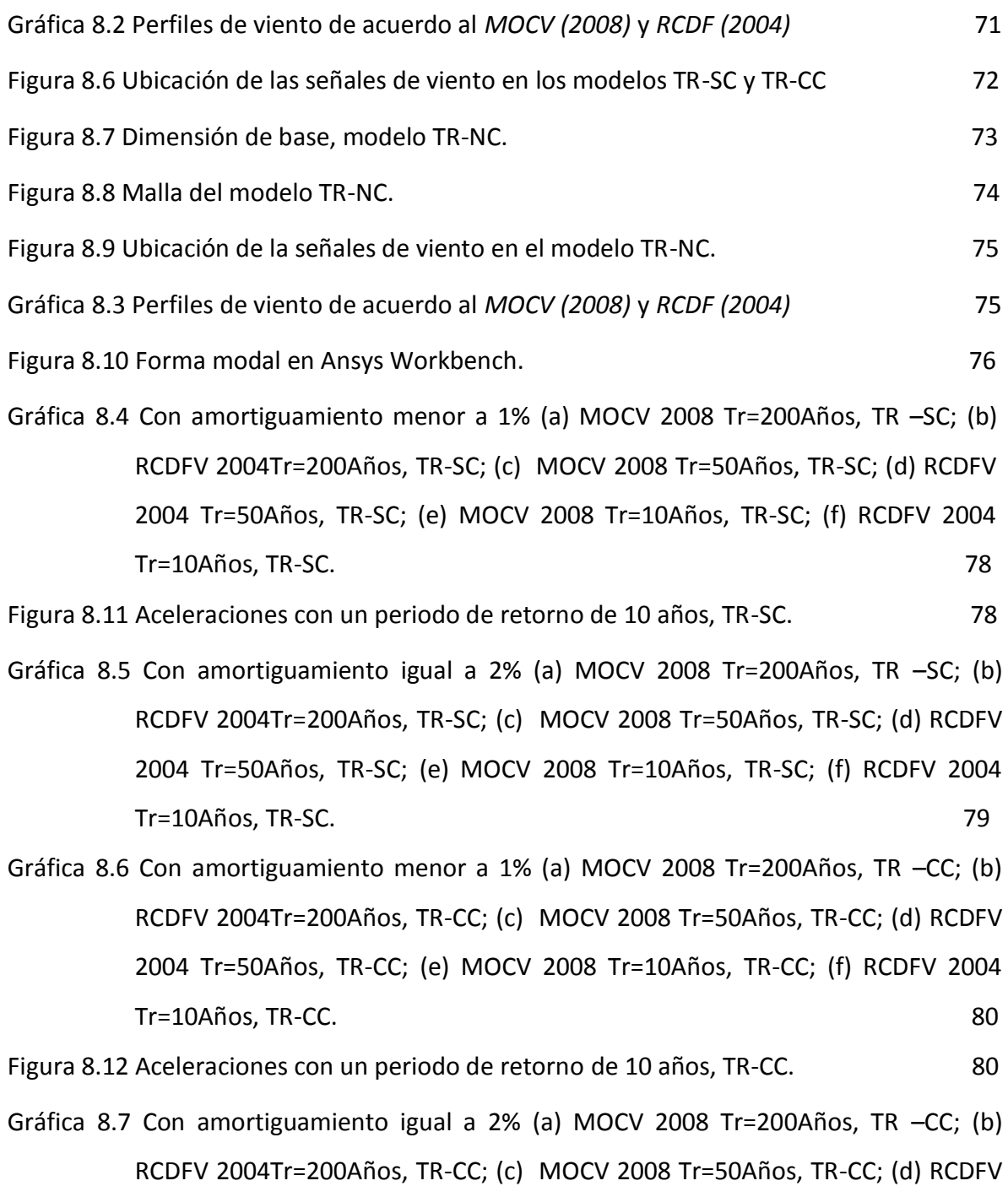

2004 Tr=50Años, TR-CC; (e) MOCV 2008 Tr=10Años, TR-CC; (f) RCDFV 2004

Tr=10Años, TR-CC. 81

Gráfica 8.8 Con amortiguamiento menor a 1% (a) MOCV 2008 Tr=200Años, TR –NC; (b) RCDFV 2004Tr=200Años, TR-NC; (c) MOCV 2008 Tr=50Años, TR-NC; (d) RCDFV 2004 Tr=50Años, TR-NC; (e) MOCV 2008 Tr=10Años, TR-NC; (f) RCDFV 2004 Tr=10Años, TR-NC. 82

Figura 8.13 Aceleraciones con un periodo de retorno de 10 años, TR-NC. 82

Gráfica 8.9 Con amortiguamiento igual a 2% (a) MOCV 2008 Tr=200Años, TR –NC; (b) RCDFV 2004Tr=200Años, TR-NC; (c) MOCV 2008 Tr=50Años, TR-NC; (d) RCDFV 2004 Tr=50Años, TR-NC; (e) MOCV 2008 Tr=10Años, TR-NC; (f) RCDFV 2004 Tr=10Años, TR-NC. 83

## Índice de tablas.

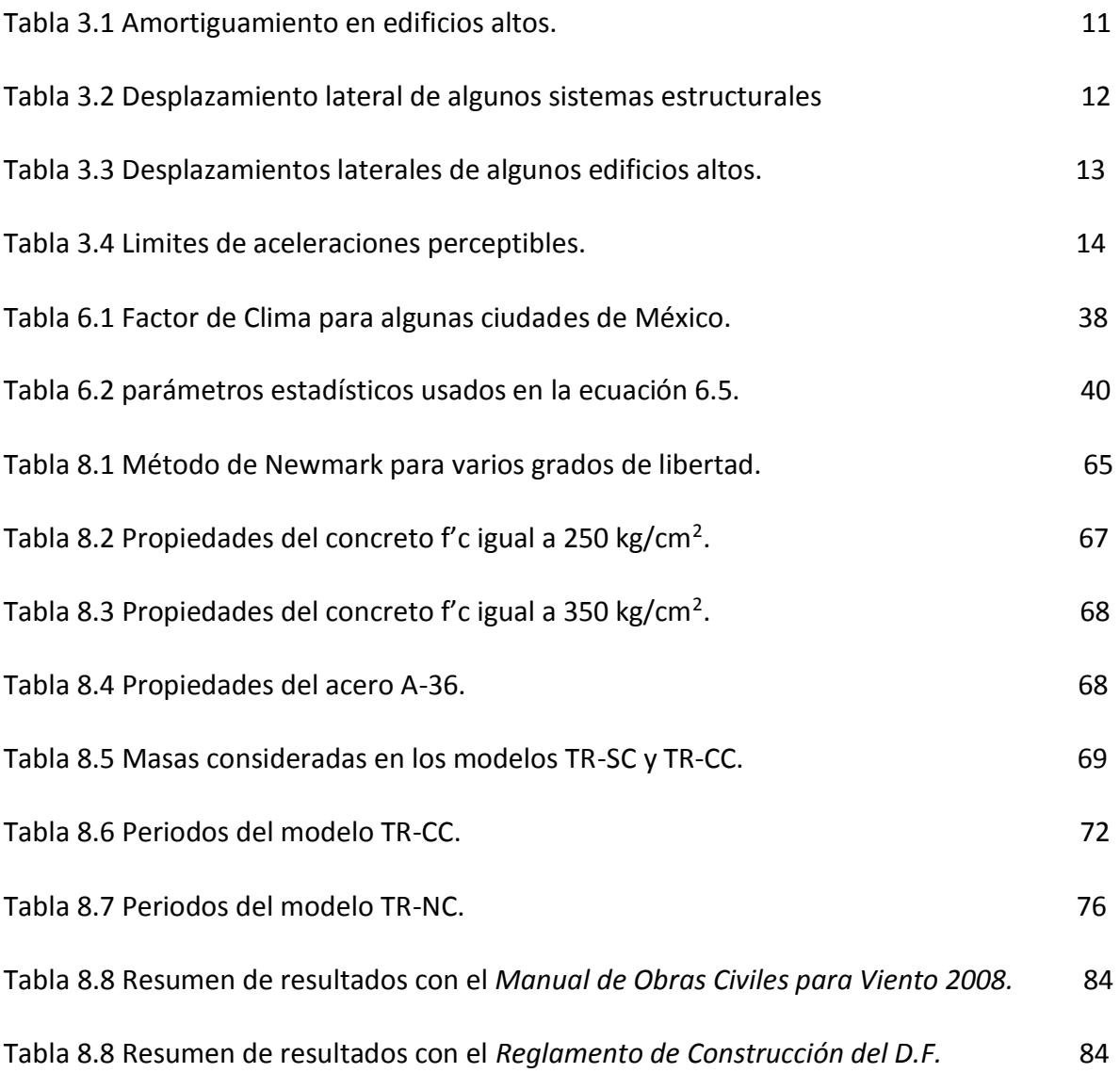

## Notación.

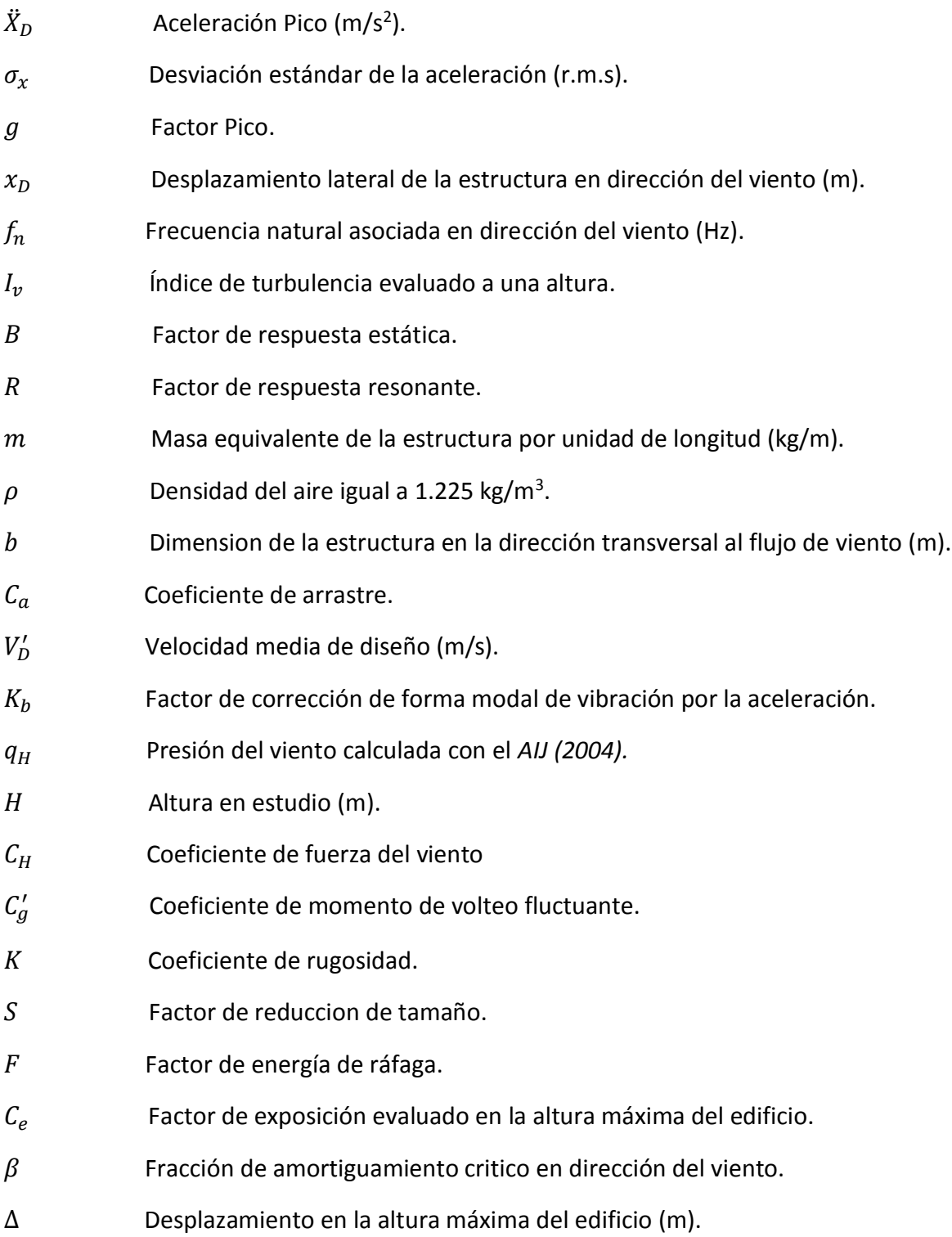

# Capítulo 1

### Resumen.

En la actualidad existen muchos códigos y normas para evaluar la aceleración inducida por el viento en edificios altos, así como la percepción humana al movimientoen dichas estructuras, pero lamentablemente las formulaciones no consideran la incertidumbre en la variación del viento ni en las propiedades dinámicas de la estructura. La finalidad de esta investigación es obtener una ecuación mediante la teoría de vibración aleatoria que tome en cuenta la incertidumbre en la variación del viento, percepción humana al movimiento y propiedades dinámicas, con la finalidad deevaluar condiciones de servicio, en términos de aceleraciones, enedificios mexicanos*.*Para la aplicación de la metodología se modelaron tres edificios altosy se realizó un análisis dinámico con fuerzas simuladas del viento, considerando un amortiguamiento menor al 2% y otro igual a 2%.

#### Abstract

At present, there are many codes and standards to evaluate the wind-induced acceleration in tall buildings, as well as human perception of motion, unfortunatelythe formulations do not consider the uncertainty in the dynamic properties of the structure, wind speed and maximum response. The objective of this research is to develop an equation by using random vibration theory that takes into account these uncertainties with the aim of evaluating serviceability conditions, in terms of acceleration, of tall buildings in Mexico. For the application of this methodology, three tall buildings were modeled and a dynamic analysis was carried with simulated wind forces, considering damping less than 2% and equal to 2%

# Capítulo 2

## Introducción

#### 2.1 Antecedentes

El aumento acelerado de la población a nivel mundial es dramático. Así, entre el año 2000 y 2015, la población creció de 6 mil millones a 7.37 mil millones de habitantes, números que continúan creciendo. En el año 2011 hubo un crecimiento anual medio del 2.54% mientras que para el año 2015 fue de 1.18%. La densidad poblacional

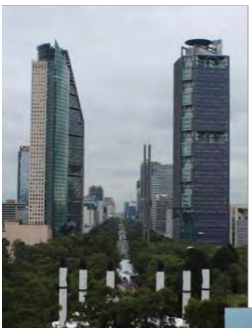

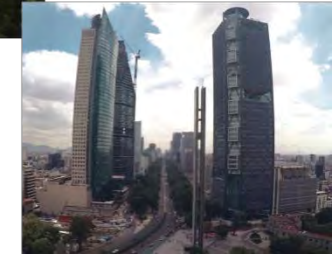

(habitantes/km<sup>2</sup>) en Asia es la mayor en todo el planeta con una cantidad de 86.7 habitantes por kilómetro cuadrado mientras que en América es de 23.5, el país de américa más poblado es estados unidos con 321, 278,000 Habitantes mientras que la ciudad más poblada de América es la ciudad de México con 22, 500,000 de Habitantes <sup>[1]</sup>. Para el año 2050 se espera que sean más de 9 mil millones de habitantes en el mundo. Lo anterior forzó a que las tendencias de construcción cambiaran, debido a la ocupación de mayores espacios para la población en crecimiento. Estados Unidos comenzó a desarrollar los suburbios, espacios habitacionales alejados de las ciudades, estos modelos fueron replicados en nuestro país llevándonos a desarrollos de vivienda de forma *horizontal*, con el paso del tiempo este modelo dejó de ser sustentable debido a que el impacto ambiental se hizo sentir, además de que los tiempos de traslado de las viviendas a las áreas de trabajo y escuela se incrementaron, aumentando los niveles de contaminación. Así la calidad de vida como el medio ambiente se afectó, lo que nos llevó a pensar en nuevos

modelos de construcción de ciudades tales como las verticales donde el espacio que reduce este tipo de aglomeraciones se reduce cuatro veces a comparación con las ciudades tradicionales, teniendo así edificios más altos y esbeltos. En general estas edificaciones tienen la capacidad de usar fuentes de energía renovables, captación de agua de lluvia, además que este tipo de edificios contarán con una gran cantidad de servicios internos como centros comerciales, instituciones educativas, espacios de entretenimiento, áreas deportivas y vivienda, algunos de ellos se han proyectado para que superen los 500 m de altura. El crecimiento y desarrollo de este tipo de ciudades ya se realizan alrededor del mundo, por ejemplo los Emiratos Árabes Unidos es uno de los que han desarrollado construcciones de gran tamaño, por ejemplo el Burj Khalifa ubicado en Dubái con más de 800 m de altura, otro de los ejemplos es Japón, ya que debido a su poco territorio la construcción de ciudades verticales es lo más viable, también cabe mencionar que la Ciudad de México, donde las construcciones de edificios de uso mixto se han visto crecer en la zona corporativa del paseo de la reforma (*Fig 2.1*) y la zona residencial de nuevo Polanco, otros estados destacados en este tipo de edificaciones es Nuevo León, en el cual se está proyectando un edificio de 330 m de altura, se ubicará en San pedro Garza García. Todo esto se logra debido al avance tecnológico en la investigación de materiales para la construcción, programas que permite análisis y diseños estructurales de grandes edificaciones, normas y reglamentos desarrollados con base en experiencias e investigación.

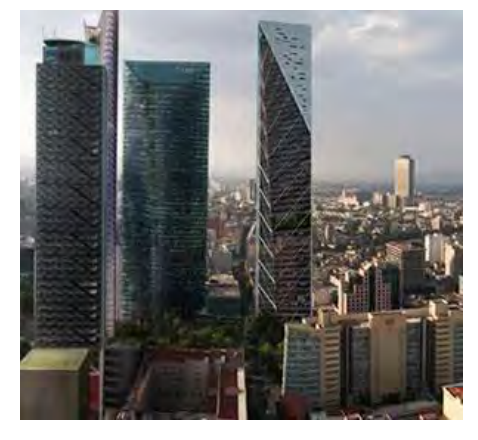

*Fig 2.1 Edificios Altos en Paseo Reforma.* 

3

Muchas problemáticas surgen al momento de tener edificaciones altas, esbeltas y ligeras, pero una de las principales, hablando de los estados límites de servicio, es el confort de los ocupantes en este tipo de construcciones, ya que sólo con la acción del viento puede generar disconfort llegando al grado de desocupar estas edificaciones. Con el incremento de la altura, el uso de materiales de alta resistencia, el uso de conexiones soldadas y el uso de fachadas ligeras que sirven como muro exterior sin contribuir rigidez a la estructura, han llevado a la construcción de edificios relativamente flexibles con amortiguamiento reducido donde la acción de viento genera movimiento lateral e incluso torsional.

Algunos ejemplos de problemas en edificios debidos a la aceleración incluyen a un edificio en Chicago tiene movimientos perceptibles más de diez veces por año, lo que ocasiona que los ocupantes prefieran comer afuera en días con mucho viento, también esto ocurre en Nueva York en un edificio de oficinas donde los empleados tienden a tomar pastillas para el mareo para continuar trabajando aunque algunos no logran continuar trabajando en ese ambiente, en una torre localizada en Melbourne a los ocupantes se les hace complicado trabajar cuando la aceleración pico excede de los 10 mili-g, dejando de lado la creatividad en el trabajo debido a la sensación de mareo generada<sup>[2]</sup>.

#### 2.2 Revisión de la literatura

Existen estudios de límites de percepción humana al movimiento horizontal en edificios inducidos por el viento. Uno de los criterios propuestos por *A. W. Irwin*[3] nos indica que la medición aceptable del movimiento de la estructura en una tormenta de viento es durante los peores 10 minutos con un periodo de retorno de 5 años, con ello se obtiene la curva 1 de la *Gráfica 2.2* que nos indica el límite de percepción inicial al movimiento para edificios donde se puede ver que para frecuencias menores de 1 Hz hay un decremento en la aceleración (r.m.s) de 0.083 m/s<sup>2</sup> a 0.027 m/s<sup>2</sup> conforme a un aumento en la frecuencia, respectivamente.

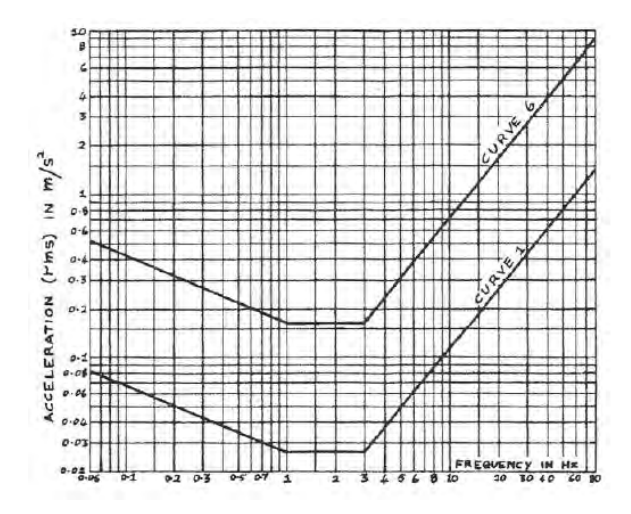

*Gráfica 2.2 Curvas de percepción humana al movimiento propuestas por A. W. Irwin.* 

*Melbourne y Cheung* [2] toman la curva de *A. W. Irwin (1979)* como el límite inferior de percepción al movimiento que se muestra en la *Gráfica 2.3a* junto con las curvas de otros autores tal como *Chen y Robertson (1972)* que nos muestran un rango de percepción del 10% al 98%, donde estas curvas están en términos de la desviación estándar de la aceleración (r.m.s por sus siglas en inglés) en función de la frecuencia.

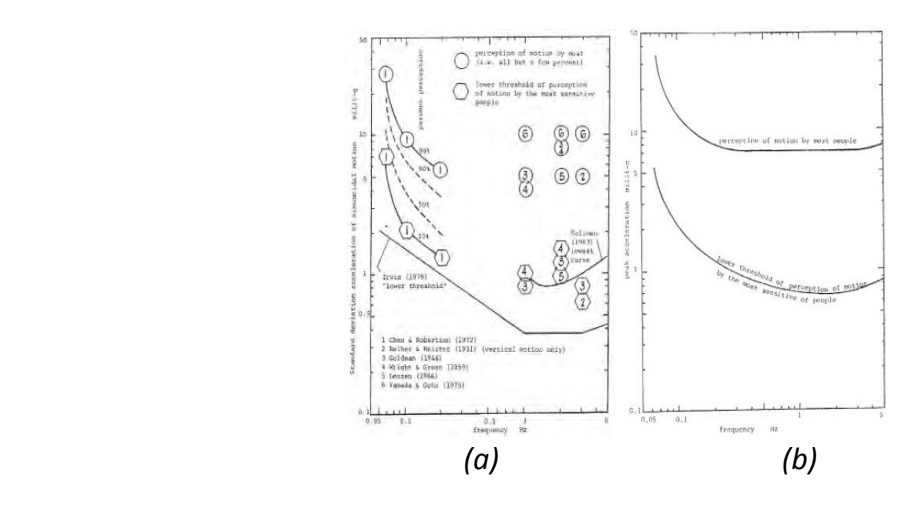

*Gráfica 2.3 Límites de percepción humana: (a) en términos de la r.m.s, (b) en términos de la aceleración pico.* 

 En la *Gráfica 2.3b* tenemos límites de percepción al movimiento horizontal en términos de la aceleración pico en función de la frecuencia donde cabe notar que para una aceleración mayor de 10 milli-g el movimiento será percibido por más personas, todo esto en un intervalo de 0.3 a 1 Hz en la frecuencia, estos estudios se han realizado a edificios arriba de 200 m de altura donde inevitablemente la respuesta de aceleración máxima ocurrirá para la acción del viento transversal, con un amortiguamiento igual a 0.01.

Pozos-Estrada A., et al.<sup>[4]</sup> presentan un análisis paramétrico para estimar la probabilidad incondicional de percepción, todo esto aplicado a las normas AIJ (2004), ISO10137 (2007) y NBCC (2005), para esta última norma no se incluye el criterio de probabilidad incondicional ya que no depende de la frecuencia tal y como se puede notar en la *Gráfica 2.4*.

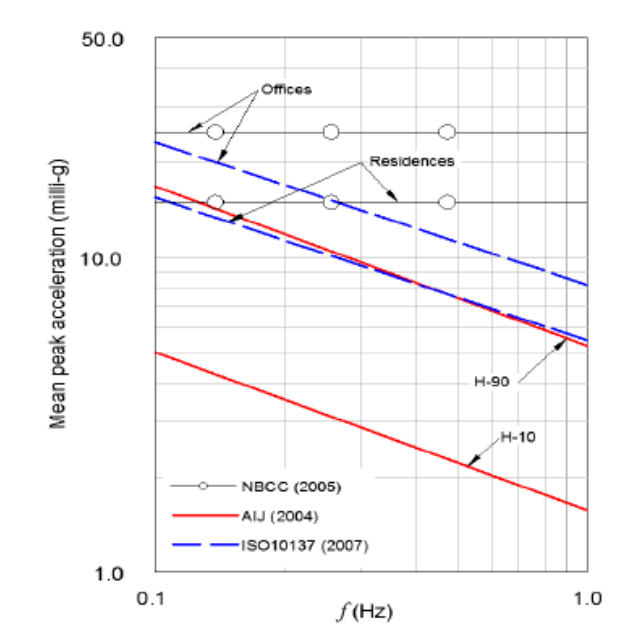

*Gráfica 2.4 Límites de percepción de distintas normas y reglamentos.* 

Esto es debido a que el método usado para la medición de las vibraciones depende de la frecuencia, para las otras normas se puede determinar que el coeficiente de variación del viento hace que el teorema de probabilidad sea muy sensible al momento de obtener las curvas de percepción calculadas, logrando así una buena correlación con las normas.

#### 2.3 Planteamiento del problema

En la actualidad con el crecimiento de la construcción vertical en México es necesario el estudio de las aceleraciones inducidas por viento en edificios esbeltos que provocan malestar en los ocupantes de este tipo de estructuras. Estas edificaciones son de uso habitacional, oficinas y centros comerciales donde la problemática surge en el disconfort que los ocupantes sienten cuando su *Bioequilibrio* llega a detectar las aceleraciones en el edificio, donde en casos extremos ciertos ocupantes llegan al mareo dejando de lado sus actividades e incluso el abandono de este tipo de estructuras. Esta investigación se desarrolló con el propósito de obtener un factor que permita evaluar la aceleración máxima inducida por el viento en edificios altos para fines de servicio. Este factor toma en cuenta la incertidumbre en la respuesta máxima, las características del viento y de las propiedades dinámicas.

#### 2.4 Justificación

Obtener un factor que complemente a las normas actuales de México para poder evaluar la percepción humana al movimiento de edificios altos, para que sean de utilidad al momento de revisar el movimiento inducido por viento en edificios esbeltos que actualmente se construyen en el país.

#### 2.5 Objetivos

#### 2.5.1 Objetivo general

Estudiar las aceleraciones inducidas por el viento de al menos dos edificios altos como los recientemente construidos en México y proponer un factor que complemente el estado límite de servicio de las normas vigentes para la revisión de las aceleraciones.

#### 2.5.2 Objetivos específicos

- 1. Obtener ecuaciones aplicables a límites de confort para México.
- 2. Obtener mapas de contorno que se apoyen con las ecuaciones de confort aplicables en México.
- 3. Modelar al menos 2 edificios.
- 4. Verificar el impacto que tienen los elementos de rigidización en las aceleraciones.
- 5. Enviar para su posible publicación un documento a las series de investigación y desarrollo del IIUNAM y un artículo a un congreso internacional.

#### 2.6 Alcances y limitaciones

En esta investigación se limitará al estudio de edificios altos como actualmente se están construyendo en México mediante los módulos Modal y Transient de Ansys Workbench con el uso de historias de tiempo de 60 seg. Los análisis se consideran en sentido longitudinal.

Las limitantes de esta investigación residen en el poder computacional disponible, ya que el potencial de Ansys Workbench se encuentra en función de la capacidad de la computadora, mientras se tenga un buen procesador, una buena capacidad de memoria ram y mucho espacio en el disco duro se puede llegar a tener una malla demasiado fina e incluso llegar a generar modelos con cientos de señales en el dominio del tiempo y evitar la espera de días o incluso meses de análisis para obtener la solución del modelo matemático generado en el programa. También la densidad de elementos utilizados se debe ingresar de manera manual, es decir el usuario debe hacer corridas de ANSYS aumentando consecutivamente la cantidad de elementos utilizados hasta conseguir una convergencia que varíe menos que el criterio de suspensión utilizado, esto genera gran costo computacional y de tiempo por parte del usuario.

La geometría del objeto que se deseé analizar, puede generar errores en la solución debido a que el mallado realizado no mantiene ciertos parámetros en intervalos predeterminados como son los ángulos de las aristas, así como las relaciones de tamaño en las aristas. El método de análisis puede fallar y afectar la convergencia del sistema, incluso si un punto de la malla no es adecuado.

# Capítulo 3

## Edificios altos

Los edificios altos surgieron a finales del siglo XIX en los Estados Unidos de América, hoy son un fenómeno arquitectónico en todo el mundo. Muchos edificios altos se construyen en todo el mundo, especialmente en los países asiáticos, como China, Corea, Japón y Malasia.

Con base en datos publicados en la década de 1980, aproximadamente el 49% de los

edificios altos del mundo se encuentra en América del Norte. La distribución de los edificios altos en el mundo ha cambiado radicalmente. Actualmente Asia tiene el mayor porcentaje con un 32%, y América del Norte del 24%. Estos datos demuestran el rápido crecimiento de la construcción de edificios altos en Asia, mientras que la construcción de América del Norte se ha ralentizado. De hecho, ocho de los diez mejores edificios altos se encuentran ahora en Asia y sólo dos, la Torre Sears y el Empire State Building, se encuentran en América del Norte.

Tradicionalmente, la función de los edificios

altos ha sido como edificios de oficinas comerciales. Otros usos, tales como, uso mixto residencial, y la evolución de la torre del hotel han aumentado rápidamente. Ha habido un cierto escepticismo en cuanto a la construcción de edificios altos desde el 11

deseptiembre de 2001; sin embargo, se siguen construyendo debido a sus ventajas económicas significativas en el uso del suelo urbano denso.

El desarrollo de edificios altos involucra varios factores complejos como la economía, la estética, la tecnología, la normativa municipal y la política. Entre ellas, la economía ha sido el factor principal de gobierno. Este nuevo tipo de edificio en sí no habría sido posible, sin el apoyo de las nuevas tecnologías. Una revolución estructural, "la estructura del esqueleto de acero", así como sistemas de muros cortina de vidrios consiguientes, que tuvo lugar en Chicago, ha dado lugar al presente rascacielos.

A continuación hablaremos de algunos aspectos de servicio que hay que tomar en cuenta en edificios altos, pero antes se discutirán algunos aspectos relacionados con el amortiguamiento.

#### 3.1 Amortiguamiento

El amortiguamiento de los edificios altos puede tener un efecto significativo sobre las fuerzas de diseño y aceleraciones inducidas por el viento. El amortiguamiento es proporcional a la demanda de la estructura. El análisis teórico, pruebas de laboratorio y monitoreo*insitu* han proporcionado requisitos generales para el diseño. En general el amortiguamiento del edificio típicamente considerado en el comportamiento de las estructuras de los edificios altos es el siguiente (% de crítico), tal y como se muestra en la Tabla  $3.1^{[6]}$ :

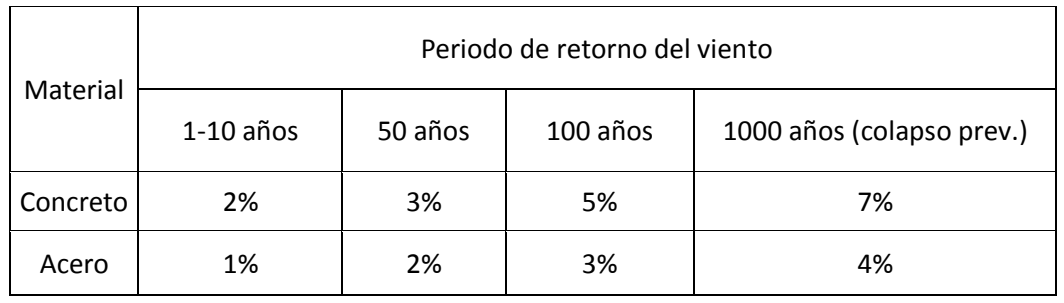

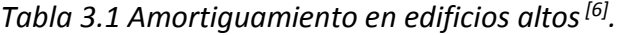

#### 3.2 Desplazamiento lateral

El criterio de desplazamiento lateral, (Tabla 3.2), es reconocido internacionalmente para estructuras ultra-altas es h/500, típicamente basado en deformaciones elásticas (secciones agrietadas en algunos elementos de concreto reforzado, como las vigas de enlace) y 50 años de periodo de retorno del viento <sup>[6]</sup>. Históricamente, algunas estructuras altas han sido diseñadoscon desviaciones permisibles de hasta h/400. En el desarrollo racional, aplicado a diagramas de presión del viento para la estructura, las relaciones de amortiguamiento específicos deben ser considerados sobre la base de materiales de construcción y los componentes no estructurales. Es difícil encontrar códigos que se comprometen con la construcción permisible de desplazamiento lateral de estructuras sometidas al viento <sup>[6]</sup>. El Código de Construcción de Canadá (h/500 para todas las estructuras) y el Código de Construcción Nacional China son excepciones.

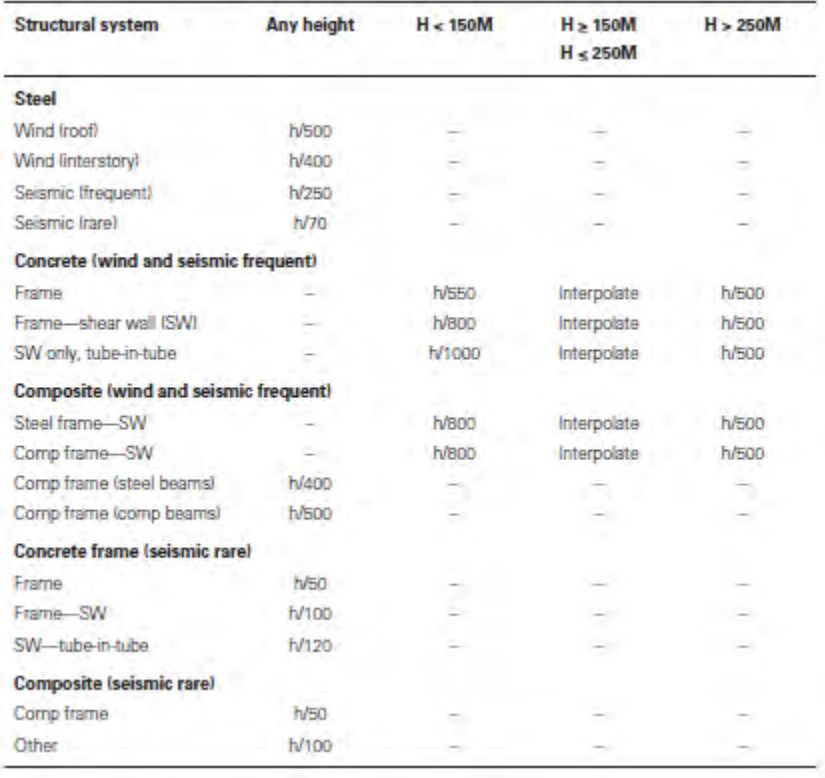

*Tabla 3.2 Desplazamiento lateral de algunos sistemas estructurales [6] .* 

Algunos códigos, como el Código Nacional de Construcción de China, toman una posición estricta sobre el desplazamiento lateral permitida para el viento y las condiciones sísmicas con el sistema de criterios específicos. Los límites se basan en un viento de 50 años de retorno, terremotos frecuentes (62.5% de probabilidad de excedencia en 50 años), y propiedades de sección elástica (incluyendo propiedades de la sección bruta concreto reforzado), en la Tabla 3.3 se muestra algunos desplazamientos laterales de edificios altos construidos en el mundo.

| <b>Building</b>             | <b>Height</b>    | Drift        | <b>Material</b> |
|-----------------------------|------------------|--------------|-----------------|
| Willis Tower (Chicago)      |                  |              |                 |
| (formerly Sears Tower)      | 445 m            | <b>H/550</b> | Steel           |
| Jin Mao Tower (Shanghai)    | 421 mi           | H/908        | Mixed           |
| Central Plaza IHong Kong)   | 374 m            | H/T80        | Concrete        |
| Amoco Building (Chicago)    | 346 m            | H/400        | Steel           |
| John Hancock (Chicago)      | 344 m            | H/500        | Steel           |
| Columbia Seafirst (Seattle) | 288 m            | H/600        | Mixed           |
| Citibank Plaza (Hong Kong)  | 220 <sub>m</sub> | <b>H/600</b> | Mixed           |

*Tabla 3.3 Desplazamientos laterales de algunos edificios altos[6] .* 

Los efectos de segundo orden (P-Δ) deben ser considerados en las estructuras altas lateralmente desplazadas por el viento y cargas sísmicas. Estos efectos podrían aumentar el desplazamiento alrededor de 10% y deben ser también considerados para el diseño de la fuerza los miembros laterales de carga-resistencia.

#### 3.3 Aceleraciones

Sin los niveles aceptables de aceleraciones inducidas por el viento, el edificio puede ser inutilizable durante episodios de vientos fuertes. Aceleraciones por viento transversal suelen ser más graves que las aceleraciones en la dirección del viento o de arrastre, (*Fig 3.1*). Ha habido casos registrados donde los ocupantes de los edificios súper altos han percibido el movimiento edificio, sentir náuseas y en algunos casos abandonan el edificio durante una tormenta de viento. La velocidad del viento, la altura del edificio, orientación, forma, y la irregularidad a lo largo de la elevación, todo contribuye a el comportamiento.

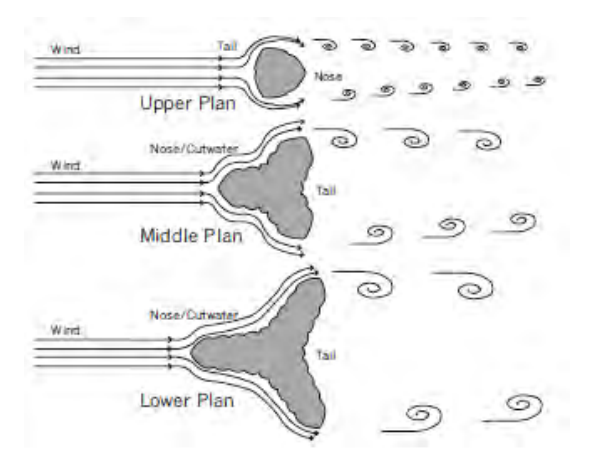

*Fig 3.1 Desprendimiento de vórtices en el Burj Khalifa [6] .* 

Estas aceleraciones son generalmente más críticas en la parte superior y se calculan para relaciones de amortiguamiento de 1% para sistemas estructurales de acero y hasta 1.5% para sistemas estructurales de concreto reforzado. Aceleraciones torsionales/velocidades experimentadas por una estructura en muchos casos son más importantes que las aceleraciones horizontales. Esto es especialmente verdadero debido a que los ocupantes tienen un punto de referencia en relación con las estructuras vecinas. El límite de la velocidad de torsión aceptable es de 3.0 mili-radianes/seg, la Tabla 3.4 resume las aceleraciones aceptables que proponen diferentes códigos del mundo.

| Occupancy type | Horizontal accelerations return wind period |                     |  |
|----------------|---------------------------------------------|---------------------|--|
|                | 1 year                                      | 10 year             |  |
| Office         | 10-13 milli-g's                             | 20-25 milli-g's     |  |
| Hotel          | $7-10$ milli-g's                            | 15-20 milli-g's     |  |
| Apartment      | 5-7 milli-g's                               | $12 - 15$ milli-g's |  |

*Tabla 3.4 Limites de aceleraciones horizontales perceptibles[6] .* 

# Capítulo 4

### Sensibilidad humana al movimiento

En este capítulo se da una breve explicación respecto al funcionamiento de nuestros aparatos del equilibrio y cuestiones psicológicas de nuestra mente al momento de sentir incomodidad y miedo, y que se relacionan también con la percepción de aceleraciones lineales o angulares, donde la amígdala es la encargada de procesar todas esas emociones.Por lo que sabemos hasta ahora, la amígdala es

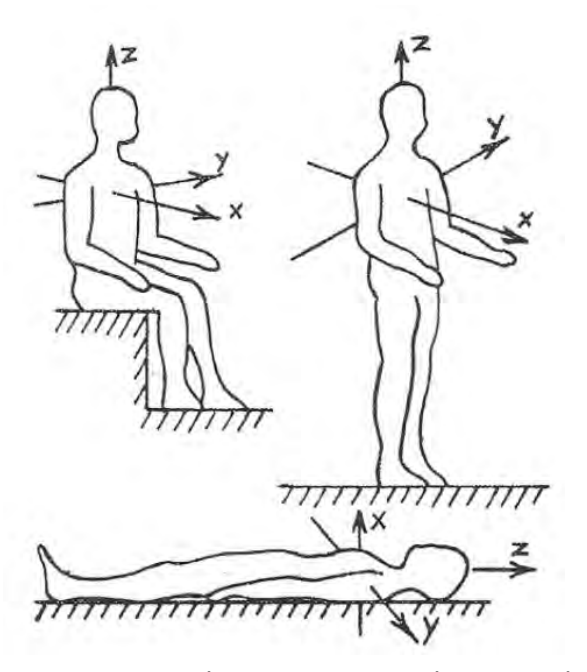

una especie de botón de emergencia de nuestro cerebro. Si nos acecha un peligro inminente, este núcleo activa una señal que reenvía inmediatamente al resto del cuerpo. En ocasiones, como nos cuenta el catedrático de Psicobiología de la Universidad Autónoma de México (UAM) *Luis Carretié (2007)*, el sistema es capaz incluso de activar la respuesta antes de que seamos conscientes del peligro. Explica en su libro, "se presentan estímulos subliminales y la amígdala dispara respuestas fisiológicas como la sudoración en las manos, sin que el sujeto sea consciente de lo que le está asustando".

El equipo del neurobiólogo *David J. Anderson*, del Instituto Tecnológico de California (CalTech), y el profesor *Andreas Lüthi* del Friedrich Miescher Institute (FMI), han comprobado la existencia de dos tipos de células neuronales en la amígdala que se turnan para abrir y cerrar las puertas del miedo y controlan este proceso de ida y vuelta. La

amígdala analiza el ambiente de forma continua en busca de estímulos que predigan el peligro. "Lo que hemos podido demostrar es que el miedo está controlado por un microcircuito de dos poblaciones antagonistas de neuronas en la amígdala, que actúan como una especie de columpio" explica *Wulf Haubensak* coautor del estudio realizado en CalTech. Aunque aún es demasiado pronto, el conocimiento de cómo funciona el mecanismo interno de la amígdala puede ayudar a desarrollar tratamientos para controlar las fobias y la ansiedad. La existencia de esta pequeña almendra en el cerebro se remonta al pasado más remoto de los mamíferos y ha tenido un papel vital en la evolución. "El miedo es el estado más intenso en el que pueden entrar tu mente y tu cuerpo" afirma *Haubensak*, "y sólo tiene una meta: tu supervivencia". La amígdala, confirma *Ignacio Morgado*, catedrático de Psicobiología de la UAB, empieza a estar desarrollada en los mamíferos hace unos 220 millones de años, es la estructura más crítica de las implicadas en las emociones, y entre ellas activa los miedos más primitivos pero siempre de forma muy interactiva con el resto del cerebro. Para todos los mamíferos, asegura *Haubensak*, "la amígdala todavía coordina de forma principal las respuestas primarias y básicas al miedo ante un peligro". Pero en el caso humano el miedo creció dentro de un panorama de emociones más sofisticadas y del desarrollo de una corteza cerebral cada vez más compleja, con lo que terminó regulando e interactuando con otros impulsos y emociones.

El profesor *Carretié (2007)* coincide en que hablar únicamente del papel de la amígdala en el circuito del miedo en el caso de los humanos sería un error. "Hay que tener en cuenta el papel de la corteza prefrontal ventral". Esta zona, situada justo encima de los ojos, reúne algunas de las características más complejas de nuestra mente y tiene un papel clave también en el miedo, además del hipocampo y otros componentes del que se ha dado en llamar "sistema límbico".

*Carretié (2007)* considera que estudios como el realizado por *Haubensak (2010)* en Caltech, realizados con ratas, deben leerse con cautela a la hora de aplicarlos a los humanos. En nuestro caso, además de las neuronas inhibidoras, sería crucial el papel de la

corteza prefrontal, que pone la situación en contexto y produce una respuesta menos automática y más elaborada al estímulo, por decirlo de alguna manera.

*Carretié (2007)* define el miedo como una reacción rápida del organismo ante un estímulo amenazante con dos componentes: uno psicológico y otro fisiológico que es la respuesta motora del cuerpo. En la parte psicológica se incluye la memoria de las malas experiencias: nuestro sistema reacciona ante situaciones que en el pasado han provocado problemas.Asegura el catedrático, "un recién nacido no tendría miedo, pero sí tendría facilidad para asociar ciertos esquemas de color o formas con una amenaza". Lo que le dará miedo después a lo largo de su vida quedará definido por la experiencia.

#### 4.1. Generalidades

En la actualidad se sabe que el oído contiene dos órganos sensoriales distintos anatómicamente y funcionalmente, la cóclea alberga los receptores acústicos mientras que el utrículo, sáculo y ampollas de los conductos semicirculares contienen los receptores vestibulares que controlan el equilibrio ante desplazamientos del cuerpo y en especial de la cabeza.

El oído externo está compuesto por el pabellón auricular u oreja mostrado en la *Fig 4.1 (1)* y el conducto auditivo externo, *Fig 4.1 (2)*. El oído medio incluye la caja del tímpano, *Fig 4.1 (3),* las celdas mastoideas y la trompa auditiva o de Eustaquio, *Fig 4.1 (4)*, a través de ella comunica la caja del tímpano con la faringe equilibrándose la presión del aire de la caja con la presión atmosférica. El oído interno consta del laberinto óseo y el laberinto membranoso, *Fig 4.1 (10)*, donde se encuentran los receptores vestibulares que nos permiten equilibrar nuestro cuerpo ante el movimiento a través del movimiento de las Maculas para aceleraciones lineales y de los Conductos semicirculares para aceleraciones angulares <sup>[8]</sup>.

17

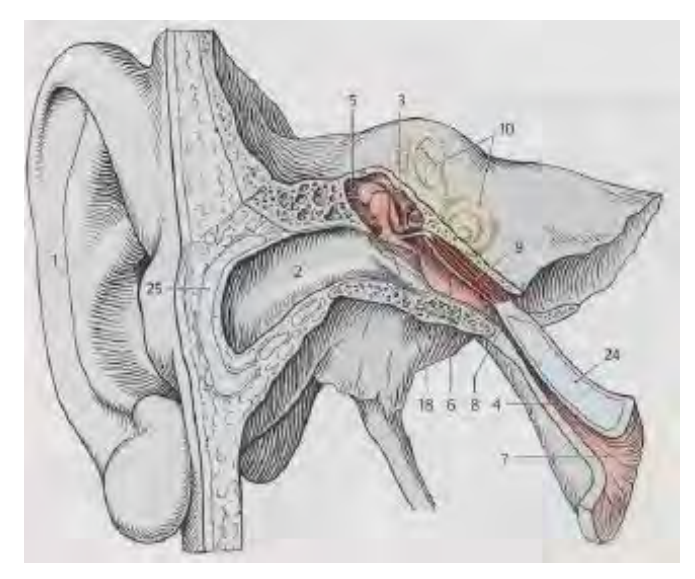

*Fig 4.1 Vista del conjunto de oído [8] .* 

#### 4.2. Anatomía del oído interno

El oído interno se compone por el tejido óseo que conforma parte de las paredes del llamado laberinto óseo es especialmente compacto, *Fig 4.2*. El laberinto óseo alberga un conjunto de vesículas y canales los cuales se comunican entre sí, *Fig 4.3*, la Ventana Oval, *Fig 4.2 (2)* comunica la caja timpánica con el Vestíbulo, *Fig 4.3 (3)*, que es la parte media del Laberinto Óseo; delante de él se sitúa la Cóclea o Caracol, *Fig 2.2 (4)*, mientras que en sus paredes desembocan los canales semicirculares, *Fig 2.2 (5)*.El Vestíbulo alberga el Sáculo, *Fig 2.3 (6)*, y el Utrículo, *Fig 2.3 (7)*, cuyas paredes contienen las Máculas Saculares, *Fig 2.3 (8)*, y Utriculares, *Fig 2.3 (9)*, respectivamente. Ambas vesículas están unidas por el conducto Utrículo-Sacular, *Fig 2.3 (10)*, del que parte el conducto endolinfático terminando en un fondo de saco cubierto de duramadre <sup>[8]</sup>.
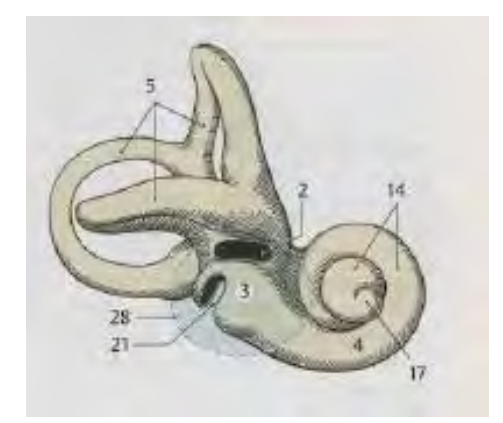

*Fig 4.2 Laberinto óseo según Platzer [8] .* 

Finalmente, el conducto de Hensen une el Sáculo con el conducto Coclear o Caracol membranoso. El Caracol óseo o Cóclea, *Fig 4.2 (4)*, tiene dos espiras y media, el espacio delimitado por ellas contiene el conducto coclear que empieza y termina en el fondo del saco (ciego Vestibular y ciego Cupular), los canales semicirculares óseos se abren en el vestíbulo y contienen los conductos semicirculares membranosos, *Fig 4.3 (22)* que desembocan en el Utrículo<sup>[8]</sup>.

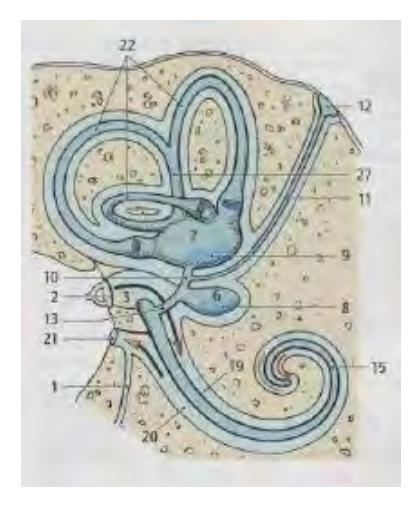

*Fig 4.3 Esquema general del odio interno [8] .* 

#### 4.3. Aparato vestibular

El aparato Vestibular, *Fig 4.4*, compuesto por el Utrículo, el Sáculo y los Conductos Semicirculares. Los receptores se asientan en las Máculas del Utrículo y del Sáculo, como también en las Crestas Ampulares; las Máculas se estimulan por cambios en la posición de la cabeza y por aceleraciones lineales, mientras que las crestas reaccionan a las aceleraciones angulares<sup>[9]</sup>. La Mácula Utricular se sitúa horizontalmente en la cara inferior del Utrículo y la Sacular sobre pasa la cara anterior de la Vesícula, por lo que ambas forman un ángulo de 90°.

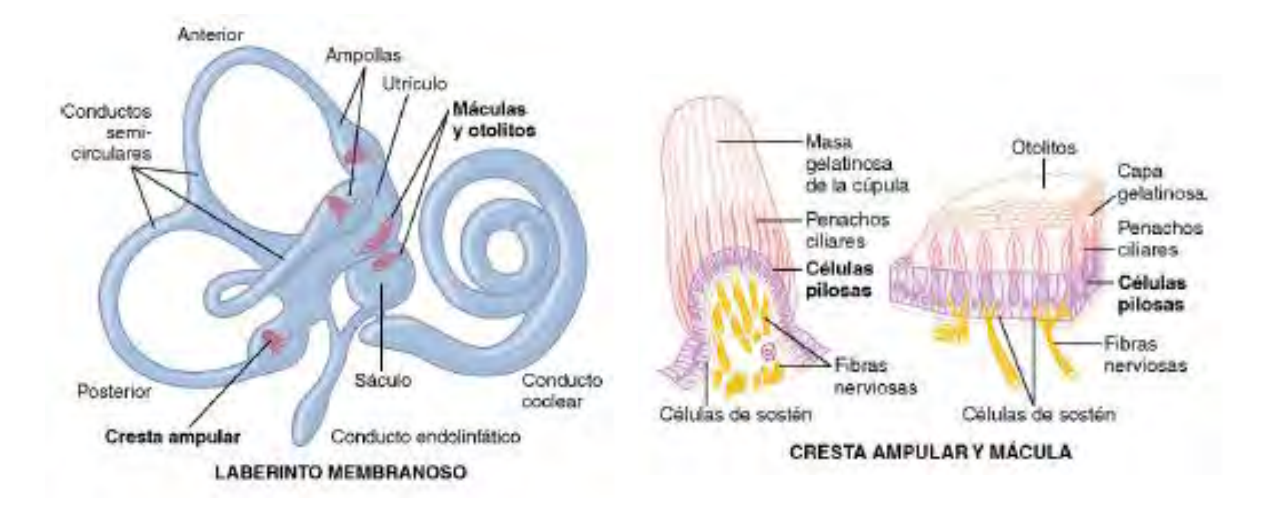

## *Fig 4.4 Aparato Vestibular[9] .*

Respecto a la función de las Máculas, los receptores se excitan por el desplazamiento de los cilios inducidos por fuerzas tangenciales desencadenadas por la aceleración lineal y los estatolitos no siguen el sentido de la aceleración al principio debido a su inercia, mientras que cuando el cuerpo está acelerado y se para bruscamente continúan desplazándose por el mismo motivo.

La función de los Conductos Semicirculares corresponde a las aceleraciones angulares del cuerpo que movilizan la endolinfa, el estímulo es el doblamiento de los cilios debido a la inclinación de la Cúpula.

La Mácula contiene células pilosas, *Fig 4.5*, todas las células pilosas están orientadas diferentemente de manera que el movimiento de la cabeza (hacia atrás, adelante o se incline) parte de ellas se estimule, existiendo un patrón de excitación diferente en las fibras nerviosas maculares para cada orientación de la cabeza, es este patrón el que informa al cerebro sobre la posición de la cabeza en el espacio. Por tanto, cuando cambia la orientación de la cabeza y el peso de los otolitos dobla los cilios se envían las señales oportunas al encéfalo para regular el equilibrio <sup>[9]</sup>.

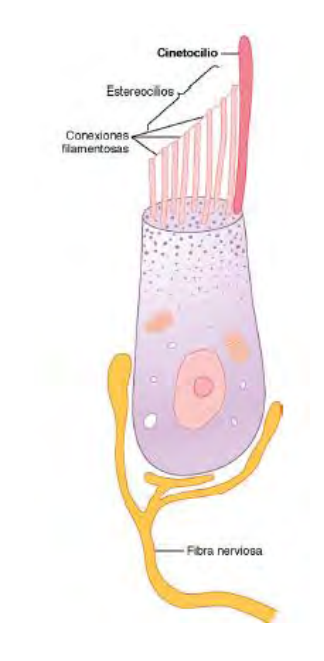

*Fig 4.5 Célula Ciliada del aparato del Equilibrio [9] .*

# 4.3.1 Detección de la Aceleración Lineal

Cuando el cuerpo experimenta una aceleración, los otolitos se deslizan hacia atrás sobre los cilios de las células pilosas y la información sobre este desequilibrio se envía hacia los centros nerviosos; en este momento el sistema nervioso detecta un estado de equilibrio correcto gracias al trabajo de las máculas que operan para conservar el equilibrio durante la aceleración lineal exactamente de la misma manera que lo hacen para el equilibrio estático <sup>[9]</sup>.

Por ejemplo al correr contra el aire, los otolitos se inclinan para mantener el equilibrio sólo por la resistencia que opone contra sus cuerpos; en este caso, no son las máculas las que los hacen encorvarse, sino la presión del aire que actúa sobre los órganos terminales encargados de la presión en la piel, lo que pone en marcha las correcciones pertinentes del equilibrio para evitar su caída.

Las máculas no intervienen en la detección de la velocidad lineal, cuando los corredores se ponen en marcha, han de inclinarsemucho hacia adelante para no caerse hacia atrás debido a la aceleración lineal.

#### 4.4 Conductos Semicirculares

Los tres conductos semicirculares de cada aparato vestibular, denominados conductossemicirculares anterior, posterior y lateral (horizontal) mantienen una disposición perpendicular entre sí de manera que representan los tres planos del espacio. Cuando la cabeza se inclina hacia adelante unos 30°, los conductos semicirculares laterales quedan aproximadamente horizontales con respecto a la superficie del suelo; los anteriores están en un plano vertical que se proyecta hacia adelante y 45° haciafuera, mientras que los posteriores están en planos verticales que se proyectan hacia atrás y 45° hacia fuera<sup>[9]</sup>.

La *Fig 4.6* muestra una pequeña cresta en cada ampolla denominada cresta ampular o cresta acústica. Cuando la cabeza de alguien empieza a rotar en cualquier sentido, la inercia del líquido en un conducto semicircular o en varios hace que permanezca inmóvil mientras gira el conducto que lo aloja arrastrado por la cabeza.

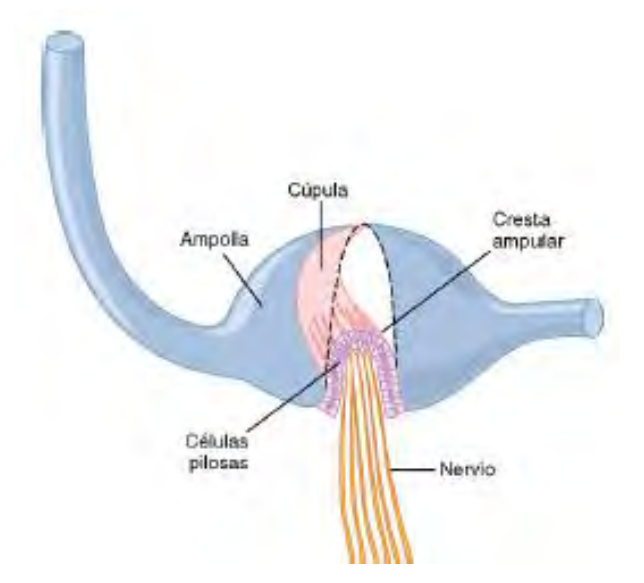

*Fig 4.6 Cresta ampular en los conductos semicirculares [9] .* 

De la misma manera que en las máculas, las crestas ampulares detectan la aceleración mediante células ciliadas que envían las señales oportunas a través del nervio vestibular para informar al sistema nervioso central sobre cualquier cambio en larotación de la cabeza y sobre la velocidad del cambio en cada uno de los tres planos del espacio.

# 4.4.1 Detección de la Aceleración Angular

Cuando la cabeza empieza a rotar bruscamente en cualquier sentido, la endolinfa de los conductos semicirculares tiende a permanecer quieta, debido a su inercia, mientras los conductos semicirculares giran, esto provoca un flujo relativo de líquido en su interior que sigue una dirección opuesta a la rotación de la cabeza <sup>[9]</sup>.

Cuando la rotación se detiene bruscamente, tienen lugar justo los efectos opuestos: la endolinfa sigue girando mientras se paran los conductos semicirculares. Esta vez la cúpula se inclina en el sentido opuesto, lo que provoca la interrupción total de las descargas en la célula pilosa. Pasados unos pocos segundos más, la endolinfa deja de moverse y la cúpula

recupera paulatinamente su posición de reposo, lo que permite que la actividad de la célula pilosa regrese a su nivel tónico normal.

Los conductos semicirculares no consisten en mantener el equilibrio estático o conservarlo durante los movimientos direccionales o rotatorios constantes. No obstante, si dejan de funcionar, la persona tiene problemas en este aspecto cuando pretende realizar movimientos corporales con cambios rápidos y complejos. Dicho de otro modo, el mecanismo de los conductos semicirculares predice el desequilibrio antes de que ocurra y, así, hace que los centros del equilibrio adopten los ajustes preventivos pertinentes por adelantado. Así se ayuda a que la persona mantenga el equilibrio antes de que pueda corregirse esta situación <a>[9]</a>.

### 4.5 Factores relacionados con el equilibrio

El aparato vestibular detecta la orientación y el movimiento sólo de la cabeza. Por tanto, resulta fundamental que los centros nerviosos también recibanla información adecuada sobre su orientación con respecto alcuerpo.

#### 4.5.1 Propio receptores del cuello

Entre la información propioceptiva más importante necesaria para conservar el equilibrio figura la que envían los receptoresarticulares del cuello. Cuando se inclina la cabeza en un sentido al doblar el cuello, los impulsos de los propio receptores cervicales evitan que las señales nacidas en el aparato vestibular generen a la persona una sensación de desequilibrio. Este proceso lo realizan enviando otras señales que se opongan exactamente a las transmitidas desde el aparato vestibular. Sin embargo, cuandotodo el cuerpo se inclina en un sentido, los impulsos del aparato vestibular no se ven contrarrestados por las señales de los propio receptores cervicales; por tanto, en este caso, la persona percibe un cambio en el estado de equilibrio de todo su cuerpo.

# 4.5.2 Importancia de la Visión en el Equilibrio

Una persona todavía puede emplear los mecanismos visuales para conservar el equilibrio con una eficacia razonable. Cualquier ligero movimiento lineal o rotatorio del cuerpo desplaza al instante las imágenes visuales sobre la retina y esta información se transporta hasta los centros del equilibrio. Algunas personas con una destrucción bilateral del aparato vestibular tienen un equilibrio casi normal mientras sus ojos permanecen abiertos y efectúan todos los movimientos con lentitud. Pero si se desplazan rápidamente o sus ojos están cerrados, el equilibrio se pierde de inmediato.

Se acepta una interconexión (*Fig 4.7*), muy precisa entre el complejo Vestibular y los núcleos motores del globo ocular, de tal modo que las neuronas del primero que reciben estímulos de un Conducto Semicircular concreto harían sinapsis con los grupos neuronales que inervan un musculo determinado<sup>[9]</sup>.

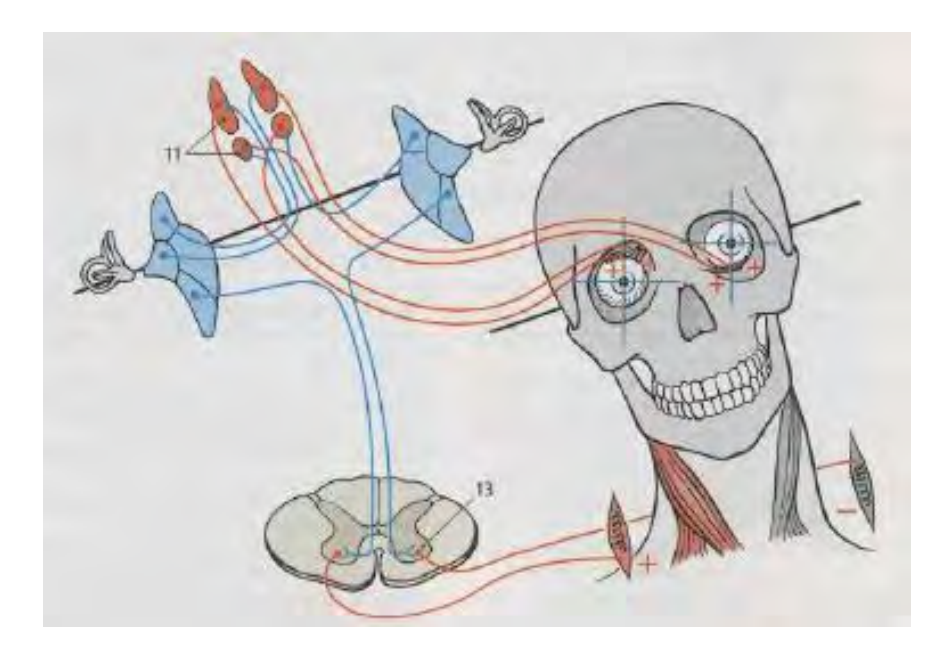

*Fig 4.7 Interacción entre músculos oculares, músculos del cuello y órgano del equilibrio [9] .* 

## 4.6 Conexión del Aparato Vestibular con el Sistema Nervioso Central

La vía principal para los reflejos del equilibrio comienza en los nervios vestibulares, donde reciben su excitación por parte del aparato vestibular. A continuación se dirige hacia los núcleos vestibulares y el cerebelo. Después se envían señales a los núcleos reticulares del tronco del encéfalo, así como en sentido descendente por la médula espinal a través de los fascículos vestibuloespinal y reticuloespinal. Los impulsos dirigidos hacia la médula regulan la interacción entre la facilitación y la inhibición de los numerosos músculos antigravitatorios, lo que controla automáticamente el equilibrio. Los lóbulos floculonodulares del cerebelo se ocupan especialmente de las señales referidas al equilibrio dinámico procedentes de los conductos semicirculares.

Sólo de este modo es posible un ajuste preciso entre el aparato Vestibular, los Músculos Oculares y los Músculos del Cuello, *Fig 4.7*, ajuste que permite la fijación de la mirada en un objeto a pesar del movimiento del cuerpo con lo cual se consiguen imágenes de ambiente fijas y verticales. Así para asegurar ese efecto cada inclinación de la cabeza es compensada por un movimiento de los globos oculares <sup>[9]</sup>.

# Capítulo 5

# Criterios de percepción humana al movimiento

En la actualidad existen distintos reglamentos y normas en el mundo que establecen parámetros para medir estados límite de servicio tales como son las vibraciones, aceleraciones, deformaciones en elementos estructurales que generen una incomodidad en los ocupantes dentro de la edificación. En muchas de las ocasiones lo que rige el diseño una edificación es su resistencia ante ciertas acciones para lo cual es construido, pero es de suma importancia revisar no sólo los estados límite de falla, por ejemplo en el caso de una losa muy ligera, esbelta y resistente se pueden dar casos de vibraciones en ella debido al paso de los ocupantes, talvez su estado límite de falla no sea sobre pasado en su periodo de vida útil, pero su estado límite de servicio ya fue rebasado debido a que generara desconfianza de los ocupantes en que ese elemento vaya a caer o mareos debido a la vibración generada en éste.

En este capítulo nos centraremos en los criterios que establecen ciertas normas y reglamentos sobre el disconfort que genera el viento en los ocupantes dentro de edificios altos respecto a las aceleraciones que esa acción genera.

### 5.1 Norma *ISO10137 (2007)*

En el anexo D de esta norma podemos encontrar una guía para evaluar la respuesta humana al movimiento inducido por el viento en edificios. Esta norma realiza este estudio mediante la aceleración pico la cual es calculada mediante la *ISO4354 (2007)* que trata sobre la acción del viento en las estructuras, se puede notar que las curvas de percepción al movimiento dependen de la frecuencia natural como se puede observar en la *Gráfica 5.1*.

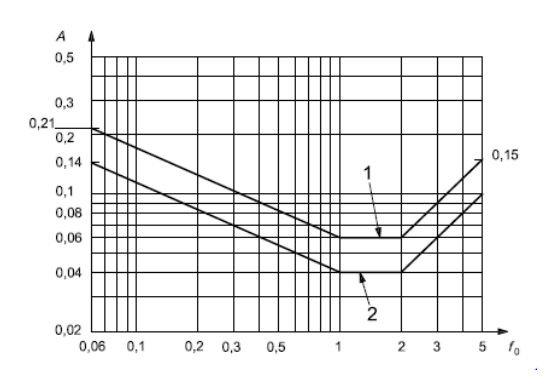

*Gráfica 5.1 Curvas de percepción humana al movimiento, ISO10137 [10] .* 

Para evaluar la aceleración pico que obtenemos con la norma *ISO4354* nos proponen dos curvas de percepción al movimiento, que fueron calculadas con un periodo de retorno de un año para traslación horizontal en sentido X, Y en el edificio. En la *Gráfica 5.1* podemos ver que en el eje de las ordenadas se encuentran las aceleraciones en m/s<sup>2</sup> y en el eje de las abscisas la frecuencia natural en Hz donde cabe resaltar que para frecuencias menores a 1 Hz la aceleración se incrementa, pero para un rango de 1 a 2 Hz se mantiene y vuelve a incrementar en 2 Hz, la curva denotada por el número uno es para oficinas mientras que la denotada por el número dos es para departamentos. La norma *ISO 4354* propone el cálculo de la aceleración pico mediante las siguientes ecuaciones.

$$
\ddot{X}_D = (2\pi f_n)^2 * 2gl_v R_D / 1 + 2gl_v \sqrt{B^2 + R^2} * x_D \tag{5.1}
$$

$$
\ddot{X}_L = (2\pi f_n)^2 * R_L / \sqrt{1 + R^2} * x_L \tag{5.2}
$$

$$
\ddot{X}_T = (2\pi f_n)^2 * R_L / \sqrt{1 + R^2} * \theta_t \tag{5.3}
$$

Donde:

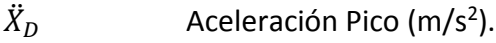

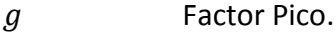

 $x_D$  Desplazamiento lateral de la estructura en dirección del viento (m).

 $f_n$  Frecuencia natural asociada en dirección del viento (Hz).

 $I_{\nu}$  findice de turbulencia evaluado a una altura.

Factor de respuesta estática.

Factor de respuesta resonante.

Las ecuaciones 5.1 y 5.2 son la aceleración en dirección longitudinal y transversal, respectivamente, y la ecuación 5.3 es la aceleración angular. Con estas tres ecuaciones podemos calcular la respuesta de la aceleración del edificio para revisar el límite de la percepción humana al movimiento mediante la norma *ISO10137*.

# 5.2 Manual de diseño de obras civiles, diseño por Viento (CFE-2008)

Para evaluar la percepción humana al movimiento, este manual nos indica unos límites de percepción que para frecuencias menores a 0.1 Hz, en el caso de edificios de oficinas el límite será 0.015g a la altura máxima y para edificios residenciales será de 0.010g a la altura máxima, donde g es la gravedad en m/s<sup>2</sup>, también cuando la frecuencia se acerque a 1 Hz los valores anteriores serán tomados a la mitad. Se puede notar que estos límites de percepción no dependen de la frecuencia natural del edificio teniendo así un mismo límite de percepción sin variación.

El *Manual de diseño de obras civiles, diseño por viento (2008),* nos propone el cálculo de la aceleración pico mediante las siguientes ecuaciones para hacer una comparativa con el límite de percepción anteriormentedescrito.

$$
\ddot{X}_D = g \sigma_{\ddot{x}} \tag{5.4}
$$

$$
g = \sqrt{2\ln(vT)} + 0.6/\sqrt{2\ln(vT)}
$$
\n(5.5)

$$
\sigma_{\ddot{x}} = (1/m)\rho b C_a (V'_D(Z_s))^2 (I_\nu(Z_s)) R K_b f_n \tag{5.6}
$$

Donde:

$$
\ddot{X}_D
$$
 Aceleración Pico (m/s<sup>2</sup>).  
\n
$$
\sigma_x
$$
 Desviación estándar de la aceleración (r.m.s).  
\n
$$
g
$$
 Factor Pico.

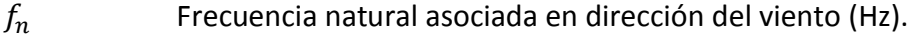

- $I_v$  findice de turbulencia evaluado a una altura.
- Factor de respuesta resonante.

 $m$  Masa equivalente de la estructura por unidad de longitud (kg/m).

- $\rho$  Densidad del aire igual a 1.225 kg/m<sup>3</sup>.
- $b$  Dimension de la estructura en la dirección transversal al flujo de viento (m).
- $C_a$  Coeficiente de arrastre.
- $V_D'$ Velocidad media de diseño (m/s).

 $K_h$  Factor de corrección de forma modal de vibración por la aceleración.

Se puede señalar que el límite de la percepción humana en oficinas de este manual es casi el mismo límite de la percepción de los apartamentos de la norma ISO 10137.

### 5.3 Reglamento del Instituto de Arquitectura de Japón (AIJ-2004)

Para evaluar la percepción humana al movimiento, este reglamento se basa en los estudios realizados por *Tamura (2004)* [14] conectando los resultados para la región de baja frecuencia (0.125 Hz a 0.33 Hz) propuesto por *Shioya et al. (1992)* y la región de alta frecuencia (1Hz a 6Hz) propuesto por *Nakata et al. (1993).* Para las pruebas de frecuencias bajas se montó una habitación sobre una mesa vibradora de 6 grados de libertad, donde las dimensiones del cuarto eran de 4m x 3.1m en planta y una altura de 2.6m. En las frecuencias altas se ensayó una habitación montada en el 5to piso de un edificio de 7 pisos, con unas dimensiones de 4.2m x 2.45m en planta y 2.4m de altura, el edificio fue excitado por dos excitadores instalados en el 6to piso. La *Gráfica 4.3* muestra los resultados obtenidos por *Tamura et al.*<sup>[15]</sup>, entre otros investigadores.

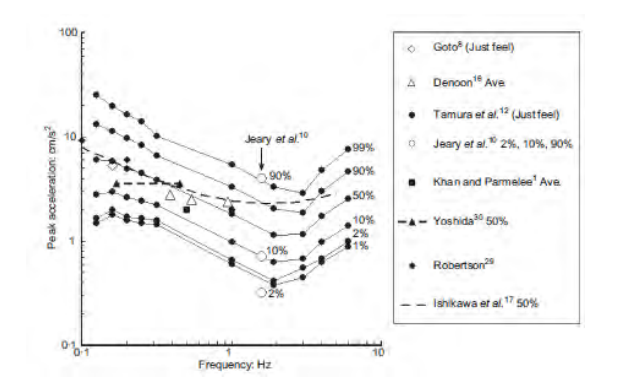

*Gráfica 5.2 Límites de percepción para movimiento horizontal [15] .* 

Los lineamientos para el AIJ-2004 están basados en esos datos, que consisten en tres partes: vibraciones verticales inducidas por máquinas y humanos, vibraciones horizontales-verticales inducidas por tráfico y vibraciones horizontales inducidas por viento, esta última se ha incluido debido a problemas que se han generado en áreas urbanas de Japón donde el viento genera vibración en construcciones de madera de baja altura y edificios residenciales de acero.

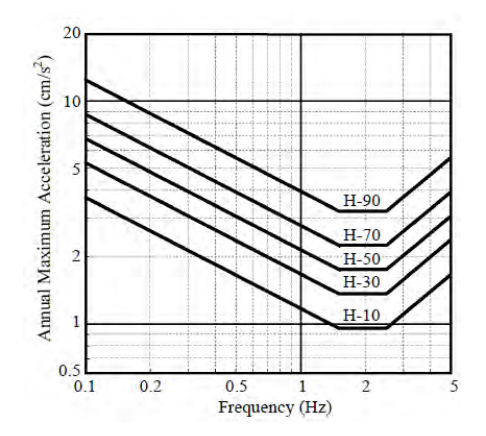

*Gráfica 5.3 Límites de percepción humana del AIJ-2004.* 

En la *Gráfica 5.3* se muestran los límites de percepción humana al movimiento que propone el Instituto de Arquitectura Japonés (AIJ-2004)<sup>[12]</sup>, el número de cada curva representa en porcentaje de probable percepción humana al movimiento, por ejemplo H-90 nos indica que un 90% de personas que ocupan el edificio percibirán el movimiento.

Se puede notar que las curvas dependen de la frecuencia natural de la estructura y para evaluar el límite de percepción se usa la aceleración pico mediante las expresiones que se muestran a continuación.

$$
\ddot{X}_D = (q_H g b H C_H C'_g (1 - 0.4 \ln \beta) \sqrt{R}/m) * f_n \tag{5.7}
$$

$$
\ddot{X}_L = \left( q_H g b H C_H C'_L (1 - 0.4 \ln \beta) \sqrt{R} / m \right) * f_n \tag{5.8}
$$

$$
\ddot{X}_T = (0.6q_Hgb^2HC_HC_T'(1 - 0.4ln\beta)\sqrt{R}/m) * f_n
$$
\n(5.9)

Donde:

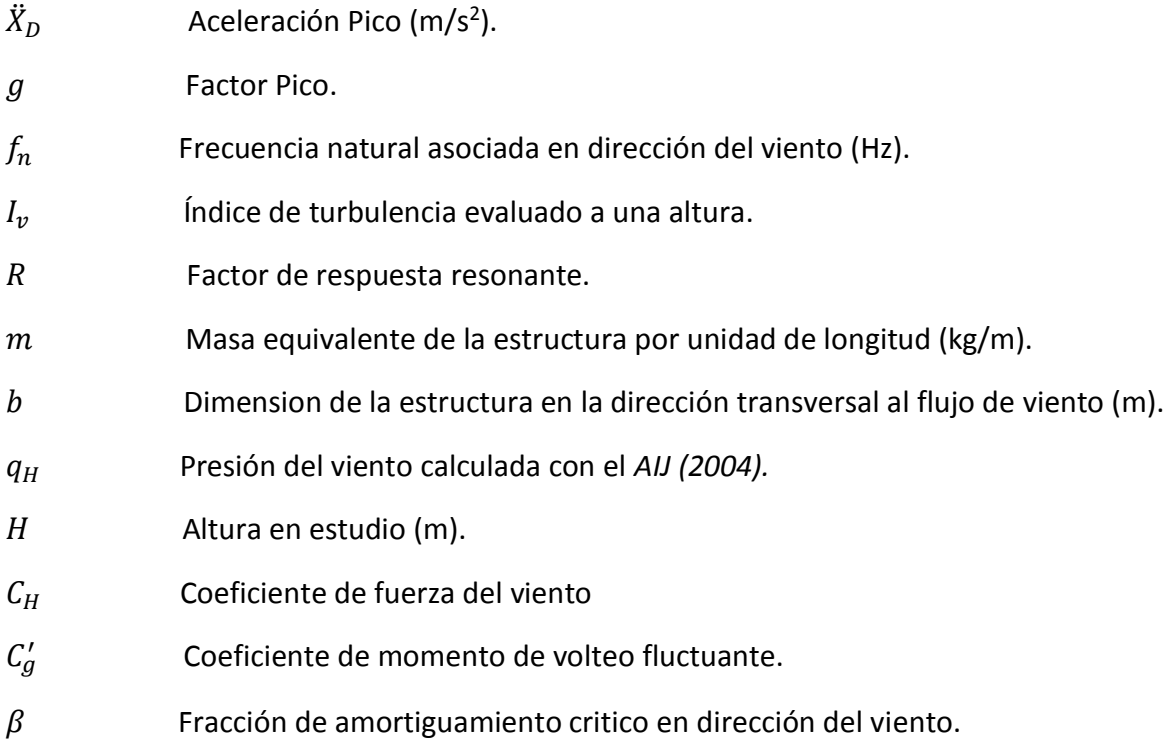

# 5.4 Código Nacional de Construcción Canadiense (NBCC-2005)

A diferencia de los otros manuales, normas y reglamentos que consideran un periodo de 1 año de retorno para evaluar la velocidad del viento, este código usa un periodo de 10 años de retorno de viento. Este código nos indica que las aceleraciones son muy dependientes de la forma del edificio, orientación y desprendimiento de vórtices de edificios cercanos que afectan a este en estudio.

Se han realizado pruebas en túnel de viento donde los datos muestran que en la parte superior del edificio existe mucha dispersión entorno a la siguiente fórmula empírica.

$$
\ddot{X}_D = 4\pi^2 f_n^2 g \sqrt{KSF/C_e H\beta} * \Delta/C_e \tag{5.10}
$$

$$
\ddot{X}_L = f_n^2 \sqrt{bd} (a_r / \rho b g \sqrt{\beta}) \tag{5.11}
$$

$$
a_r = 78.5 \times 10^{-3} \left(\frac{v_H}{(f_n \sqrt{WD})}\right)^{3.3} \tag{5.12}
$$

Donde:

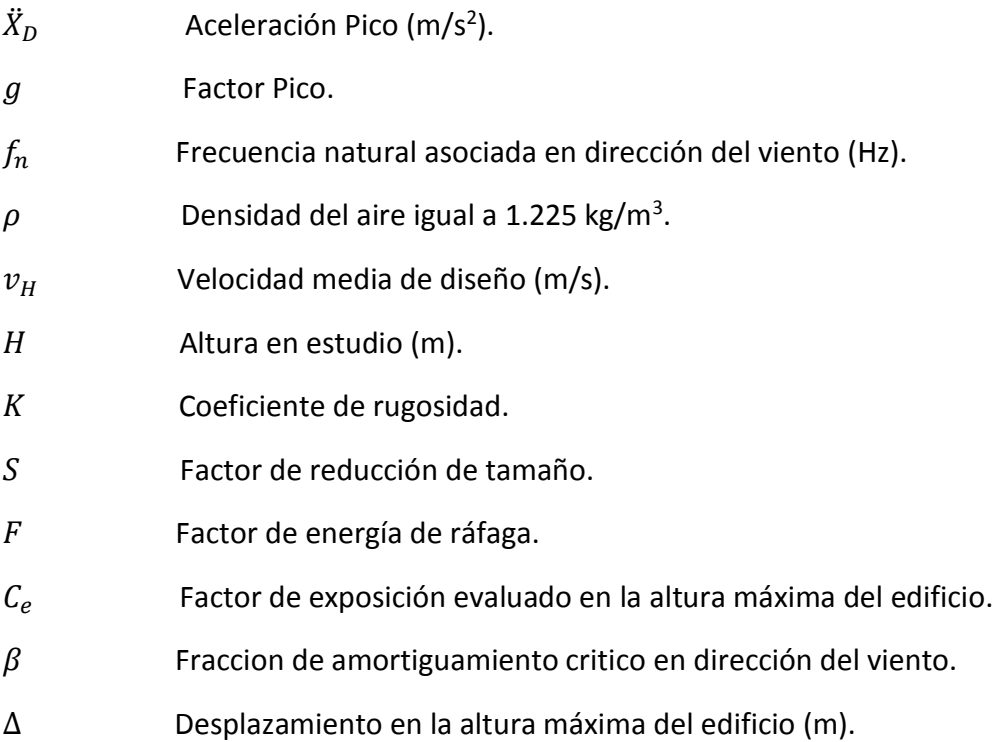

En estructuras más esbeltas o para velocidades de viento bajas, la aceleración máxima puede ser en dirección del viento. Existen muchos factores adicionales como la posición y orientación del cuerpo para la percepción humana al movimiento, este código nos indica que para rangos de 0.5% y 1.5% de la gravedad el movimiento del edificio se vuelve perceptible, aunque para departamentos el límite es 1.5% de la gravedad y para oficinas es 2.5% de la gravedad.

# Capítulo 6.

# Parámetros estadísticos usados para el criterio de estado límite de servicio

Debido al aumento de la población en todo el mundo, hay una necesidad de nuevos espacios como edificios residenciales o de oficinas, centros comerciales, centros deportivos, etc. Debido al espacio limitado en algunas ciudades la construcción de modelos horizontales ya no es una alternativa, y

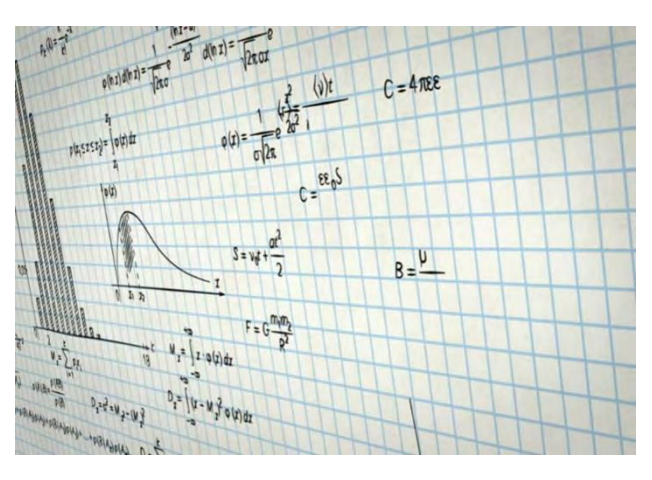

la construcción vertical de edificios altos y esbeltos que parece ser una solución.

En las grandes ciudades como la Ciudad de México, la construcción de edificios altos comenzó en los años 50 con la construcción de la Torre Latino, con una altura total de 182 metros, en la década de los 80 una nueva torre fue construida con una altura total de 241 m (Torre Pemex). En 2003, la Torre Mayor (225 m de altura) fue construida en la zona financiera de la ciudad. Más recientemente, Torre Reforma y Torre Bancomer, con 244 y 235 m de altura, respectivamente, fueron construidas en la misma zona. La mayoría de estos edificios fueron diseñados de acuerdo con las normas internacionales y la normatividad local.

Con el uso de nuevos materiales de construcción con alta resistencia, el estado último de edificios altos bajo la carga del viento suele ser satisfecho; sin embargo, las vibraciones excesivas y no deseadas pueden ser experimentadas por los ocupantes de estos edificios durante un evento de viento debido al pequeño amortiguamiento estructural. Varios estudios han propuesto curvas de percepción en cuanto a la aceleración máxima o

desviación estándar de la aceleración (RMS) para ser utilizado como estados límite de servicio. Estos estudios incluyen los trabajos de *Irwin (1978),* que indica que la medición aceptable del movimiento de un edificio en una tormenta de viento es durante los peores 10 minutos con un período de retorno de 5 años, *Chen y Robertson (1972)* mostraron un rango de percepción humana al movimiento que va del 10% al 98% de los habitantes de un edificio. Más recientemente, *Pozos-Estrada (2009), Pozos-Estrada et al., (2010)* y *Pozos et al. (2014)* llevó a cabo un análisis paramétrico para estimar la probabilidad incondicional de la percepción de la aceleración aplicada a ciertos códigos y normas. Por desgracia, en el código y los estándares de México no hay curvas de percepción de aceleración o expresiones que ayudan a evaluar un estado límite de servicio de los edificios altos. Por esta razón, el objetivo principal de este trabajo es desarrollar una expresión que se puede utilizar para verificar el estado límite de servicio, que incluyen las características del clima eólico de México, la incertidumbre en la respuesta estructural y propiedades dinámicas de la estructura.

#### 6.1 Caracterización Probabilista de la Aceleración Pico

Aceleraciones excesivas y no deseadas pueden ser inducidas por el viento en una estructura. Tradicionalmente, dos tipos de medida son usadas para el estudio de las vibraciones inducidas por viento, una es la aceleración pico y otra es la desviación estándar de la aceleración (RMS). La aceleración pico es asociada con la búsqueda de seguridad mientras que la RMS de la aceleración es asociada con malestar físico. Basado en la teoría de vibración aleatoria, esas dos medidas pueden ser relacionadas a través de un factor pico como muestra la ecuación 6.1.

$$
\widehat{a} = g \sigma_a(v) \tag{6.1}
$$

Donde â es la aceleración pico y σ<sub>a</sub> es la RMS de la aceleración para una velocidad de viento dada, la ecuación 6.1 puede ser empleada para medir la vibración inducida por viento. Para tomar en cuenta la incertidumbre en la respuesta estructural, propiedades

dinámicas y velocidad de viento, una caracterización probabilista de la respuesta pico es necesaria.

De acuerdo con *Pozos-Estrada et al. (2010)*, para la caracterización probabilista de la respuesta pico, la aceleración pico es tomada como medida, la distribución de probabilidad de la respuesta pico (aceleración), Â, condicionada a una velocidad media de viento dada *v* puede ser escrita como la ecuación 6.2 *(Davenport, 1964).* 

$$
F_{\hat{a}}(\hat{a}) = \exp\left(-\exp\left(-\frac{\sqrt{2\ln(f_oT)}}{\sigma_a(\nu)\left(\hat{a}-\sqrt{2\ln(f_oT)}\sigma_a(\nu)\right)}\right)\right) \tag{6.2}
$$

Donde  $f_0$  es la frecuencia de la estructura y T es el tiempo de observación. La media y la desviación estándar de (RMS) están dadas respectivamente por:

$$
m_{\hat{A}} = g \sigma_a(\nu) \tag{6.3}
$$

$$
\sigma_{\hat{A}} = \pi \sigma_a(\nu) / (\sqrt{6} \sqrt{2 \ln(f_o T)}) \tag{6.4}
$$

Usando el teorema de probabilidad total e incorporando la incertidumbre en propiedades estructurales, respuesta y velocidad del viento, la probabilidad incondicional de percepción puede ser escrita como: Usando el teorema de probabilidad total e incorporando la incertidumbre en propieda<br>estructurales, respuesta y velocidad del viento, la probabilidad incondicional<br>percepción puede ser escrita como:<br> $P_{f^p} = \int P_{p|\hat{a}}(R_a(\til$ 

ón puede ser escrita como:  
\n
$$
P_{f^p} = \int P_{p|\hat{a}}(R_a(\tilde{v})\hat{a}) f_{\hat{A}}(\hat{a}) f_{\tilde{v}}(\tilde{v}) f_{\tilde{F}_{D0}}(\tilde{F}_{D0}) f_{\tilde{f}_n}(\tilde{f}_n) f_{\tilde{\xi}}(\tilde{\xi}) d\tilde{\xi} d\tilde{f}_n d\tilde{F}_{D0} d\tilde{v} d\hat{a}
$$
\n(6.5)

Donde las variables aleatorias  $\tilde{v}$ ,  $F_{D0}$ ,  $\tilde{f}_n$ ,  $\zeta$  representan variables aleatorias normalizadas con respecto a su valor medio de la velocidad de viento, factor de transformación de velocidad de viento a fuerza, frecuencia y proporción de amortiguamiento, respectivamente, con funciones de densidad de probabilidad definidas respectivamente como  $f_{\tilde{v}}(\tilde{v})$ ,  $f_{\tilde{F}_{D0}}$ ,  $f_{\tilde{f}_n}$ ,  $f_{\tilde{z}}$ .  $P_{p|\hat{a}}(\hat{a})$ es definido como una distribución estándar normal y es escrita como *(Burton,2006):* 

$$
P_{p|\hat{a}}\left(R_a(\tilde{v})\hat{a}\right) = \Phi\left(\frac{\ln\left(R_a(\tilde{v})\hat{a}/c_1\right)}{c_2}\right) \tag{6.6}
$$

Donde  $C_1$  y  $C_2$  son parámetros del modelo que dependen de la frecuencia de vibración y la función  $R_a\!\left(\tilde{\nu}\right)$  es definida como:

$$
R_a(\tilde{v}) = \frac{a_{cr}}{g} \cdot \frac{\tilde{v}m_v\tilde{F}_{D0}\sqrt{S\left(\tilde{f}_n m_{f_n}, I_v, \tilde{v}m_v\right)}}{v_T\sqrt{S\left(m_{f_n}, I_v, v_T\right)\tilde{\xi}}}
$$
(6.7)

Donde  $a_{cr}$  es la aceleración objetivo que puede usarse para la revisión del diseño,  $m_{\nu}$  es el valor medio de  $v$ ,  $v_r$ es la máxima velocidad de viento para un periodo de retorno dado *T*,  $m_{f_n}$  es el valor medio de  $f_n$  e  $I_{\nu}$  es la intensidad de turbulencia.

# 6.2 Estado Limite de Servicio

## 6.2.1 Estadísticas de la velocidad media del viento para México

El Instituto de Investigaciones Eléctricas (IIE) de México elaboró mapas de curvas de velocidad del viento para diferentes periodos de retorno de la República Mexicana. Según *Sánchez-Sesma et al. (2003),* se empleó una distribución Gumbel para ajustar los datos para desarrollar los mapas. Si se adopta el modelo de Gumbel, la *Tabla 6.1* resume el coeficiente de variación del viento, definido en este trabajo como factor de clima, Fc, para algunas ciudades de México.

| Ciudad           | $F_c$ |
|------------------|-------|
| Ciudad de México | 0.09  |
| Baja California  | 0.37  |
| Cancún           | 0.51  |

*Tabla 6.1 Factor de Clima para algunas ciudades de México.* 

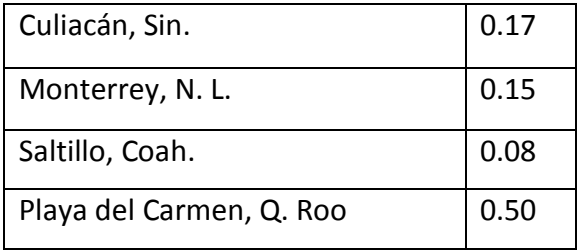

Para obtener elfactor de clima se usaron las ecuaciones (6.8) y (6.9), que relacionan dos velocidades del viento de acuerdo a su periodo de retorno con base en el *Manual de Obras Civiles de México para Viento (CFE-2008).*

$$
\alpha = -\frac{\ln(-\ln\left(1 - \frac{1}{T_{T1}}\right))}{\left(v_{T1} - u\right)}\tag{6.8}
$$

$$
u = \frac{v_{T1}(\ln(-\ln(1-\frac{1}{T_{T2}})) - v_{T2}(\ln(-\ln(1-\frac{1}{T_{T1}})))}{\ln(-\ln(1-\frac{1}{T_{T2}})) - \ln(-\ln(1-\frac{1}{T_{T1}}))}
$$
(6.9)

$$
cov = \frac{\frac{\pi}{\sqrt{6}\alpha}}{u + \frac{0.577}{\alpha}}
$$
(6.10)

Otros coeficientes de Factor de Clima  $(Fc)$  se pueden ver en el Apéndice C de forma tabular (*Tabla 3.B*) o de forma gráfica con el mapa de contorno para el factor de clima desarrollado.

### 6.2.2 Caracterización de los Modelos Probabilísticos.

Es necesario definir los modelos probabilísticos de cada uno de los parámetros de la ecuación (6.5) con el fin de proponer una expresión que se puede utilizar para verificar el estado límite de servicio. La distribución lognormal se considera adecuada para las variables aleatorias, *F<sup>D</sup>*<sup>0</sup> , *n f* , (*Davenport 2000, Kareem 1990 y Haviland 1976*). Además, la distribución Gumbel se utiliza para caracterizar  $f_{\tilde{v}}\left(\tilde{v}\right)$ (Simiu y Scanlan 1996). La Tabla 6.2 presenta los valores de COV de las variables aleatorias,  $F_{D0}$ ,  $f_n$ ,  $\xi$  empleadas en el análisis.

| Parámetro                    | COV   | Parámetro  | COV        |
|------------------------------|-------|------------|------------|
| $\tilde{}$<br>D <sub>0</sub> | 0.125 |            | 0.275      |
| $\tilde{\phantom{a}}$        | 0.175 | $\tilde{}$ | 0.08 a 0.6 |

*Tabla 6.2 parámetros estadísticos usados en la ecuación 6.5.* 

## 6.2.3 Calibración de una expresión para establecer el estado límite de servicio

Dos factores son de vital importancia en la revisión del estado límite de servicio producido por la aceleración en un edificio inducida por el viento: la primera es la probabilidad total de la percepción de la aceleración, *Pfp*, y el segundo es un factor de clima que toma en cuenta las características del viento en el lugar del edificio. Estos dos parámetros se utilizan como entradas en la expresión propuesta. Además, también es necesario el empleo de una curva de la percepción para la comprobación de diseño. Se adopta la curva de la percepción de la aceleración propuesto por *ISO10137 (2007)* para uso residencial, *Gráfica 6.1*.

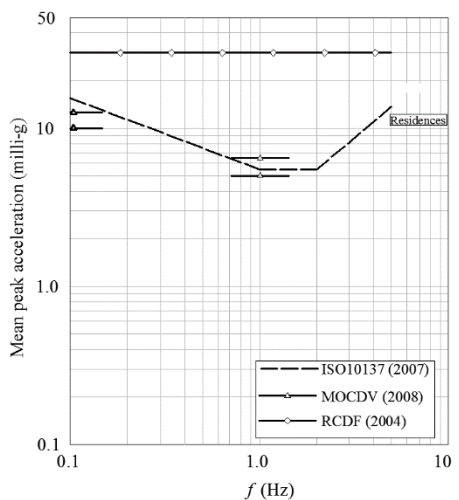

*Gráfica 6.1. Curva de percepción de la aceleración propuesta por ISO10137 (2007).* 

Se observa en la *Gráfica 6.1* que los límites de la percepción de aceleración en la *ISO10137 (2007)* dependen del tipo de uso del edificio y la frecuencia. Además, los límites de

percepción definidos en el Código de Diseño del Distrito Federal (*RCDF 2004*) y el Manual de Diseño de Estructuras Civiles (*MOCDV 2008*) también se muestran en la*Gráfica 6.1*. Dos observaciones importantes se pueden hacer de la *Gráfica 6.1*, la primera de ellas es que el límite de *RCDF (2004)* no depende de la frecuencia de vibración, y la segunda es que los límites de percepción del *MOCDV (2008)* se especifican sólo para dos frecuencias de vibración (0.1 y 1 Hz).

Para calibrar una expresión que pueda ser usada para evaluar la aceleración inducida por el viento en edificios sensibles al viento fue necesario tomar en cuenta la incertidumbre en las propiedades dinámicas de la estructura, del viento y de la respuesta máxima. Lo anterior se logra mediante las ecuaciones (6.5) y (6.7), en donde la solución de estas ecuaciones permite relacionar la aceleración crítica *acr* con la probabilidad de percepción total de la aceleración *Pfp*. Una vez que la aceleración crítica es conocida, la aceleración propuesta en la norma *ISO10137 (2007)* para uso residencial es normalizada con el empleo de la aceleración crítica. Las curvas normalizadas para diferentes valores del coeficiente de variación de la velocidad del viento se muestran en la *Gráfica 6.2.*

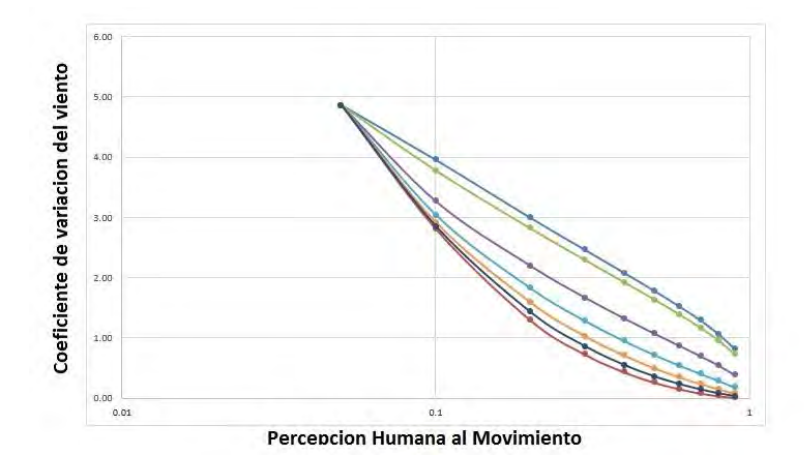

*Gráfica 6.2 Relación entre la percepción humana al movimiento para diferentes valores de coeficientes de variación del viento.* 

Se realizó un ajuste de datos para caracterizar las pendientes y ordenadas al origen de las curvas mostradas en la *Gráfica 6.2*. Los datos y curvas ajustadas se presentan en la *Gráfica* 

*6.3*

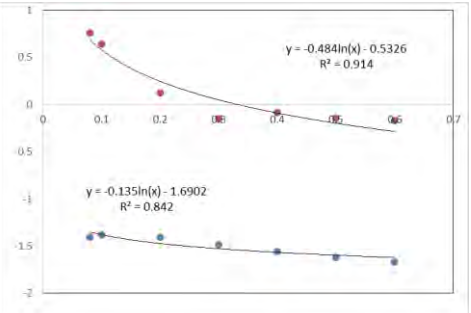

*Gráfica 6.3 Ajuste para la ecuació6 6.11.*

Para el análisis, se emplea la curva de la percepción de la aceleración de *ISO10137 (2007)* para uso de residencia, ya que los valores de la aceleración son consistentes con los utilizados actualmente en *MOCDV (2008).*

Mediante el uso de la ecuación (6.5) y las estadísticas de la *Tabla 6.2*, la siguiente expresión se puede utilizar para la comprobación de diseño de la aceleración inducida por

el viento en un edificio, teniendo en cuenta las características del viento de México.  
\n
$$
F_{A_i}(P_{jP}, F_c) = \alpha(F_c) \cdot \ln(P_{jP}) + \beta(F_c)
$$
\n(6.11)

Donde *FAl* es un factor de aceleración utilizado para la comprobación de diseño, *Pfp* es la probabilidad total de la percepción y *Fc* es un factor declima de viento que depende del sitio de construcción del edificio. *α* y *β* son funciones que incorporan las características del clima de vientode México en el cálculo del *FAl*, y se definen como:

$$
\alpha(F_c) = -0.135 \cdot \ln(F_c) - 1.69\tag{6.12}
$$

$$
\beta(F_c) = -0.655 \cdot \ln(F_c) - 0.50
$$
\n(6.13)

En el Apéndice C se presentan mapas de contornos del factor de aceleración,  $F_{_{\!A_{\!f}}}\big(P_{_{\!f\!P}},F_{_c}\big)$ , que consideran un porcentaje de percepción de aceleración de 10, 50 y 80% .

# Capítulo 7

# Elaboración de modelos

# 7.1 Antecedentes

En la actualidad existen múltiples herramientas para la modelación, análisis de sólidos y fluidos tales como AutoCAD, Ansys, SolidWorks, Abaqus entre otros.

AutoCAD (*Fig 7.1.1*), es un software que hace posible el dibujo digital de planos de edificios, puentes, canales, muros de contención entre otros y la recreación de imágenes en 3D (Solidos), es una herramienta usada principalmente por arquitectos e ingenieros para la elaboración de planos arquitectónicos y detalles estructurales.

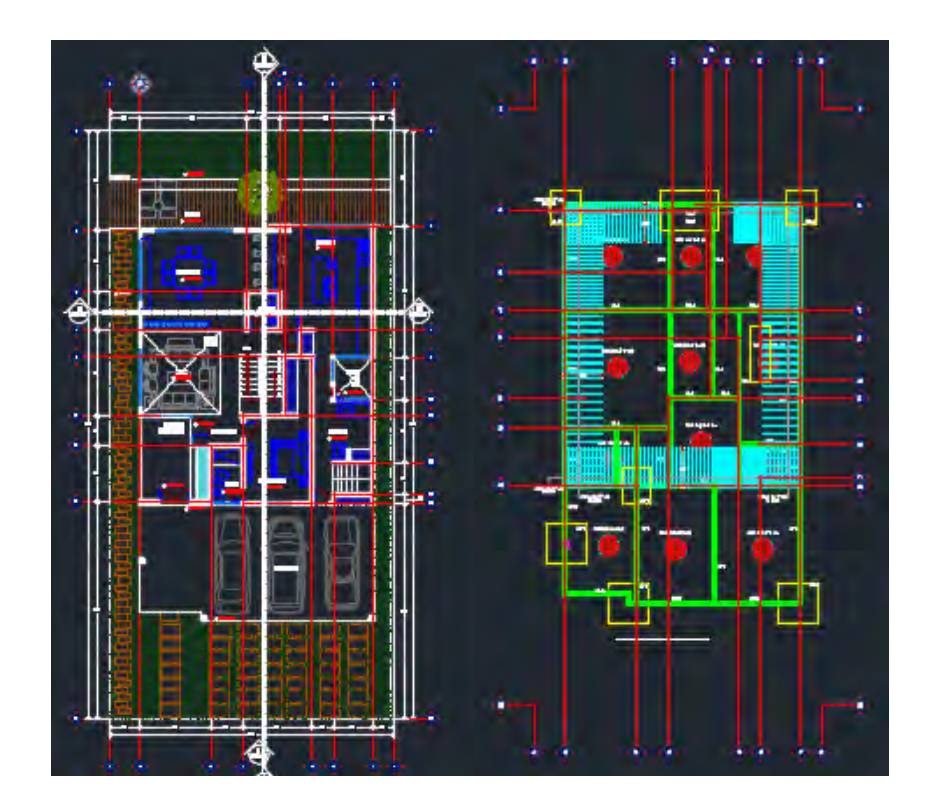

*Fig 7.1.1 Planta arquitectónica y detallado de cimentación de una casa.* 

Ansys (*Fig 7.1.2*), es un programa de análisis muy potente que se divide en Ansys Mechanical APDL que se puede utilizar mediante programación (*Fig 7.1.3*) y Ansys Workbench teniendo esta última una interfaz de usuario un poco más amigable que la anterior mencionada, esta herramienta nos permite dibujar nuestro propio sólido o importarlo desde un archivo tipo CAD (.Iges o .Igs), mientras que en APDL se puede trabajar a través de la interfaz o generando un algoritmo en el lenguaje de comandos del programa donde la mayoría de los usuarios optan por la programación. Ansys está dividido en tres herramientas principales: pre-procesador (creación de geometría y mallado), procesador y post-procesador, esta herramienta incluye análisis de estructuras dinámicas y estáticas, en ambos casos se pueden utilizar en problemas lineales y no lineales, fluidos, dinámica, transferencia de calor y también problemas de electromagnetismo.

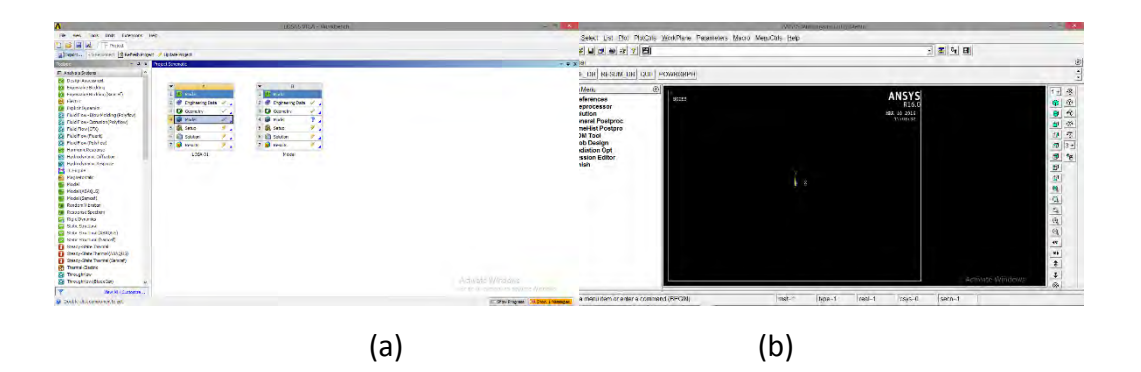

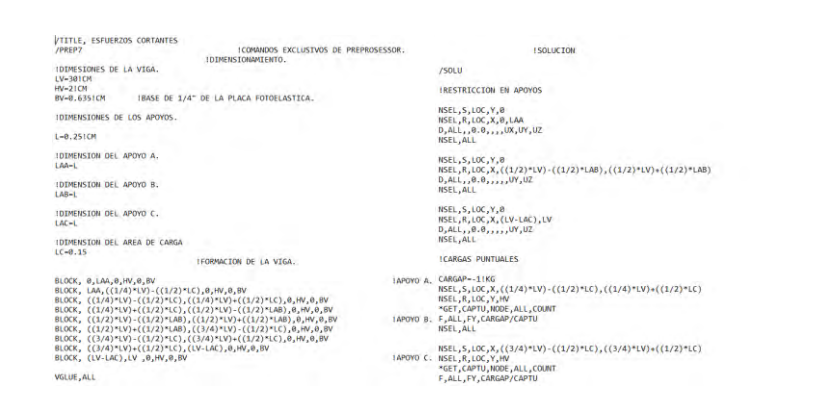

*Fig 7.1.2 Interfaz de usuario (a) Ansys Workbench y (b) Ansys APDL.* 

*Fig 7.1.3 Código de Ansys APDL para el análisis de una viga.* 

Este programa se basa en el MEF mediante la discretización de los sólidos llamada malla, mientras más fina sea esta malla, más precisa será la solución. Algunos de las desventajas de Ansys, y de muchos programas basados en el método del elemento finito, es que puede generar errores en la solución debido a un deficiente mallado, p.e., el no mantener ciertos parámetros en intervalos predeterminados, como ángulos de las aristas y relaciones de tamaño en las aristas. Asimismo, si el método falla en un punto, la convergencia del sistema también lo hará. Para evitar lo anterior, la densidad de elementos utilizados se debe ingresar de manera manual (el usuario debe hacer corridas de Ansys aumentando consecutivamente la cantidad de elementos utilizados hasta conseguir una convergencia), aunque lo anterior genera un gran costo computacional y de tiempo por parte del usuario.

En la *Fig 7.1.4* se puede observar un buen mallado de los sólidos, teniendo así buena convergencia y aproximación a la solución.

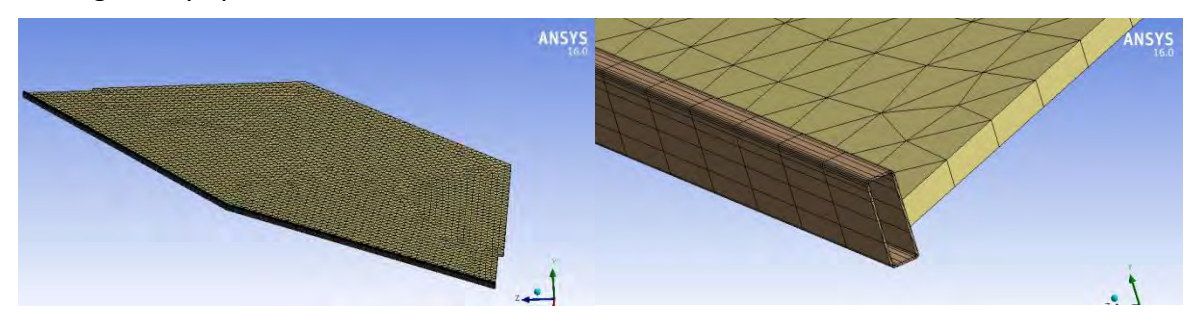

#### *Fig 7.1.4 Mallado de una losa maciza.*

SolidWorks y Abaqus utilizan los mismos principios que Ansys en la secuencia de solución que se basa en Pre-proceso o modelado que involucra la creación del sólido, asignación de materiales, elementos de frontera como también la malla necesaria para el análisis, Proceso o Análisis de Elemento Finito donde se genera un tipo de solucionador para el problema a tratar generando un archivo visual de salida del avance de la solución y postproceso o generación de reporte que entrega la solución, ya sea animada o mediante el uso de gráficas y tablas.

# 7.2 Modelación en AutoCAD v16

AutoCAD v16 (*Fig 7.2.1*), posee una interfaz capaz de hacer dibujos en 2D o en 3D, en este caso solamente se tratara la parte de la generación de sólidos.

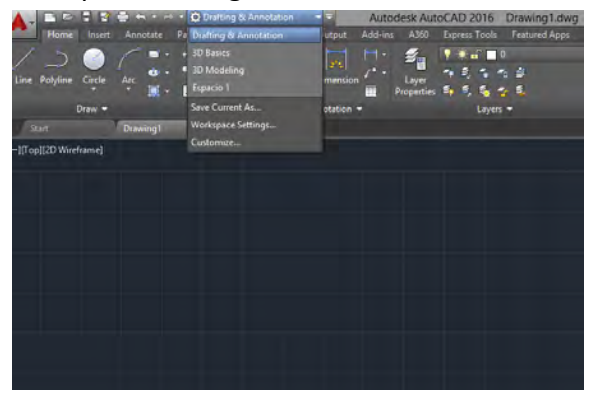

*Fig 7.2.1 Interfaz de AutoCAD v16.* 

Esta herramienta de dibujo en su interfaz de usuario posee una pestaña donde uno puede optar por hacer dibujos en 2D el cual el programa nos ofrece sólo comandos para la generación de dibujos en 2D, en Basic 3D nos ofrece comandos para dibujos 3D muy básicos y en modelación 3D podemos ver que existe una mayor cantidad de herramientas para el modelado en 3D con lo cual podemos formar sólidos más complejos (*Fig 7.2.2*). A continuación se hablará de la modelación de sólidos mediante la interfaz de usuario 3D modeling ya que buscamos la generación de un sólido para su futuro estudio para la exportación a algún programa de análisis mediante MEF.

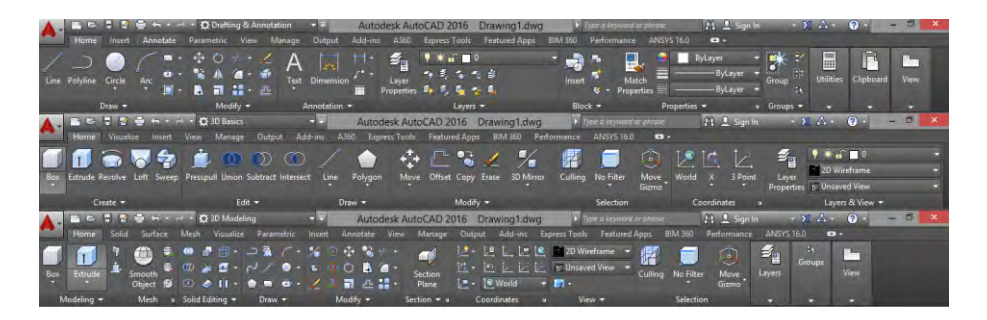

*Fig 7.2.2 Herramientas de dibujo en AutoCAD v16.* 

# 7.2.1 Uso de los comandos Extrude y Loft

El comando extrude, Loft, Revolve y Sweep son de gran utilidad al momento de generar un sólido, pero hay que tener precaución al momento de usarlos. En el caso del comando Extrude (*Fig 7.2.3*), éste por default no genera un sólido sino caras que no sirven en un modelo matemático de sólidos, como se pueden ver a continuación.

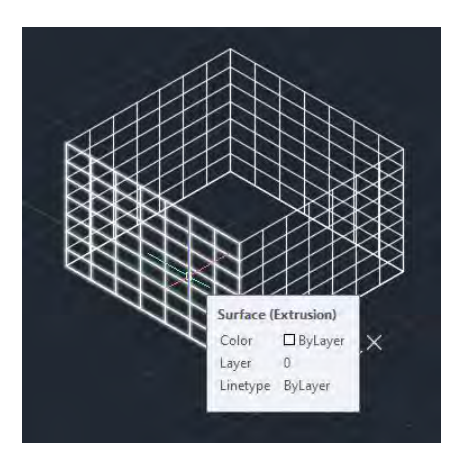

*Fig 7.2.3 Error al usar el comando Extrude.* 

Para generar un sólido con ese comando debemos seleccionar en la barra de herramientas inferior la opción de mode la cual nos dará a elegir entre Solid o Surface, tomando la opción de solid para generar nuestro solido mediante ese comando tenemos la *Fig 7.2.4*.

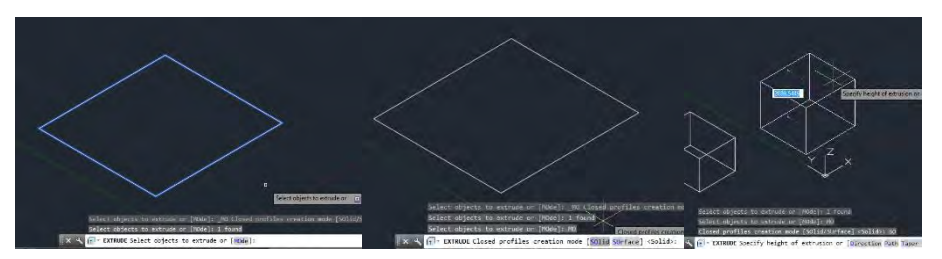

*Fig 7.2.4 Generación de sólido mediante Extrude.* 

Otro de los comandos más usados es el comando de Loft (*Fig 7.2.5*), que permite generar geometrías un poco más complicadas. El uso de esto comando es el dibujo de dos figuras en el plano para después colocarlas una sobre otra a una distancia requerida de acuerdo

al sólido especificado, cabe mencionar que este comando genera automáticamente el sólido.

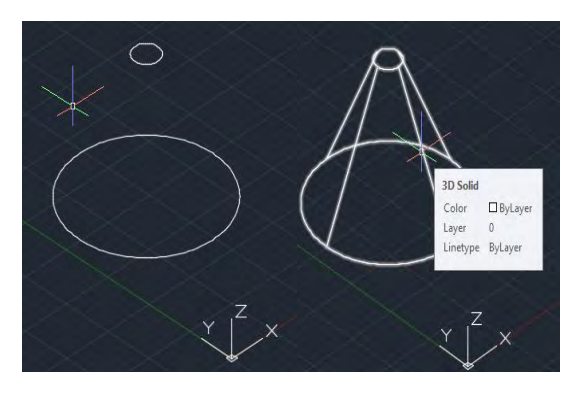

*Fig 7.2.5 Sólido con el comando Loft.* 

# 7.2.2 Uso de los comandos Interfere, Solid Subtract y Solid Unión

Otro de los aspectos importantes para la modelación de sólidos y el uso del MEF es que no debe haber un sólido que interfiera dentro de otro sólido, ya que esto puede ocasionar errores en la malla al momento de hacer la discretización del sólido, para eso existen los comandos Solid unión, Solid subtract, Solid intersect e Interference checking.

En la *Fig 7.2.6* se muestra el uso de alguno de estos comandos para la generación de nuevos sólidos mediante los que tenemos inicialmente.

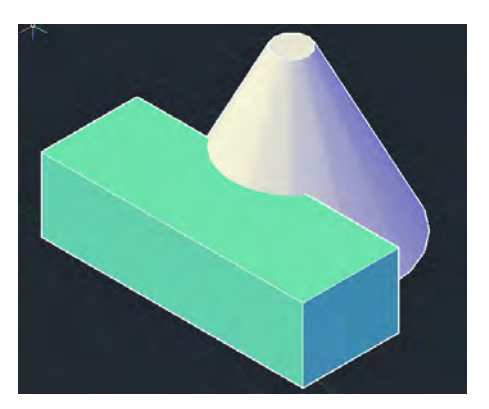

*Fig 7.2.6 Interferencia entre sólidos.* 

El comando Interfere (*Fig 7.2.7*), nos ayuda a corroborar que nuestro sólido no interfiera con otro ya que este generaría problemas en nuestro modelo matemático. El uso de este comando es mediante la selección de un primer sólido y después un segundo sólido, obteniendo un sólido el cual es el que interfiere dentro del otro sólido.

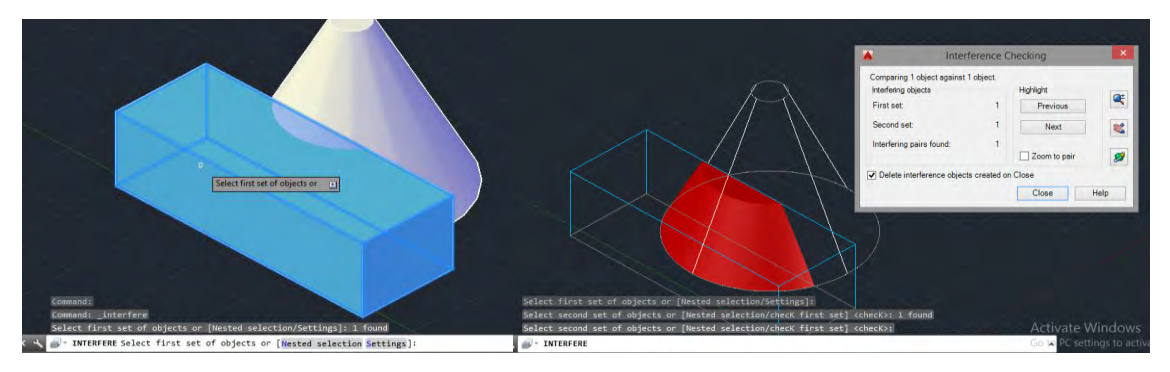

*Fig 7.2.7 Visualización de interferencia entre sólidos.* 

Para que esa interferencia quede señalada debemos quitar la palomita que aparece en el cuadro de dialogo y mediante el comando solid subtract seleccionamos al sólido que deseemos quitar esa interferencia para después seleccionar la interferencia entre los sólidos, siempre se debe revisar la interferencia ya que como se ha mencionado esto genera problemas. Ya que tenemos la separación de los sólidos podemos usar el comando solid unión (*Fig 7.2.8*), para generar un solo sólido que esto se logra seleccionando ambos teniendo como resultado final uno solo. Esto es de importancia ya que ayuda a simplificar el modelo y la cantidad de sólidos a exportar a algún programa de MEF disminuyendo la necesidad de poder computacional e incluso ahorrando tiempo de espera en la exportación como también en los análisis que se hagan.

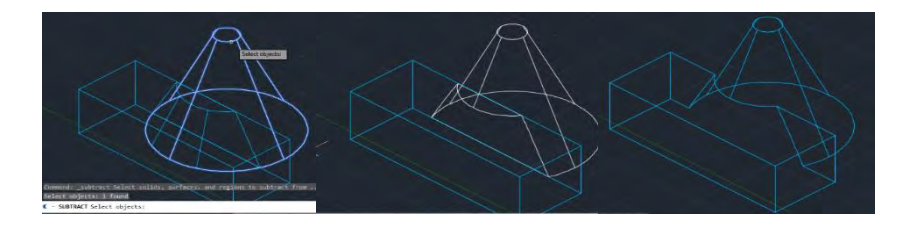

*Fig 7.2.8 Eliminación de interferencia.* 

Mediante esas herramienta podemos crear modelos tan complicados como sencillos queramos, ya depende del usuario y sus necesidades en el modelo.

Para esta investigación se modelaron edificios parecidos a los que se construyen en el país actualmente, mediante herramientas de dibujo anteriormente mencionadas y se exportaron a Ansys Workbench v16 mediante archivos con extensión Iges.

Algunos modelos de edificios en AutoCAD 3D (*Fig 7.2.9*) usados en esta investigación se muestra a continuación.

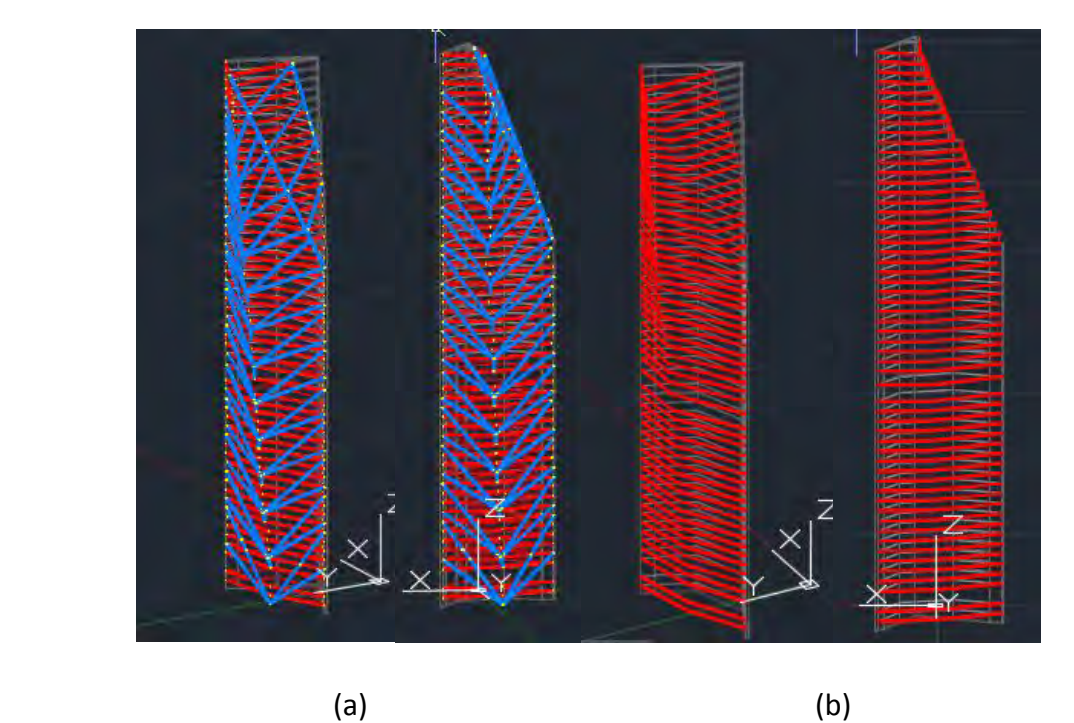

*Figura 7.2.9 (a) Modelo TR-CC y (b) Modelo TR-SC.* 

# 7.3 Modelación en Ansys Workbench v13

Ansys Workbench es una herramienta poderosa que necesita mucho poder computacional, pero eso se puede ajustar a las necesidades del usuario, se debe mencionar que para mallas muy finas es necesario tener una buena capacidad de memoria RAM (mínimo de 16GB) y para modelos muy grandes un espacio de disco duro mínimo de 500GB.

Para tener un excelente modelo en Ansys Workbench es de suma importancia lograr una buena modelación en AutoCAD debido a que si se exporta el modelo a Ansys Workbench con los errores anteriormente descritos se perderá tiempo al momento de mallar, el programa iniciará pero no terminará el mallado perdiendo de esa manera tiempo y esfuerzo, también puede generar problemas de inestabilidad del modelo debido a que no todos los sólidos están traslapados, se puede tener problemas del tipo computacional debido a la falta de memoria RAM o espacio en disco duro con lo cual el programa no puede llegar a una solución o no dar una solución adecuada.

La información de los modelos realizados para esta investigación se encuentra en el apéndice A de esta tesis.

#### 7.3.1 Materiales en Ansys Workbench

Antes de iniciar un modelo es importante conocer los materiales de los que está compuesto, el tipo de análisis (lineal o no lineal), las unidades en las cuales se trabajará, etc.

Para generar un material (Engineering data) en Ansys Workbench se puede crear desde el módulo en uso o abrir el módulo exclusivo de materiales en Toolbox en la pestaña Component Systems y después unirlo al Modulo en uso, *Fig 7.3.1*.

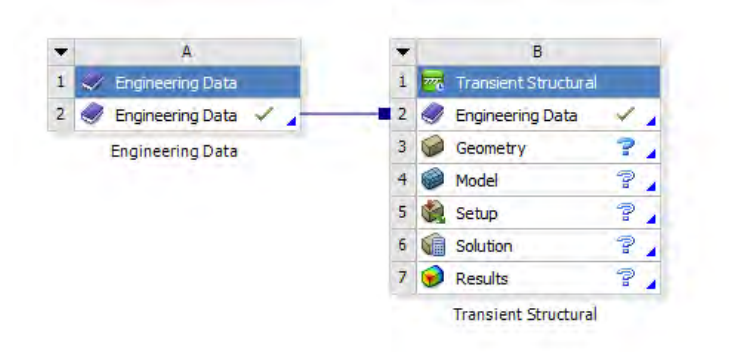

*Fig 7.3.1 Unión del Módulo de Materiales a otro Módulo.* 

Ya que se entra a Engineering Data podemos ver que en el Toolbox están los parámetros que podemos cambiar a un material, *Fig 7.3.2*, al dar clic en Engineering Data Source en la barra de herramientas nos muestra una ventana donde tenemos una biblioteca de materiales previamente cargados por el programa.

|                                          |                                                                  |          |                                                                      |                                                                                                    |                                                                                                    |                                                               |                                                           | $-7x$                                                                                                    |  |  |
|------------------------------------------|------------------------------------------------------------------|----------|----------------------------------------------------------------------|----------------------------------------------------------------------------------------------------|----------------------------------------------------------------------------------------------------|---------------------------------------------------------------|-----------------------------------------------------------|----------------------------------------------------------------------------------------------------|--|--|
|                                          |                                                                  |          |                                                                      | A                                                                                                    | $\mathbf{B}$                                                                                                    | c                                                             |                                                           | b                                                                                                    |  |  |
| ¥                                        |                                                                  |          |                                                                      | <b>Data Sinator</b>                                                                                                    |                                                                                                    |                                                               |                                                           | Description                                                                                                    |  |  |
| 2                                        |                                                                  |          |                                                                      |                                                                                                    |                                                                                                    |                                                               | Quick access list and default items                       |                                                                                                    |  |  |
| э                                        |                                                                  |          |                                                                      |                                                                                                    |                                                                                                    |                                                               | General use material samples for use in various analyses. |                                                                                                    |  |  |
|                                          |                                                                  |          |                                                                      |                                                                                                    |                                                                                                    | Cerveral use material samples for use in non-linear analyses. |                                                           |                                                                                                    |  |  |
|                                          |                                                                  |          |                                                                      |                                                                                                    |                                                                                                    |                                                               |                                                           |                                                                                                    |  |  |
|                                          |                                                                  |          |                                                                      |                                                                                                    |                                                                                                    |                                                               |                                                           |                                                                                                    |  |  |
|                                          |                                                                  |          |                                                                      |                                                                                                    |                                                                                                    |                                                               |                                                           |                                                                                                    |  |  |
|                                          |                                                                  |          |                                                                      |                                                                                                    |                                                                                                    |                                                               |                                                           |                                                                                                    |  |  |
|                                          |                                                                  |          |                                                                      |                                                                                                    |                                                                                                    |                                                               |                                                           | $-92$                                                                                                    |  |  |
|                                          |                                                                  |          |                                                                      |                                                                                                    |                                                                                                    |                                                               |                                                           |                                                                                                    |  |  |
|                                          |                                                                  |          |                                                                      |                                                                                                    |                                                                                                    |                                                               |                                                           |                                                                                                    |  |  |
|                                          |                                                                  |          |                                                                      |                                                                                                    |                                                                                                    |                                                               |                                                           |                                                                                                    |  |  |
|                                          |                                                                  |          |                                                                      |                                                                                                    |                                                                                                    |                                                               |                                                           |                                                                                                    |  |  |
|                                          |                                                                  |          |                                                                      |                                                                                                    |                                                                                                    |                                                               |                                                           |                                                                                                    |  |  |
|                                          |                                                                  |          |                                                                      |                                                                                                    |                                                                                                    |                                                               |                                                           |                                                                                                    |  |  |
| э                                        |                                                                  |          | ÷                                                                    |                                                                                                    |                                                                                                    |                                                               |                                                           |                                                                                                    |  |  |
|                                          |                                                                  |          |                                                                      |                                                                                                    |                                                                                                    |                                                               |                                                           |                                                                                                    |  |  |
| ù                                        |                                                                  |          | 쨒                                                                    |                                                                                                    |                                                                                                    |                                                               |                                                           |                                                                                                    |  |  |
|                                          |                                                                  |          |                                                                      |                                                                                                    |                                                                                                    |                                                               |                                                           |                                                                                                    |  |  |
|                                          |                                                                  |          |                                                                      |                                                                                                    |                                                                                                    |                                                               |                                                           |                                                                                                    |  |  |
|                                          |                                                                  |          |                                                                      |                                                                                                    |                                                                                                    |                                                               |                                                           |                                                                                                    |  |  |
|                                          |                                                                  |          |                                                                      |                                                                                                    |                                                                                                    |                                                               |                                                           |                                                                                                    |  |  |
|                                          |                                                                  |          |                                                                      |                                                                                                    |                                                                                                    |                                                               |                                                           |                                                                                                    |  |  |
|                                          |                                                                  |          |                                                                      |                                                                                                    |                                                                                                    |                                                               |                                                           |                                                                                                    |  |  |
|                                          |                                                                  |          |                                                                      |                                                                                                    |                                                                                                    |                                                               |                                                           |                                                                                                    |  |  |
| ×                                        |                                                                  |          | 쨤                                                                    |                                                                                                    |                                                                                                    |                                                               |                                                           |                                                                                                    |  |  |
|                                          |                                                                  |          |                                                                      |                                                                                                    |                                                                                                    |                                                               |                                                           |                                                                                                    |  |  |
|                                          |                                                                  |          |                                                                      |                                                                                                    |                                                                                                    |                                                               |                                                           | $-3x$                                                                                                    |  |  |
|                                          |                                                                  |          |                                                                      | A                                                                                                    |                                                                                                    |                                                               | ×                                                         | 1C                                                                                                    |  |  |
|                                          |                                                                  |          |                                                                      |                                                                                                    |                                                                                                    |                                                               |                                                           | <b>SIMP</b>                                                                                                    |  |  |
| E                                        |                                                                  |          |                                                                      |                                                                                                    |                                                                                                    |                                                               | 2207                                                      | <b>Komma</b>                                                                                                    |  |  |
| <b>A</b> Specific Heat<br>$\overline{3}$ |                                                                  |          |                                                                      |                                                                                                    |                                                                                                    | 884                                                           | 3kg-1C-1                                                  |                                                                                                    |  |  |
| A.                                       | ×                                                                |          |                                                                      |                                                                                                    |                                                                                                    |                                                               |                                                           |                                                                                                    |  |  |
| i3                                       |                                                                  |          |                                                                      |                                                                                                    |                                                                                                    |                                                               | $2.716 + 10$                                              | Pa                                                                                                    |  |  |
| 34                                       | 蒲                                                                |          |                                                                      |                                                                                                    |                                                                                                    |                                                               |                                                           |                                                                                                    |  |  |
|                                          | $\lambda$<br>×<br>a.<br>$\overline{z}$<br>z<br>з<br>×<br>٠<br>d. | as:<br>a | Add<br>C Melerin<br>$\overline{\mathbf{y}}$<br>w<br>癌<br>泅<br>森<br>鬲 | methodologies.<br><b>Favorites</b><br><b>Usine of Expect Hindi List</b><br>A B C B<br>쨒<br>쨘<br>÷<br>Property<br><b>SAI Density</b> | <b>Control Nationals</b><br>General Non-Invest Materials<br><b>Bill</b> Partiet Materials<br><b>WE Hypervisetic Materials</b><br>Magnetic B+H Curves<br>Thomas Materials<br>mperies of Guare Smalls & Listing<br>2 Stenberg Guinan Strength<br><b>SI Shear Modulus</b><br><b>VI Shock FOR LINAY</b> | m<br>Ē<br>듷                                                   |                                                           | <b>Location</b><br>ic.<br>诞<br>윧<br>Material samples for use in an explicit anaylsis.<br>薩<br>Material stress-strain data samples for curve fitting.<br>垡<br>B-H Curve samples specific for use in a magnetic analysis.<br>SK<br>Michael constitute requests for cyta in a tharmal analysis.<br>×<br>Description<br>Touston of State and Strength Properties of Selected Materials". Stenberg D.T. (LNL, Feb 1991)<br>Touaton of State and Strength Properties of Selected Materials". Stemberg D.1. LLNL, Pvl: 1991.<br>Tauston of State and Strength Properties of Selected Materials", Stemberg D.J. LLNL, Peb 1991.<br>Tiquation of State and Strength Properties of Selected Materials". Stenberg D.S. LLNL. Peb 1991.<br>Tquebon of State and Strength Properties of Selected Materials". Stenberg D. J. LIAL. Peb 1991.<br>Touston of State and Strength Properties of Selected Materials", Steinberg D.J. LLNL. Feb 1991.<br>Vake |  |  |

*Fig 7.3.2 Interfaz de Engineering Data.* 

Si se desea agregar algún material de los generados por el programa damos clic en la cruz amarilla y se agrega a la base de datos de ingeniería, *Fig 7.3.3*, para verificar que el material se encuentre dentro de datos de ingeniería seleccionamos y verificamos que efectivamente esta ese material dentro de datos de ingeniera, estando ese material dentro de datos de ingeniería ya se puede agregar el material a cualquier sólido en estudio.

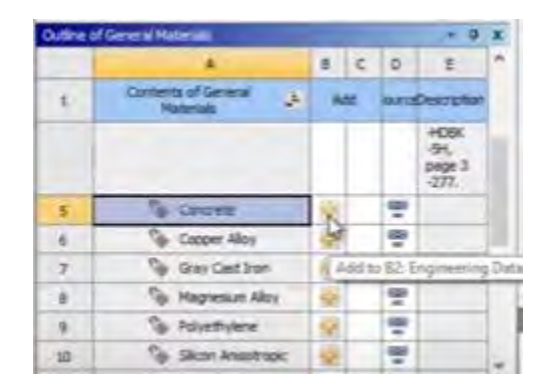

*Fig 7.3.3 Agregar un material a datos de ingeniería.* 

Pero si quisiéramos crear un material desde cero debemos hacer clic en crear material, *Fig 7.3.4*, donde se debe poner un nombre y seleccionar cualquiera de las propiedades que necesitamos en el Toolbox para ese material.

Es importante que siempre la opción de Filter Engineering Data siempre esté seleccionado debido a que esto nos evita propiedades que no son adecuadas para el material como propiedades electromecánicas por ejemplo.

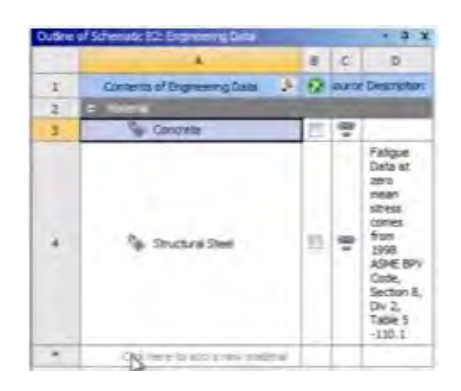

*Fig 7.3.4 Agregar un nuevo material.*

# 7.3.2 Geometría en Ansys Workbench

Para importar la geometría de AutoCAD es necesario guardar el modelo en un archivo Iges para abrirlo en el módulo de Ansys Workbench que se vaya a trabajar, *Fig 7.3.5*.

TR-01.iges

*Fig 7.3.5 Archivo Iges para importar el modelo a Ansys Workbench.* 

Después de haber generado todos los materiales que se vayan a usar en el modelo se procede a la importación de este en Geometry, *Fig7.3.6*, se abre el archivo Iges. En la ventana y después luego se da clic en generar modelo.

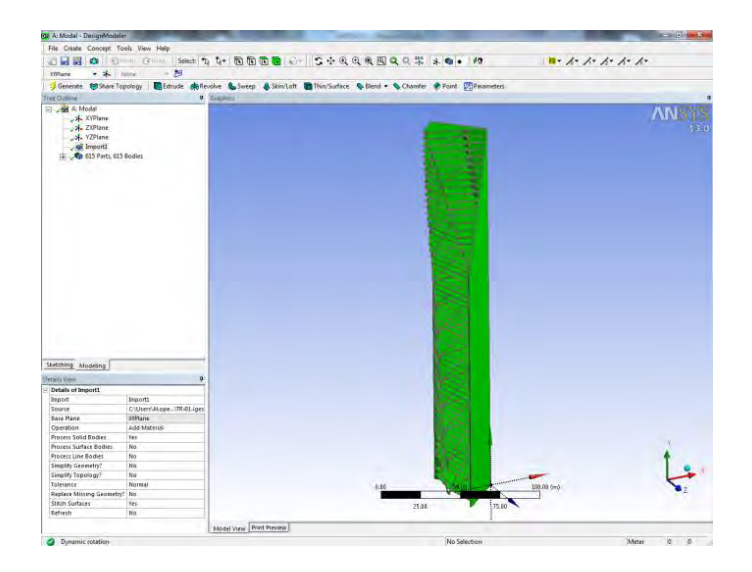

*Fig 7.3.6 Modelo importado en Geometry mediante archivo Iges.* 

Al momento de importar la geometría se debe garantizar que ésta admita los materiales en el modelo, *Fig 7.3.7*, ya que si este paso es omitido no serán correctos los análisis debido a que el modelo no posee los materiales que rigen el comportamiento de este.

| <b>Details of Import1</b>        |                           |
|----------------------------------|---------------------------|
| Import                           | Import1                   |
| Source                           | C:\Users\ALope\TR-01.iges |
| <b>Base Plane</b>                | <b>XYPlane</b>            |
| Operation                        | <b>Add Material</b>       |
| <b>Process Solid Bodies</b>      | Yes                       |
| <b>Process Surface Bodies</b>    | No                        |
| <b>Process Line Bodies</b>       | No                        |
| <b>Simplify Geometry?</b>        | No                        |
| <b>Simplify Topology?</b>        | No                        |
| <b>Tolerance</b>                 | <b>Normal</b>             |
| <b>Replace Missing Geometry?</b> | No                        |
| <b>Stitch Surfaces</b>           | Yes                       |
| Refresh                          | No                        |

*Fig 7.3.7 Detalles de la importación de Geometría.* 

# 7.3.3 Elaboración de la Malla

Ansys Workbench por default genera un mallado automático, pero esas mallas pueden ser editadas en la carpeta mesh, *Fig 7.3.8.*
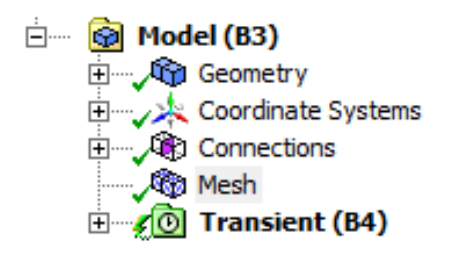

#### *Fig 7.3.8 Localización del comando Mesh en el Toolbox.*

Al hacer clic en mesh tenemos los detalles de mallado que se observa en la *Fig 7.3.9*, en la pestaña de defaults tenemos la relevancia del mallado que nos permite en el proceso una malla más fina o lo contrario, también un mallado de una relevancia menor a cero hace que el modelo pierda la calidad en geometría siendo esto no admisible.

Para efectos de poder computacional es importante tener en consideración que para mallas con un valor de relevancia igual a cien el análisis del modelo puede tardar días e incluso hasta semanas.

En la pestaña de Sizing se tiene un parámetro que se llama centro de relevancia, este parámetro está relacionado con la relevancia en el mallado mencionado anteriormente, este centro de relevancia consta de tres modalidades, *Fig 7.3.9*, que son coarse, médium y fine, si se requiere un mallado extremadamente fino al usar este centro de relevancia como fine tenemos una malla con mucho más elementos.

Otro parámetro usado para el mallado es Element Sizing que el programa toma un valor default pero nosotros podemos darle un valor obligando al programa generar mallas con ese tamaño asignado por nosotros.

| $\Box$ Defaults                   |                        |  |  |
|-----------------------------------|------------------------|--|--|
| <b>Physics Preference</b>         | Mechanical             |  |  |
| <b>Solver Preference</b>          | <b>Mechanical APDL</b> |  |  |
| Relevance                         | 100                    |  |  |
| <b>Sizing</b><br>-1               |                        |  |  |
| <b>Use Advanced Size Function</b> | Off                    |  |  |
| <b>Relevance Center</b>           | Coarse                 |  |  |
| <b>Flement Size</b>               | <b>Default</b>         |  |  |
| <b>Initial Size Seed</b>          | <b>Active Assembly</b> |  |  |
| Smoothing                         | <b>Low</b>             |  |  |
| <b>Transition</b>                 | Fast                   |  |  |
| Span Angle Center                 | Coarse                 |  |  |
| Minimum Edge Length               | 1.7733e-005 m          |  |  |
| <b>Inflation</b><br>$+1$          |                        |  |  |
| + Advanced                        | <b>Defeaturing</b>     |  |  |
| $\overline{+}$                    |                        |  |  |
| + Statistics                      |                        |  |  |

*Fig 7.3.9 Detalles para generar la malla.* 

También se encuentra el parámetro Smoothing el que permite mejorar la calidad de los elementos moviendo sus nodos; es decir, tener elementos de mallado mucho más regulares. Otro parámetro que encontramos es el de transición que controla la razón de cambio de los elementos adyacentes en su crecimiento; es decir, en un cambio en el modelo se puede tener que esa zona de cambio tenga elementos más pequeños y el tamaño de estos varíe a lo largo del modelo hasta llegar a un tamaño normal, *Fig 7.3.10*.

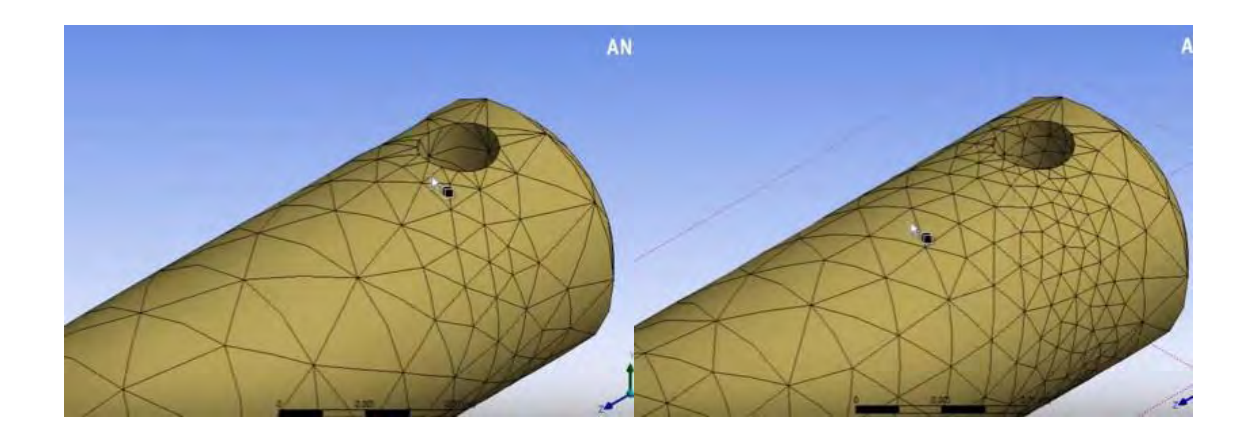

*Fig 7.3.10 Uso del parámetro transición.* 

En la pestaña de Sizing encontramos Advanced Size Function que si elegimos curvatura suavizará las curvaturas en el modelo a un ángulo especificado por el usuario, donde ángulos pequeños aseguran una curvatura muy suave a diferencia de ángulos muy grandes.

Otra función que podemos usar es la de Proximity obligamos a alguna de las caras tener una cantidad de celdas alrededor de cada arista, por ejemplo si se le da una cantidad de 3 celdas se tiene 3 capas entre cada arista adyacente, pero si se le da una cantidad de 5 celdas podemos ver que la cantidad de capas aumento en 5 entre cada arista adyacente. *Fig 7.3.11*.

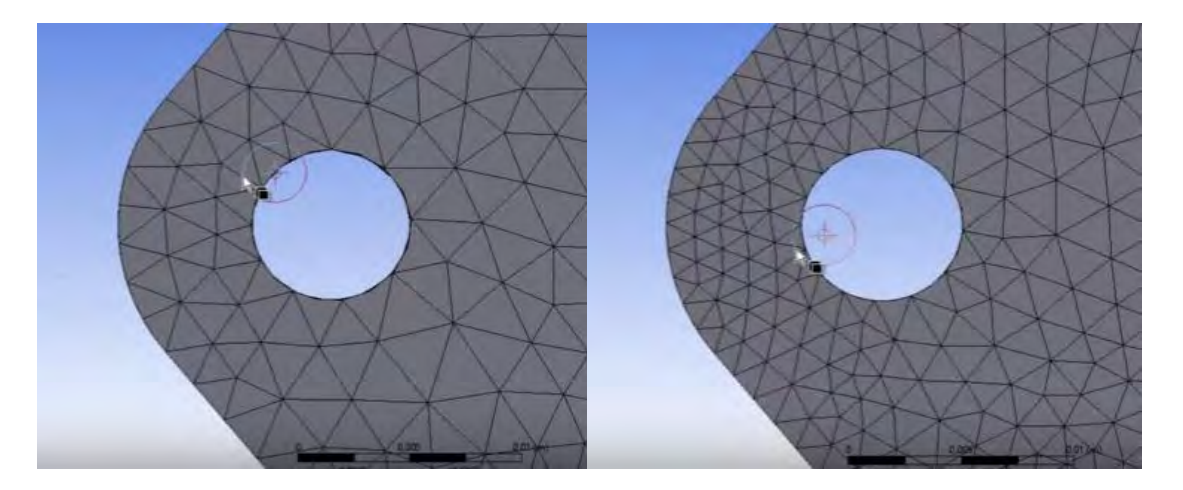

*Fig 7.3.11 Incremento de capas entre cada arista adyacente.* 

Para insertar un método de mallado se da clic derecho sobre mesh y se selecciona Method, ya que se tiene el método se selecciona la geometría a la cual queremos aplicar el método de mallado. Se tienen 5 métodos que son: Automatic, Tetrahedrons, Hex dominant, Sweep y Multizone, al elegir Tetrahedrons se va generar una malla como se puede ver en la *Fig 7.3.12* si se elige Hex dominant se tienen prismas de 6 lados aunque deformados dependiendo de la geometría para ajustarse a ella, para el método Multizone el mapeo será hexagonal y generará un mallado uniforme por zonas.

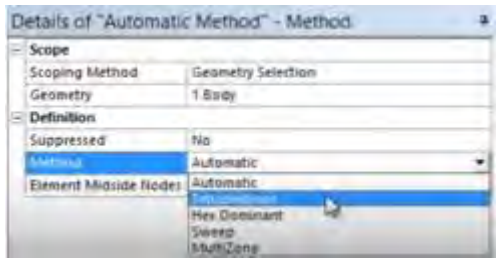

*Fig 7.3.12 Métodos de mallado en Ansys Workbench.* 

Este subtema del Capítulo 7 intenta difundir que existen comandos globales como locales de mallado haciendo más fácil la tarea de la malla en los Sólidos en estudio. Pero como se ha mencionado siempre hay que tener en cuenta el poder computacional que se requiere para una malla sumamente fina al momento de tener resultados.

#### 7.4 Módulo Modal

Un análisis modal determina las características de vibración (frecuencias naturales y los modos de vibrar) de una estructura o un componente de una máquina. También puede servir como punto de partida para otro análisis más detallado, tal como un análisis transitorio dinámico, un análisis de la respuesta armónica o un análisis de espectral. Las frecuencias naturales y formas modales son parámetros importantes en el diseño de una estructura para las condiciones de carga dinámica.

Debido a la naturaleza de los análisis modales, cualquier no linealidad en el comportamiento del material se ignoran. Opcionalmente, las propiedades del material ortotrópico y dependientes de la temperatura pueden ser utilizados. La rigidez puede ser especificada usando modelos de materiales elásticos isotrópicos u ortotrópicos (por ejemplo, el módulo de Young y el coeficiente de Poisson).

Para este tipo de análisis es necesario especificar el número de modos de interés. El valor por defecto es extraer las primeros 6 frecuencias naturales. El número de frecuencias se puede especificar de dos maneras:

- 1. Las primeros N frecuencias (n> 0)
- 2. Las primeras frecuencias de N en una gama de frecuencias seleccionadas.

Para este tipo de análisis no hay cargas permitidas, todos los apoyos de la estructura pueden ser aplicados, excepto el desplazamiento distinto de cero, los desplazamientos a distancia, y la condición de velocidad límite.

Para observar los resultados se puede optar por revisar las formas modales que correspondan a cualquiera de estas frecuencias naturales mediante la selección de la frecuencia del gráfico de barras o datos tabulares y usando el menú contextual (botón derecho del ratón) para elegir el modo, se puede ver la forma del modo asociado a una frecuencia particular como un gráfico de contorno. También puede animar la forma deformada donde los contornos representan el desplazamiento relativo de la pieza.

Se considera que es el módulo de Ansys Workbench más sencillo de usar ya que lo más difícil es generar el archivo Iges., conocer los materiales y las restricciones en el modelo.

#### 7.5 Módulo Transient

Un análisis estructural transitorio puede ser lineal o no lineal. Se permiten todos los tipos de grandes deformaciones, la plasticidad, contacto, hiperelasticidad y así sucesivamente.

Puede realizar un análisis estructural transitorio (también llamado análisis de historia de tiempo) en la aplicación Mechanical mediante el análisis estructural transitorio que utiliza específicamente el solucionador de ANSYS Mechanical APDL. Este tipo de análisis se utiliza para determinar la respuesta dinámica de una estructura bajo la acción de cualquier carga dependiente del tiempo. Se puede utilizar para determinar las variables en el tiempo desplazamientos, tensiones y fuerzas en una estructura que responde a todas aquellas cargas transitorias.

Para preparar un modelo en el Módulo Transient es importante haber realizado una mallada adecuada, los materiales sean adecuados si se va analizar el modelo dentro del rango elástico o inelástico, el módulo considera el peso propio del modelo de acuerdo a los materiales asignados a cada elemento pero también se le pueden asignar masas concentradas en ciertas áreas donde las requiera el modelo.

Para los análisis estructurales transitorios, los controles básicos son:

Deflexiones grandes son necesarias para estructuras esbeltas. Una regla de oro es que se puede utilizar la deflexión grande si los desplazamientos transversales en una estructura esbelta son más del 10% del espesor.

Una pequeña deflexión y pequeñas deformaciones asumen que los desplazamientos son lo suficientemente pequeños que los cambios de rigidez resultantes son insignificantes. El ajuste de la deflexión en On tendrá en cuenta los cambios de rigidez resultantes de cambios en la forma del elemento y la orientación debido a la deflexión grande, gran rotación y gran deformación. Por lo tanto, los resultados serán más precisos. Sin embargo, este efecto requiere una solución iterativa. Además, también puede necesitar la carga que se aplicará en pequeños incrementos. Por lo tanto, la solución puede tomar más tiempo para resolver.

También es necesario para activar la deflexión grande si sospecha inestabilidad (pandeo) en el sistema. El uso de materiales hiperelásticos también requiere de grandes deflexiones.

Los controles de paso a paso le permiten controlar el paso de tiempo en un análisis transitorio. Además, este control también permite crear varios pasos. Múltiples pasos son útiles si las nuevas cargas se introducen o se retiran en diferentes momentos de la historia de carga, o si desea cambiar la configuración de análisis, tales como el paso de tiempo en algunos momentos de la historia del tiempo. Cuando la carga aplicada tiene contenido de alta frecuencia o si las no linealidades están presentes, puede ser necesario el uso de un pequeño tamaño del paso de tiempo (es decir, incrementos de carga pequeños) y realizar soluciones a estos puntos de tiempo intermedios para llegar a resultados de buena calidad.

Los controles de amortiguamiento permiten especificar la amortiguación de la estructura en un análisis transitorio. Las siguientes formas de amortiguación están disponibles para un análisis transitorio: amortiguación beta y amortiguación numérica. Así como factores de amortiguación a base de materiales también está disponible para el análisis estructural transitorio.

En este análisis, la magnitud de la carga podría ser un valor constante o podría variar con el tiempo como se define en una tabla o a través de una función. Los detalles de cómo aplicar una carga en función del tiempo se describe a continuación para aplicar una carga o un apoyo:

- 1. Seleccione un objeto en el modelo que representa un sistema de análisis, o una carga o un apoyo existente.
- 2. Elegir el tipo de carga o apoyo mediante uno de los siguientes procedimientos:
	- a. Seleccione el tipo de la barra de herramientas para el Medio Ambiente.
	- b. Haga clic en el objeto o en la ventana de geometría continuación, seleccione Insertar y seleccione el tipo.
- 3. Especificar el valor (s) de carga como una constante, las entradas de tabla o de función:
	- a. En la vista Detalles, haga clic en el campo magnitud.
	- b. Haga clic en la flecha de menú lateral y seleccione Constante, tabular (Tiempo), o la función.
	- c. Introduzca los valores.
- 4. Seleccione el cuerpo, la cara, una arista o vértice de geometría correspondiente en el modelo.
- 5. Especifique cualquier parámetro.

Para este tipo de análisis al momento de realizar un análisis no lineal, se puede encontrar con dificultades de convergencia debido a una serie de razones. Algunos ejemplos pueden ser las superficies de contacto inicialmente abiertas causando un movimiento de cuerpo rígido causando grandes incrementos de carga (no convergencia), inestabilidades debido a materiales o grandes deformaciones que causan distorsión de la malla de elementos que dan lugar a errores de forma.

Todos los tipos de resultados estructurales excepto frecuencias están disponibles como resultado de un análisis estructural transitorio. Puede utilizar la información de la solución para rastrear, monitorear o diagnosticar problemas que surgen durante una solución.

Una vez que una solución está disponible, puede generar mapas de contorno a los resultados o se pueden animar.

# Capítulo 8

## Respuesta ante la acción del viento

Para los métodos de análisis en el tiempo paso a paso para varios grados de libertad el objetivo es resolver de forma numérica el sistema de ecuaciones diferenciales que controlan la respuesta de los sistemas de varios grados de libertad (VGDL), con las condiciones iniciales  $u = u(0)$  y  $\dot{u} = \dot{u}(0)$  en  $t = 0$  donde la solución proporcionará el vector de desplazamientos  $\hat{u}(t)$  como función en el tiempo.

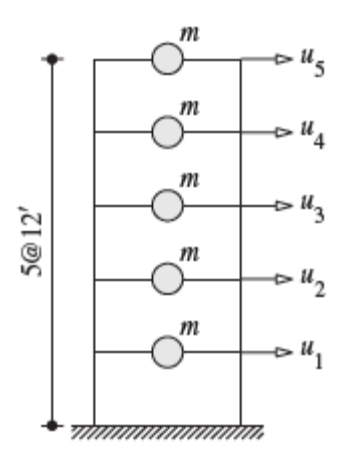

A partir de la respuesta conocida del sistema en el tiempo  $i$  que satisface la ecuación (8.1) en el instante *i*.

$$
m\ddot{u}_i + c\dot{u}_i + (fs)_i = p_i \tag{8.1}
$$

Donde  $(fs)_i$  es la fuerza restauradora en el momento  $i, (fs)_i = k u_i$  para un sistema elástico lineal, pero si el sistema fuera no lineal, dependería de la historia previa de desplazamiento y de la velocidad en el instante  $i$ .

Los métodos de análisis en el tiempo paso a paso permiten dar un paso adelante para determinar la respuesta  $u_{i+1}$ ,  $\dot{u}_{i+1}$  y  $\ddot{u}_{i+1}$  del sistema en el tiempo  $i + 1$ , la cual satisface a la ecuación (8.2) en el tiempo  $i + 1$ 

$$
mu_{i+1} + c\dot{u}_{i+1} + (fs)_{i+1} = p_{i+1}
$$
\n(8.2)

El procedimiento numérico requiere tres ecuaciones matriciales para determinar los tres vectores desconocidos  $u_{i+1}$ ,  $\dot{u}_{i+1}$  y  $\ddot{u}_{i+1}$ . Dos de estas ecuaciones se derivan de cualquiera de las ecuaciones en diferencias finitas para los vectores de velocidad y aceleración, o de un supuesto sobre de la manera en que varía la aceleración durante un paso de tiempo.

La tercera es la ecuación (8.1) en un instante de tiempo seleccionado. Si éste es el tiempo actual i, se dice que el método de integración es un método explícito. Si se utiliza el tiempo i + 1 al final del paso de tiempo, el método se conoce como un método implícito. Para que un procedimiento numérico sea útil, debe converger a la solución exacta a medida que  $\Delta_t$  decrece, ser estable en presencia de redondeos numéricos y los errores de cálculo deben estar dentro de un límite aceptable.

Los criterios de estabilidad se muestran como no restrictivos en el análisis de la respuesta de los sistemas de 1GDL, porque  $\Delta_t$ debe ser mucho menor que el límite de estabilidad para asegurar la precisión adecuada en los resultados numéricos. Sin embargo, en el análisis de los sistemas de VGDL la estabilidad del método numérico es una consideración crítica aunque es posible utilizar en forma eficaz procedimientos condicionalmente estables para el análisis de la respuesta lineal de grandes sistemas de VGDL, pero para el análisis de la respuesta no lineal de tales sistemas suelen requerirse procedimientos incondicionalmente estables.

#### 8.1 Método de Newmark para varios grados de libertad (VGDL)

En este trabajo de investigación sólo se tratará este método para sistemas lineales, el tipo de análisis realizado fue dentro del rango elástico debido a que sólo se considera el estado límite de servicio y no de falla.

El método de *Newmark (1959)* consiste en la selección del método de aceleración por medio de los factores gamma (γ) y beta (β) que define la variación de la aceleración durante un paso de tiempo, determinan las características de estabilidad y precisión del método donde la aceleración media constante es incondicionalmente estable ( $γ=1/2$ , β=1/4) mientras que el método de la aceleración lineal es condicionalmente estable para  $\Delta_t$  $\leq 0.551T_j$  por lo tanto, resulta de gran utilidad para los sistemas lineales debido a que el  $\Delta_t$  elegido para obtener una respuesta exacta en el modo más alto incluido satisfaría los requisitos de estabilidad . Para sistemas de 1GDL las ecuaciones escalares que relacionan los incrementos de la respuesta (desplazamiento, velocidad y aceleración) sólo dependen de la condición inicial en reposo del sistema, mientras que para sistemas de VGDL estas se convierten en ecuaciones matriciales junto con la transformación de las condiciones iniciales en coordenadas modales y las soluciones modales en desplazamientos modales. De acuerdo al método de ortogonalización de *Gram-Schmidt (1908)* aplicado para sistemas de varios grados de libertad, se puede ver que los desplazamientos se expresan como una combinación lineal de los modos de vibración del sistema donde las coordenadas modales están dadas por la ecuación 8.1.

$$
q_n(t) = \varphi_n^T m u(t) / \varphi_n^T m \varphi_n \tag{8.3}
$$

En la *Tabla 8.1 Anil K. Chopra (2014)* en su libro nos resume el procedimiento de Newmark para sistemas de varios grados de libertad.

|     | Casos especiales                                                                                                    |  |
|-----|----------------------------------------------------------------------------------------------------|--|
|     | (1) Método de la aceleración media constante ( $\gamma = \frac{1}{2}, \beta = \frac{1}{4}$ )                                                                                                    |  |
|     | (2) Método de la aceleración lineal ( $\gamma = \frac{1}{2}, \beta = \frac{1}{6}$ )                                                                                                    |  |
| 1.0 | Cálculos iniciales                                                                                                    |  |
|     | $(q_n)_0 - \frac{\phi_n^T \mathbf{m} \mathbf{u}_0}{d \mathcal{I} \mathbf{m} \phi_n}; \qquad (\dot{q}_n)_0 - \frac{\phi_n^T \mathbf{m} \dot{\mathbf{u}}_0}{d \mathcal{I} \mathbf{m} \phi_n}$<br>1.1                                    |  |
|     | $q_0^T = \langle (q_1)_0, \ldots, (q_J)_0 \rangle$ $\dot{q}_0^T = \langle (q_1)_0, \ldots, (q_J)_0 \rangle.$                                                                                                    |  |
|     | 1.2 $P_0 = \Phi^T p_0$ .                                                                                                    |  |
|     | 1.3 Resuelva M $\ddot{\mathbf{q}}_0 - \mathbf{P}_0 - \mathbf{C} \dot{\mathbf{q}}_0 - \mathbf{K} \mathbf{q}_0 \Rightarrow \ddot{\mathbf{q}}_0$ .                                                                                       |  |
|     | 1.4 Seleccione $\Delta t$ .                                                                                                    |  |
|     | 1.5 $\mathbf{a}_1 = \frac{1}{\beta(\Delta t)^2} \mathbf{M} + \frac{\gamma}{\beta \Delta t} \mathbf{C}; \quad \mathbf{a}_2 = \frac{1}{\beta \Delta t} \mathbf{M} + \left(\frac{\gamma}{\beta} - 1\right) \mathbf{C}; \quad \mathbf{y}$ |  |
|     | $a_3 - \left(\frac{1}{2\beta} - 1\right)M + \Delta t \left(\frac{\gamma}{2\beta} - 1\right)C.$                                                                                                    |  |
|     | 1.6 $\hat{K} - K + a_1$ .                                                                                                    |  |
| 2.0 | Cálculos para cada paso de tiempo, $i = 0, 1, 2, \ldots$                                                                                                    |  |
|     | 2.1 $\hat{\mathbf{P}}_{i+1} - \Phi^T \mathbf{p}_{i+1} + \mathbf{a}_1 \mathbf{q}_i + \mathbf{a}_2 \mathbf{q}_i + \mathbf{a}_3 \mathbf{q}_i$ .                                                                                          |  |
|     | Resuelva $\mathbf{\hat{K}}\mathbf{q}_{l+1} - \mathbf{\hat{P}}_{l+1} \Rightarrow \mathbf{q}_{l+1}.$<br>2.2                                                                                                    |  |
|     | 2.3 $\dot{\mathbf{q}}_{l+1} = \frac{\gamma}{8\Delta t}(\mathbf{q}_{l+1} - \mathbf{q}_l) + \left(1 - \frac{\gamma}{\beta}\right)\dot{\mathbf{q}}_l + \Delta t \left(1 - \frac{\gamma}{2\beta}\right)\ddot{\mathbf{q}}_l.$              |  |
|     | 2.4 $\ddot{\mathbf{q}}_{l+1} = \frac{1}{R(A)^2}(\mathbf{q}_{l+1} - \mathbf{q}_l) - \frac{1}{R A^2}\dot{\mathbf{q}}_l - \left(\frac{1}{2R} - 1\right)\ddot{\mathbf{q}}_l.$                                                             |  |
|     | 2.5 $\mathbf{u}_{i+1} - \mathbf{\Phi} \mathbf{q}_{i+1}$ .                                                                                                    |  |
| 3.0 | Repetición para el siguiente paso de tiempo. Remplace i por i+1 y ejecute los pasos<br>2.1 a 2.5 para el siguiente paso de tiempo.                                                                                                    |  |

*Tabla 8.1 Método de Newmark para varios grados de libertad [25] .* 

#### 8.2 Amortiguamiento de Rayleigh.

El cálculo del amortiguamiento de Rayleigh depende de los factores alpha (α) y beta (β), donde α es un amortiguamiento proporcional a la masa y β es proporcional a la rigidez. El amortiguamiento proporcional a la masa es difícil de justificar físicamente debido a que el amortiguamiento del aire que se puede utilizar en este método es difícil de justificar.

La fracción de amortiguamiento para el n-ésimo modo del sistema es como se muestra en la ecuación (8.4).

$$
\zeta_n = \alpha/2\omega_n + \beta\omega_n/2 \tag{8.4}
$$

Si la ecuación (8.4) se expresa para los modos i-ésimo y j-ésimo respectivamente resulta

$$
\frac{1}{2} \begin{bmatrix} 1/\omega_i & \omega_i \\ 1/\omega_j & \omega_j \end{bmatrix} \begin{matrix} \alpha \\ \beta \end{matrix} = \begin{matrix} \zeta_i \\ \zeta_j \end{matrix} \tag{8.5}
$$

Resolviendo el sistema de ecuaciones (8.5) tendremos la solución para alpha y beta

$$
\alpha = 2\zeta \omega_i \omega_j / (\omega_i + \omega_j) \tag{8.6}
$$

$$
\beta = 2\zeta/(\omega_i + \omega_j) \tag{8.7}
$$

De las ecuaciones anteriores se puede deducir que para los modos i y j tendrán la misma fracción de amortiguamiento para que en todos los modos contribuya a la respuesta del sistema.

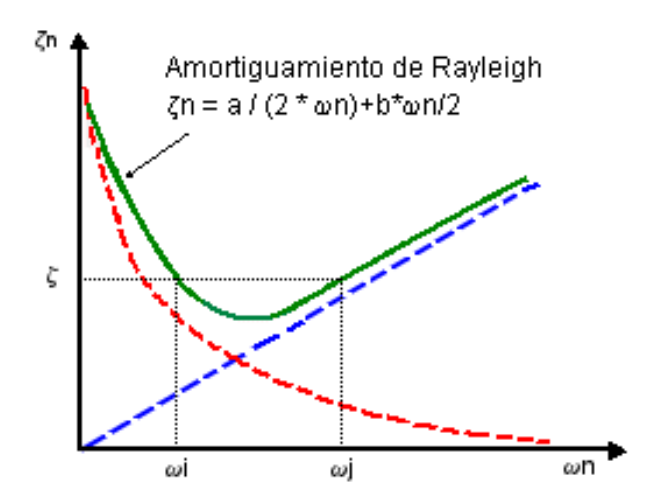

*Gráfica 8.1 Amortiguamiento de Rayleigh.* 

#### 8.3 Descripción de modelos

#### 8.3.1 Modelo TR-SC y Modelo TR-CC

#### 8.3.1.1. Dimensiones de los Modelos

Para los modelos TR-SC y TR-CC se tiene una altura de 244 m, una longitud de base de 37 m y se tomó un espesor de 0.8 m para los muros de concreto. *Fig 8.1.* 

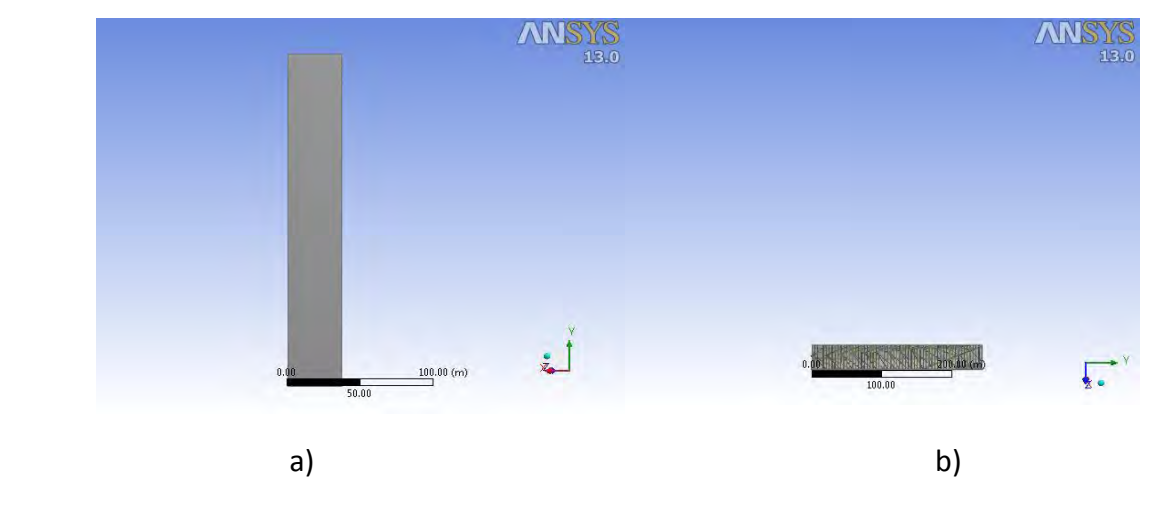

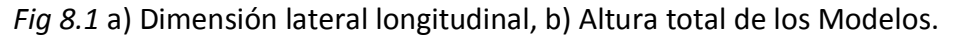

#### 8.3.1.2. Características de los Materiales

Para los materiales se consideró un concreto con un f'c igual a 250 kg/cm<sup>2</sup> para las losas, para los muros de concreto un f'c igual a 350 kg/cm<sup>2</sup>, para las vigas y contraventeo un acero estructural A-36.

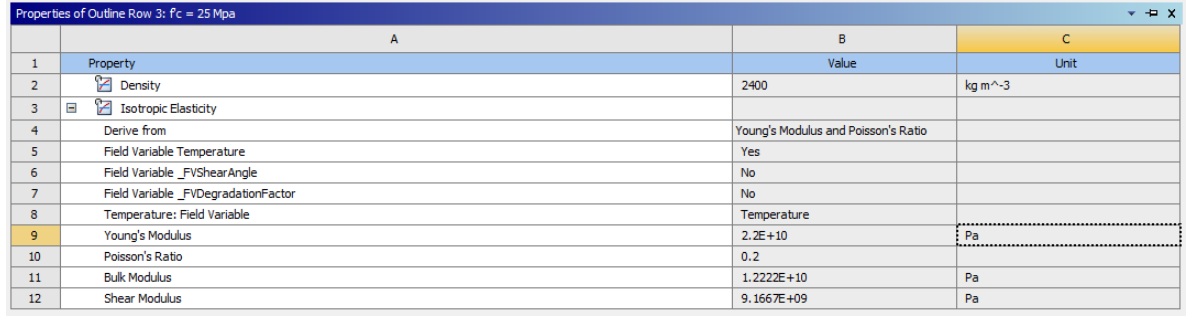

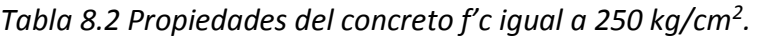

#### *Tabla 8.3 Propiedades del concreto f'c igual a 350 kg/cm<sup>2</sup>* .

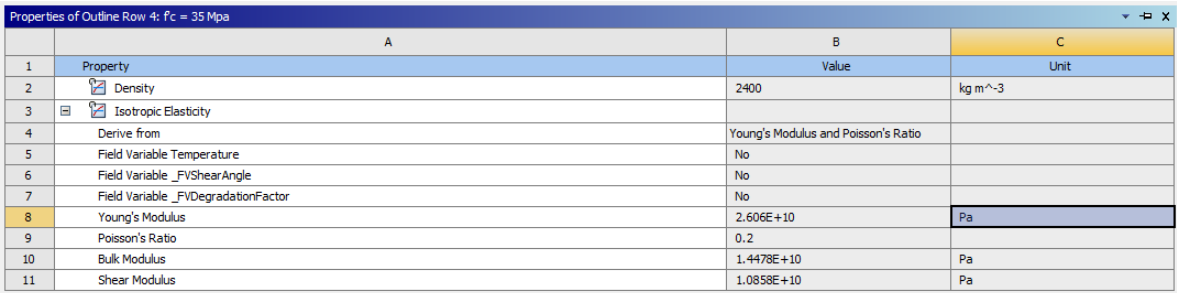

#### *Tabla 8.4 Propiedades del acero A-36.*

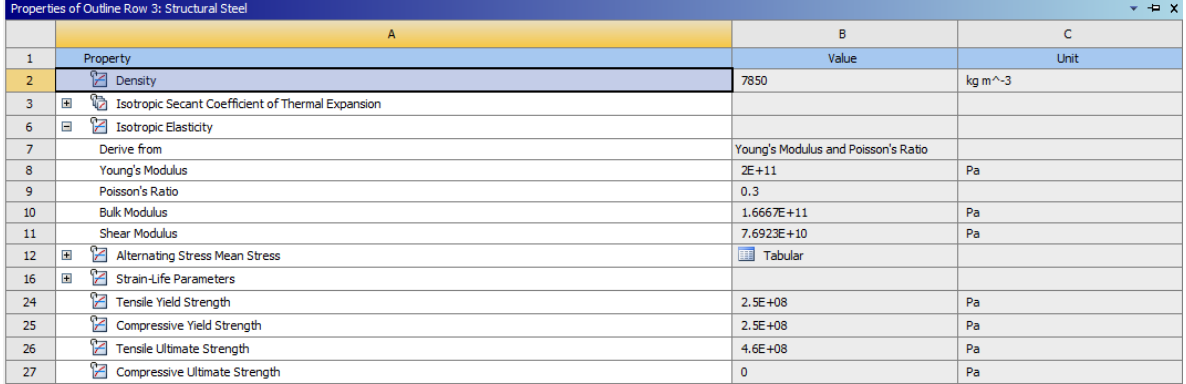

#### 8.3.1.3. Masas consideradas

Ansys Workbench considera el peso propio del modelo de acuerdo a las características y peso volumétrico del material, pero para considerar el uso del edificio fue necesario alimentar al programa con masas concentradas en cada nivel que simulan la ocupación del edificio, esta versión de AnsysWorkbench sólo permite el uso de masas concentradas mientras que versiones más resientes ya se pueden introducir masas distribuidas como por ejemplo en la versión 16. Para el cálculo de las masas se consideró edificio de oficinas, las masas se concentraron en el centro de cada losa, la *Tabla 8.5* muestra las masas consideradas en cada nivel. *Fig 8.2*.

| <b>Nivel</b> | Masa     |
|--------------|----------|
| 1 al 36      | 13863 kg |
| 37 al 46     | 14855 kg |
| 47 al 55     | 11264 kg |
| 56 y 57      | 2141 kg  |

*Tabla 8.5 Masas consideradas en los modelos TR-SC y TR-CC.*

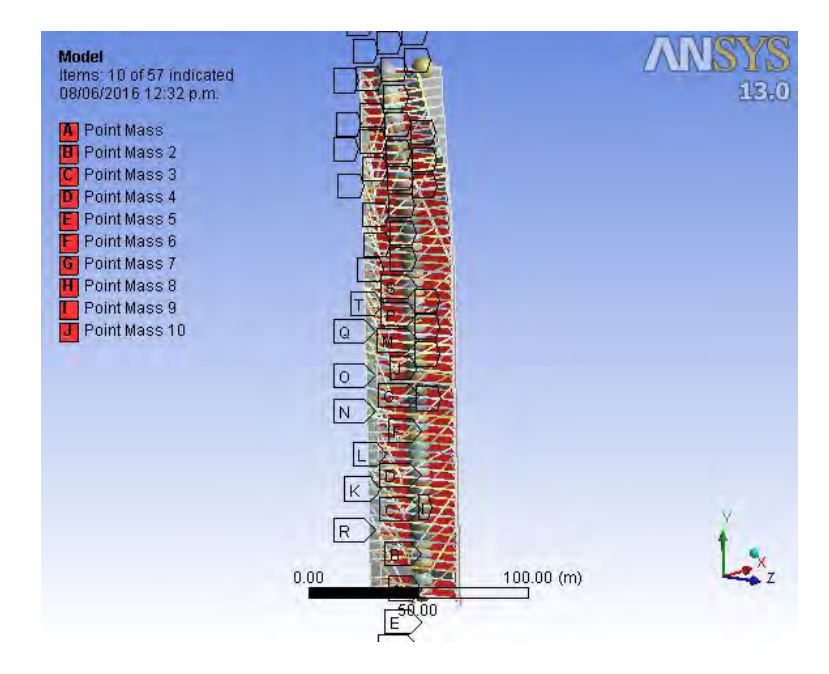

*Fig 8.2 Ubicación de masas concentradas.* 

#### 8.3.1.4. Malla en los modelos

El método de mallado de Ansys Workbench para modelos 3D sólidos, es el Solid 185 que está definido por 8 nodos teniendo 3 grados de libertad por nodo. El elemento posee plasticidad, hiperelasticidad, gran deflexión, gran deformación entre otras. *Fig 8.3.*

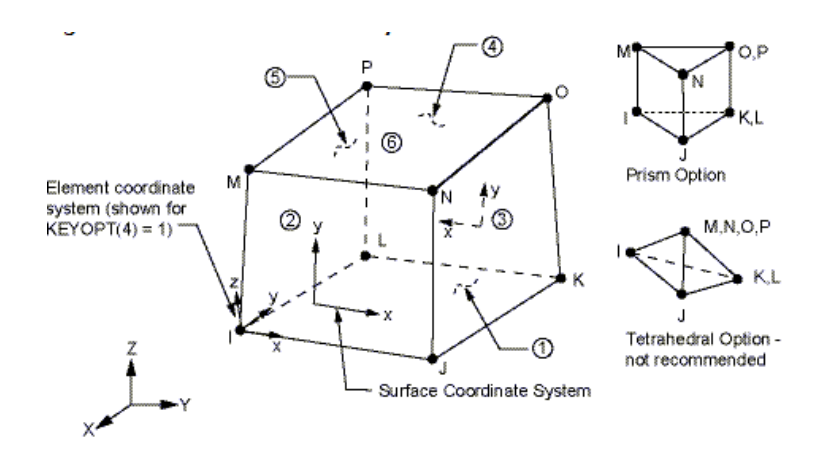

*Fig 8.3 Elemento Solid 185.* 

Ansys Workbench ofrece muchos métodos de mallado que para este caso se utilizó el método automático con las siguientes características, *Fig 8.4*. La *Fig 8.5* muestra la malla en el modelo TR-CC.

|    | Details of "Mesh"<br>д           |                        |  |
|----|----------------------------------|------------------------|--|
| -1 | <b>Defaults</b>                  |                        |  |
|    | <b>Physics Preference</b>        | Mechanical             |  |
|    | Solver Preference                | <b>Mechanical APDL</b> |  |
|    | Relevance                        | 100                    |  |
| -1 | Sizing                           |                        |  |
|    | Use Advanced Size Eunction   Off |                        |  |
|    | <b>Relevance Center</b>          | Coarse                 |  |
|    | <b>Element Size</b>              | Default                |  |
|    | <b>Initial Size Seed</b>         | <b>Active Assembly</b> |  |
|    | Smoothing                        | Low                    |  |
|    | <b>Transition</b>                | Fast                   |  |
|    | Span Angle Center                | Coarse                 |  |
|    | Minimum Edge Length              | 1.7733e-005 m          |  |

*Fig 8.4 Detalles del mallado de los modelos TR-SC y TR-CC.*

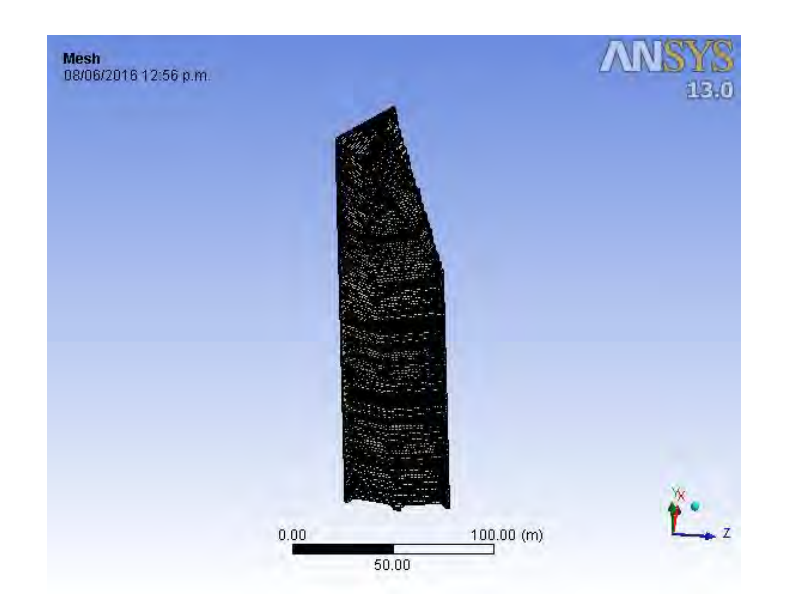

*Fig 8.5 Malla del modelo TR-CC.*

#### 8.3.1.5. Señales de viento en los modelos TR-SC y TR-CC

Las señales se generaron a través de un código de programación el cual lee las coordenadas donde se desea aplicar la señal, un perfil de viento (*Grafica 8.2*) que depende de la ubicación del modelo, un coeficiente de arrastre y un área tributaria.

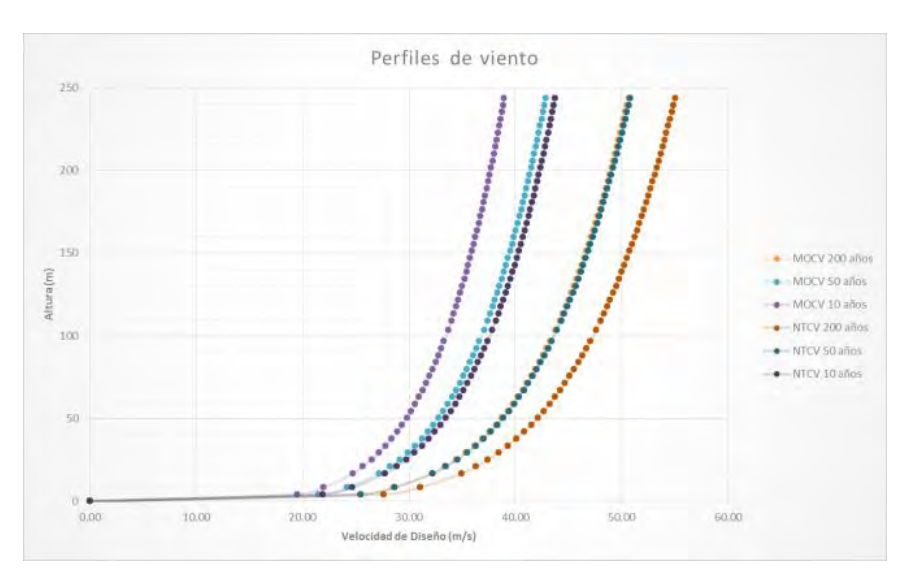

*Gráfica 8.2 Perfiles de viento de acuerdo al MOCV-2008 y RCDF-2004.* 

Para los modelos TR-SC y TR-CC se consideraron 168 coordenadas en los modelos teniendo así la misma cantidad de señales diferentes de viento simuladas con una duración de 600 s, lamentablemente solo se pudo analizar 60 s de las señales debido al poder computacional del que se disponía. La *Fig 8.6* muestra la ubicación de cada señal de

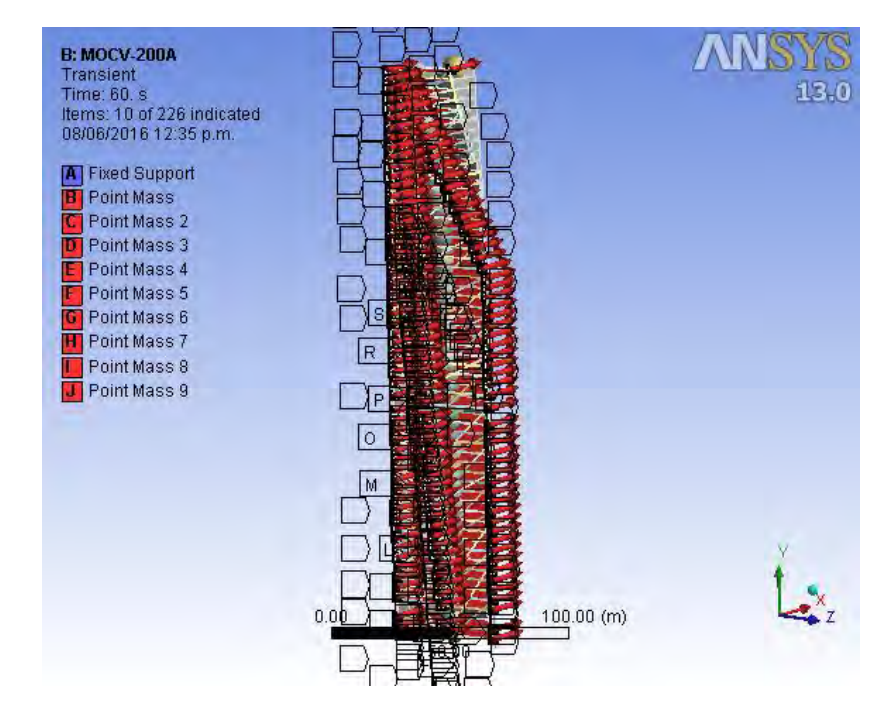

*Fig 8.6 Ubicación de las señales de viento en los modelos TR-SC y TR-CC.*

#### 8.3.1.6. Formas modales en los modelos TR-SC y TR-CC

viento.

En este apartado los valores de los periodos se obtuvieron en solution information del módulo Transient de Ansys Workbench para obtener el periodo de los modos de vibrar y poder hacer una comparativa de los obtenidos en el túnel de viento de la Universidad de Western Ontario en Canadá para una estructura similar (*Tabla 8.6*).

| Tünel de viento        |                | AnsysWorkbench |               |
|------------------------|----------------|----------------|---------------|
| Modos                  | Periodo (sec.) | Periodo (Hz.   | Penodo (seg). |
| Modo traslacional en X | 4.83           | 0.2005         | 4.987531172   |
| Mode traslacional en Z | 2.77           | 0.30078        | 3.324689142   |
| Modo rotacional en Y   | 1.62           | 0.61553        | 1.624616184   |

*Tabla 8.6 Periodos del modelo TR-CC.*

En la *Tabla 8.6* sólo se usan los periodos del modelo TR-CC debido que este posee los contraventeos del edificio mientras que el modelo TR-SC no posee los contraventeos y se considera que no sería una buena comparativa con lo obtenido en el túnel de viento, aunque los periodos son del orden del modelo TR-CC.

#### 8.3.2. Modelo TR-NC

#### 8.3.2.1. Dimensiones del modelo TR-NC

Para el modelo TR-NC se tiene una altura de 100 m, una longitud de base de 20 m y se tomó un espesor de 0.3 m para el núcleo de concreto, las dimensión de las columnas exteriores son de 0.8 x 0.8 m y de las interiores es de 0.5 x 0.5 m. *Fig 8.7.* 

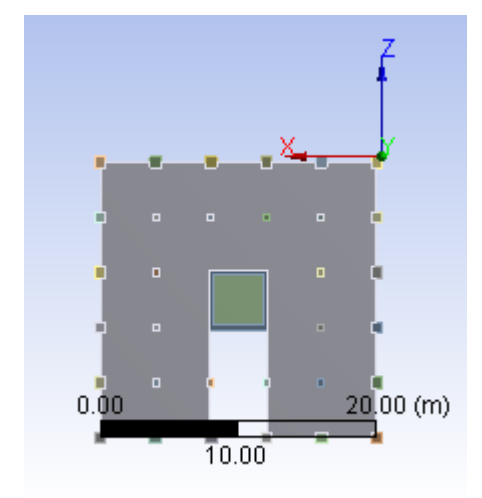

*Fig 8.7 Dimensión de base, modelo TR-NC.* 

#### 8.3.2.2. Características de los Materiales

Para los materiales se consideró un concreto con un f'c igual a 250 kg/cm<sup>2</sup> para las losas y columnas, para el núcleo de concreto un f'c igual a 350 kg/cm<sup>2</sup> . *Tabla 8.3 y Tabla 8.4.* 

#### 8.3.2.3. Masas consideradas

Ansys Workbench considera el peso propio del modelo de acuerdo a las características y peso volumétrico del material, pero para considerar el uso del edificio fue necesario

alimentar al programa con masas concentradas en cada nivel que simulan la ocupación del edificio, esta versión de AnsysWorkbench sólo permite el uso de masas concentradas mientras que versiones más resientes ya se pueden introducir masas distribuidas como por ejemplo en la versión 16. Para el cálculo de las masas se consideró edificio de oficinas, las masas se concentraron en el centro de cada losa, el valor de las masas por cada nivel es de 14319 kg, se utilizó el mismo valor en cada nivel debido a la simetría del modelo TR-NC.

#### 8.3.2.4. Malla en el modelo TR-NC

El método de mallado de Ansys Workbench para modelos 3D sólidos, es el Solid 185 que está definido por 8 nodos teniendo 3 grados de libertad por nodo. El elemento posee plasticidad, hiperelasticidad, gran deflexión, gran deformación entre otras. *Fig 8.3*.

Ansys Workbench ofrece muchos métodos de mallado que para este caso se utilizó el método automático con las características de la *Fig 8.4.* La *Fig 8.8* muestra la malla utilizada en el modelo TR-NC.

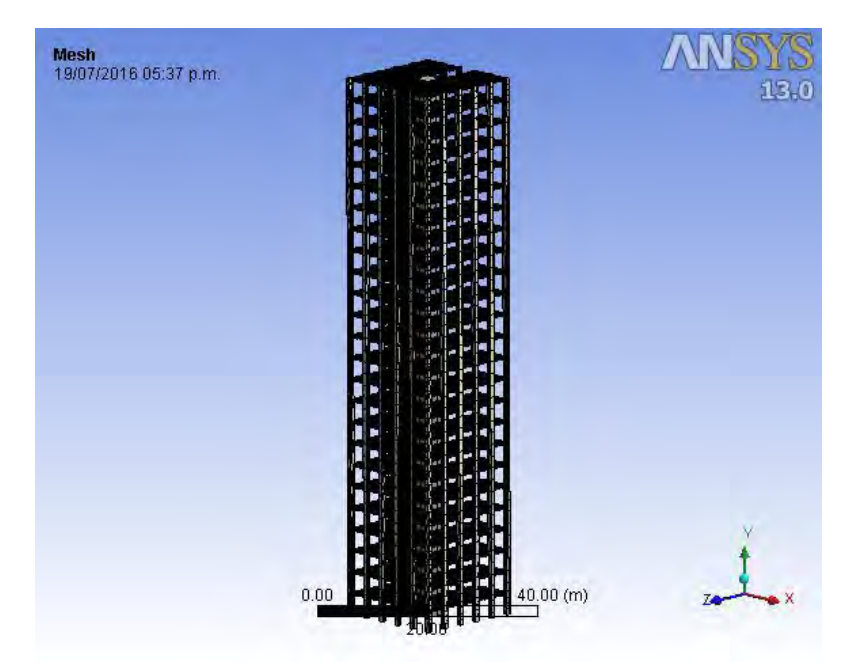

*Fig 8.8 Malla del modelo TR-NC.* 

#### 8.3.2.5. Señales de viento en el modelo TR-NC

Para el modelo TR-NC se consideró 50 coordenadas en el modelo teniendo así la misma cantidad de señales diferentes de viento simuladas con una duración de 600 s, lamentablemente solo se pudo analizar 60 s de las señales debido al poder computacional del que se disponía. La *Fig 8.9* muestra la ubicación de cada señal de viento. Los perfiles de viento utilizados para simular las señales se muestran en la *Gráfica 8.3.* 

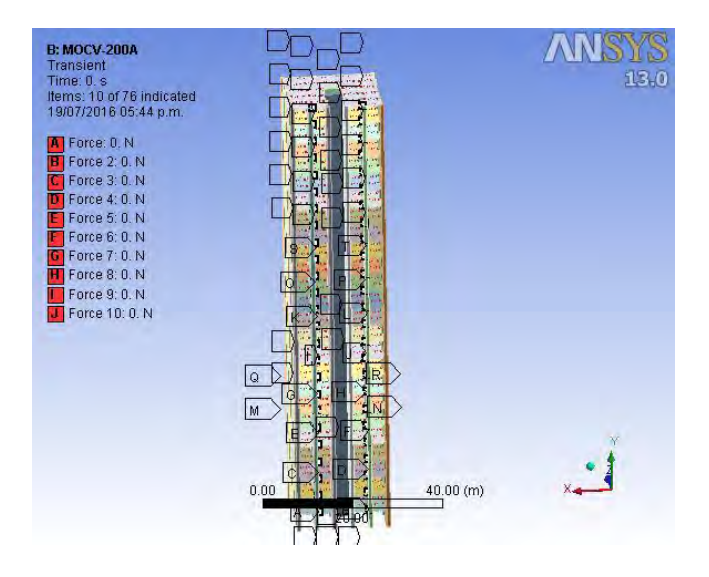

*Fig 8.9 Ubicación de las señales de viento en el modelo TR-NC.* 

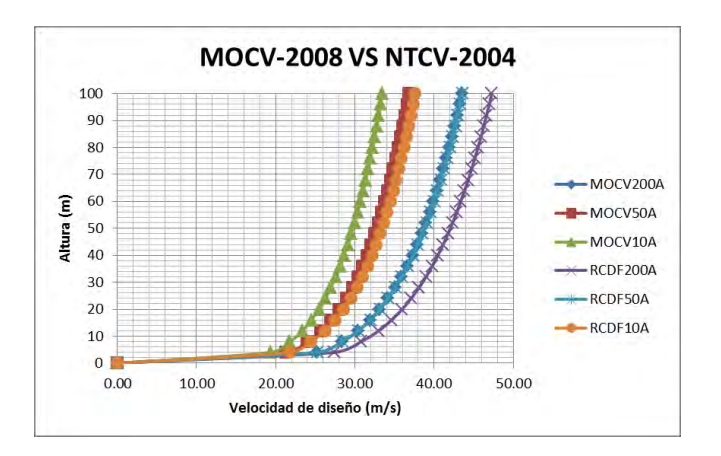

*Gráfica 8.3 Perfiles de viento de acuerdo al MOCV-2008 y RCDF-2004.* 

#### 8.3.2.6. Formas modales en el modelo TR-NC

En este apartado se usó el modulo Modal de Ansys Workbench para obtener el periodo de los modos de vibrar y poder hacer una comparativa de los obtenidos en ETABS v15. *Tabla 8.7.* Debido a la simplicidad del modelo fue posible obtener las imágenes de las formas modales de TR-NC ya que llevo menos tiempo de análisis para este modelo a comparación de los modelos TR-SC y TR-CC. El modo 2 (*Fig 8.10*), es asociado en dirección de las señales en el modelo TR-NC.

| Modo | Frecuencia (Hz) | Frecuencia (Hz) |
|------|-----------------|-----------------|
|      | <b>ETABS</b>    | Ansys           |
|      | 0.32            | 0.28            |
|      | 0.33            | 0.29            |
|      | 0.48            | 0.48            |

*Tabla 8.7 Periodos del modelo TR-NC.* 

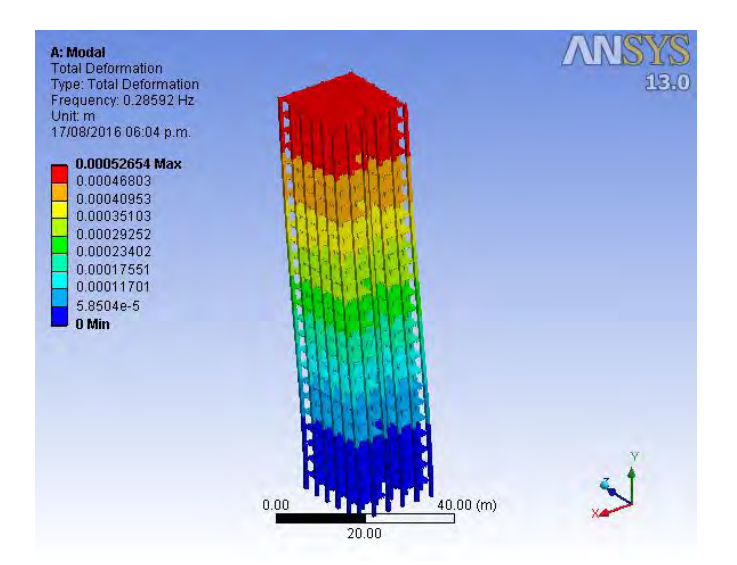

*Fig 8.10 Forma modal en Ansys Workbench.* 

#### 8.4 Análisis de resultados

El análisis fue realizado mediante Ansys Workbench con el módulo Transient que usa el método de Newmark para la solución y el amortiguamiento de Rayleigh. Para los modelos se consideró un amortiguamiento de 2% y otro amortiguamiento menor a 1%, el cual fue controlado por el programa. Para los análisis se consideraron distintos periodos de retorno de viento anteriormente mencionados en la descripción de los modelos. Al final de este capítulo se resumen los resultados en una tabla donde se toma la aceleración máxima en sentido positivo al movimiento del edificio inducida por el viento de cada modelo correspondiente.

Debido a limitaciones computacionales en AnsysWorkbench fue necesario el cálculo de la aceleración con un 2% de amortiguamiento de acuerdo a *Galsworthy K. J. et al. (2001)*. Esto se realizó mediante la relación de los amortiguamientos (Usado por AnsysWorkbench y el 2% de amortiguamiento) y la aceleración obtenida con el amortiguamiento controlado por el programa, dando como resultado una aceleración con amortiguamiento de 2%.

$$
\beta_D = (\hat{a}_0/\hat{a}_1)^2 * \beta_c \tag{8.8}
$$

La ecuación (8.8) muestra el cálculo de un amortiguamiento desconocido mediante la relación de aceleraciones conocidas y un amortiguamiento conocido.

$$
\hat{a}_n = \sqrt{\beta_D/\beta_c} \cdot \hat{a}_1 \tag{8.9}
$$

La ecuación (8.9) muestra la reducción de la aceleración con una relación de amortiguamientos conocidos y una aceleración conocida a reducir.

#### 8.4.1.1 Resultados del modelo TR-SC con amortiguamiento menor al 1%

Los resultados obtenidos de los análisis con el modelo TR-SC se resumen en las siguientes

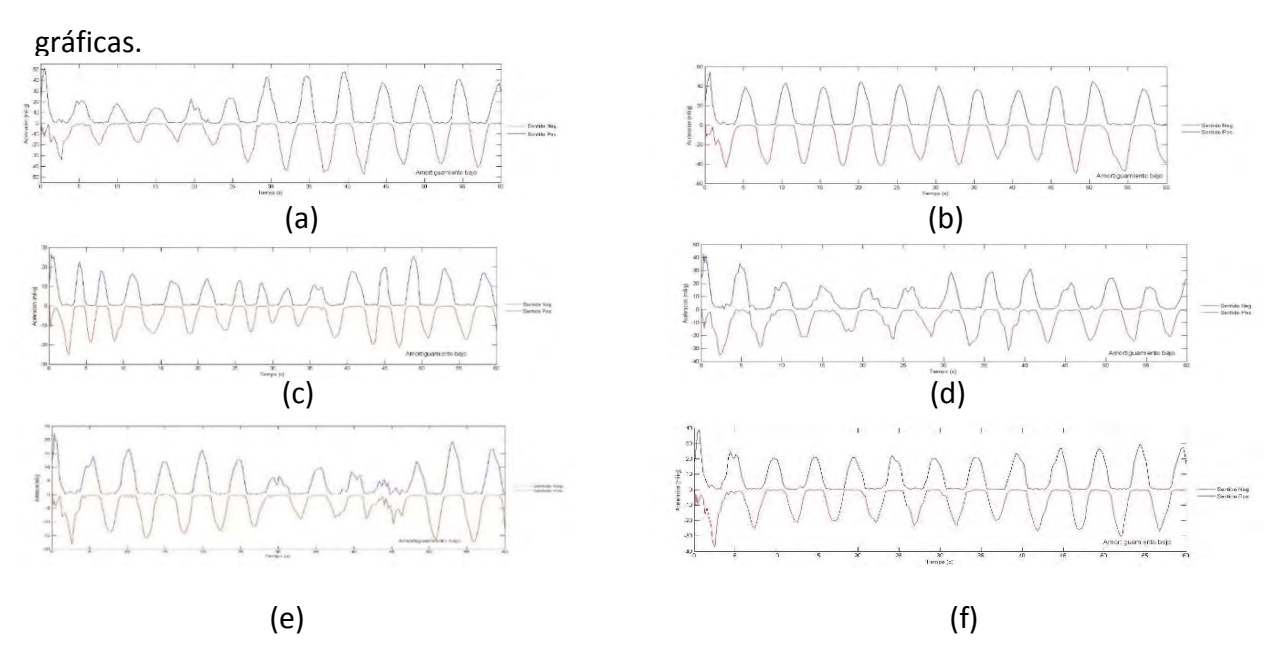

*Gráfica 8.4 Con amortiguamiento menor a 1% (a) MOCV 2008 Tr=200Años, TR -SC; (b) RCDFV 2004Tr=200Años, TR-SC; (c) MOCV 2008 Tr=50Años, TR-SC; (d) RCDFV 2004 Tr=50Años, TR-SC; (e) MOCV 2008 Tr=10Años, TR-SC; (f) RCDFV 2004 Tr=10Años, TR-SC.* 

La *Fig 8.11* muestra los resultados de la respuesta total para el modelo TR-SC con un amortiguamiento menor al 1%.

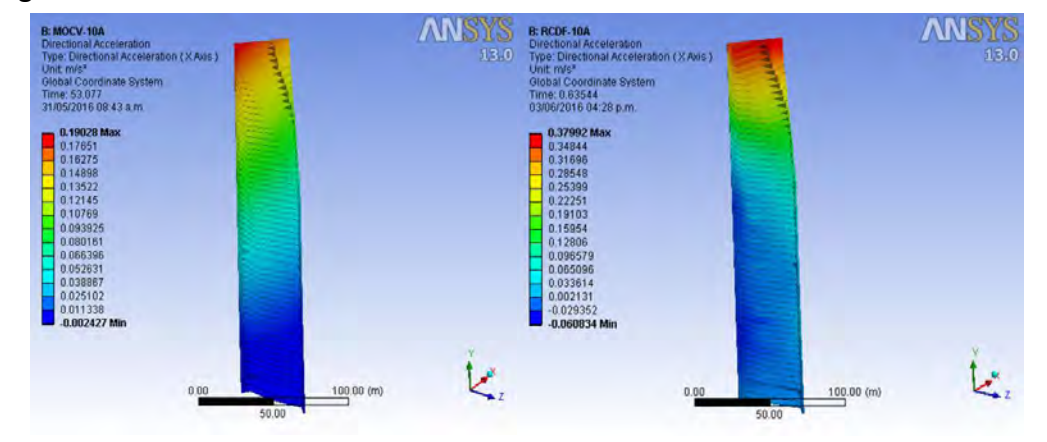

*Fig 8.11 Aceleraciones con un periodo de retorno de 10 años, TR-SC.* 

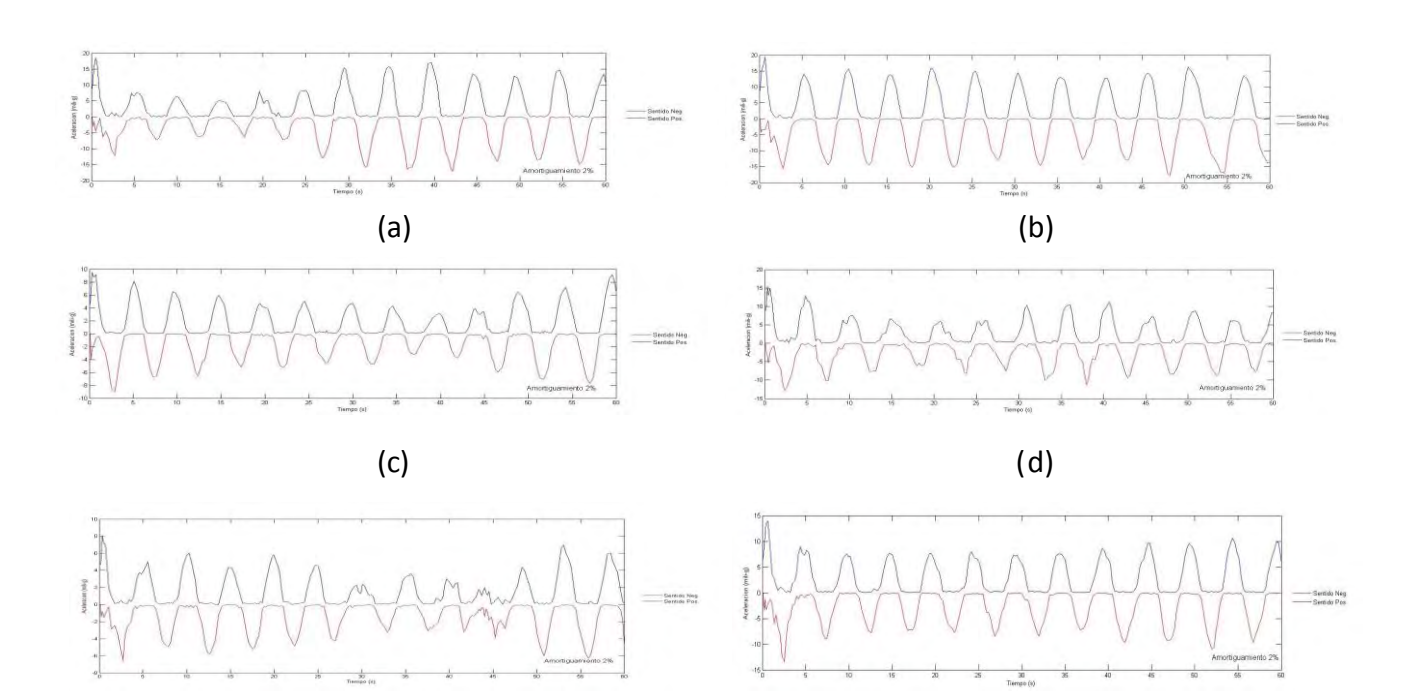

## 8.4.1.2 Resultados del modelo TR-SC con amortiguamiento de 2%

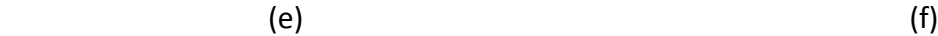

*Gráfica 8.5 Con amortiguamiento igual a 2% (a) MOCV 2008 Tr=200Años, TR -SC; (b) RCDFV 2004Tr=200Años, TR-SC; (c) MOCV 2008 Tr=50Años, TR-SC; (d) RCDFV 2004 Tr=50Años, TR-SC; (e) MOCV 2008 Tr=10Años, TR-SC; (f) RCDFV 2004 Tr=10Años, TR-SC.* 

#### 8.4.2.1 Resultados del modelo TR-CC con amortiguamiento menor al 1%

Los resultados obtenidos de los análisis con el modelo TR-CC se resumen en las siguientes

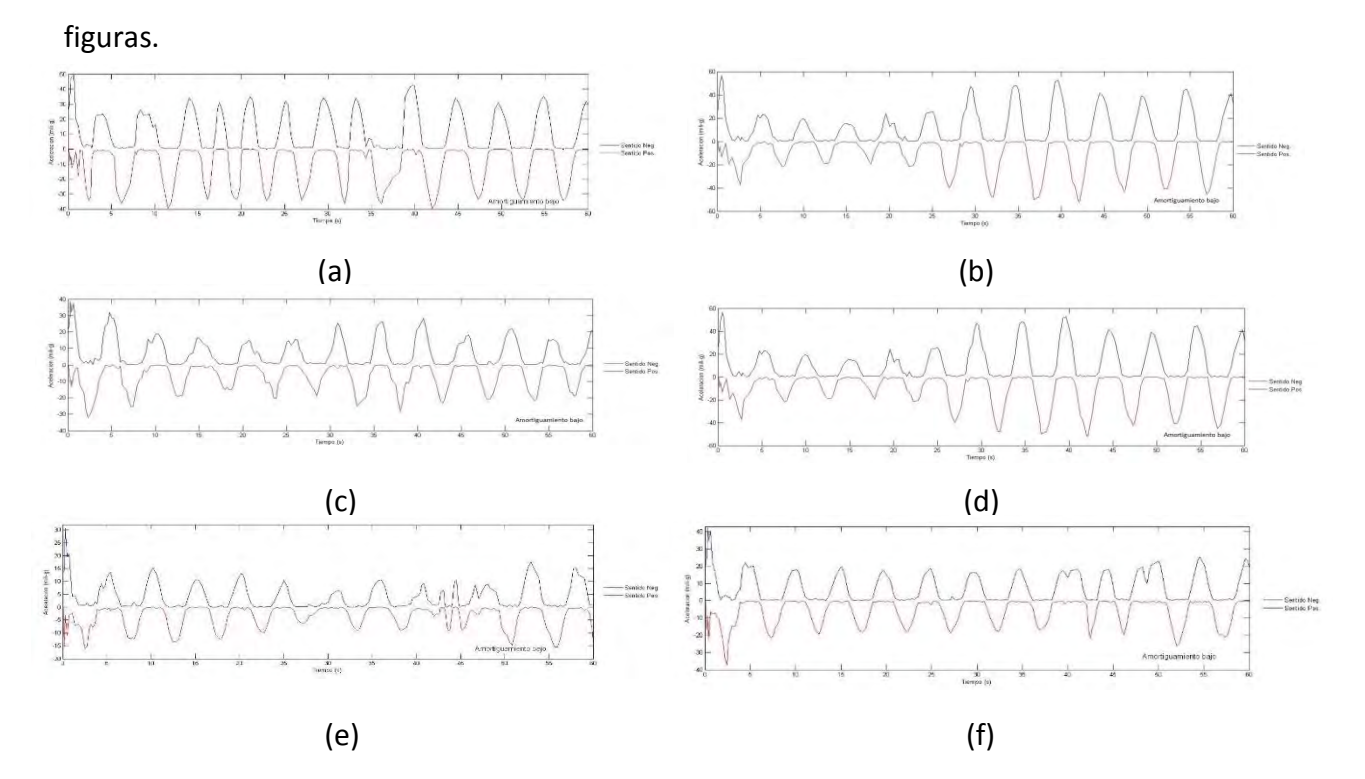

*Gráfica 8.6 Con amortiguamiento menor a 1% (a) MOCV 2008 Tr=200Años, TR –CC; (b) RCDFV 2004Tr=200Años, TR-CC; (c) MOCV 2008 Tr=50Años, TR-CC; (d) RCDFV 2004 Tr=50Años, TR-CC; (e) MOCV 2008 Tr=10Años, TR-CC; (f) RCDFV 2004 Tr=10Años, TR-CC.*

La *Fig 8.12* muestra los resultados de la respuesta total para el modelo TR-CC con un amortiguamiento menor al 1%.

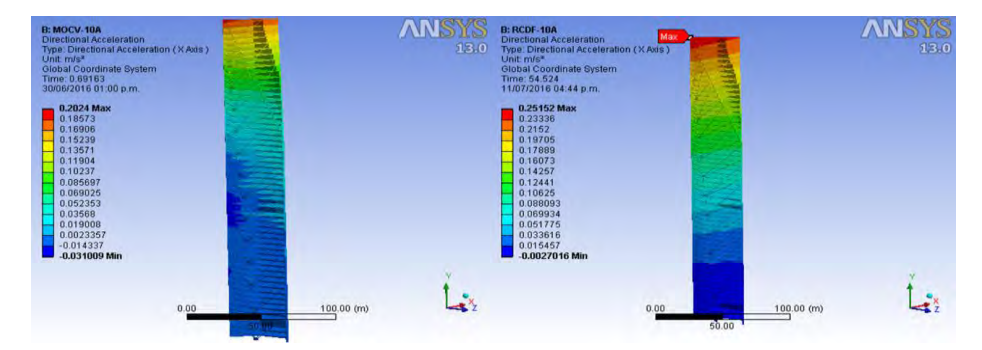

*Fig 8.12 Aceleraciones con un periodo de retorno de 10 años, TR-CC.*

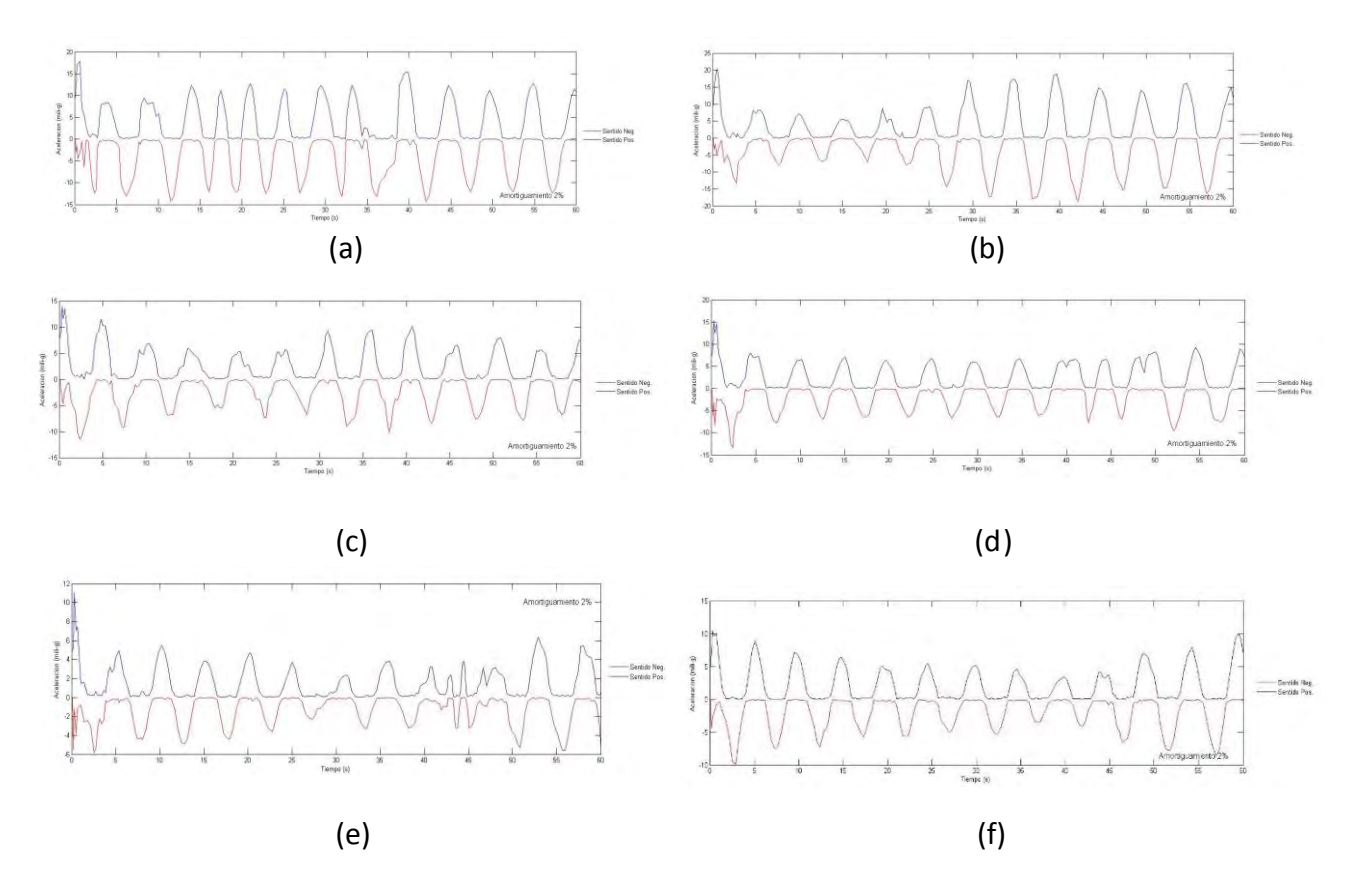

## 8.4.2.2 Resultados del modelo TR-CC con amortiguamiento de 2%

*Gráfica 8.7 Con amortiguamiento igual a 2% (a) MOCV 2008 Tr=200Años, TR –CC; (b) RCDFV 2004Tr=200Años, TR-CC; (c) MOCV 2008 Tr=50Años, TR-CC; (d) RCDFV 2004 Tr=50Años, TR-CC; (e) MOCV 2008 Tr=10Años, TR-CC; (f) RCDFV 2004 Tr=10Años, TR-CC.*

#### 8.4.3.1 Resultados del modelo TR-NC con amortiguamiento menor al 1%

Los resultados obtenidos de los análisis con el modelo TR-NC se resumen en las siguientes

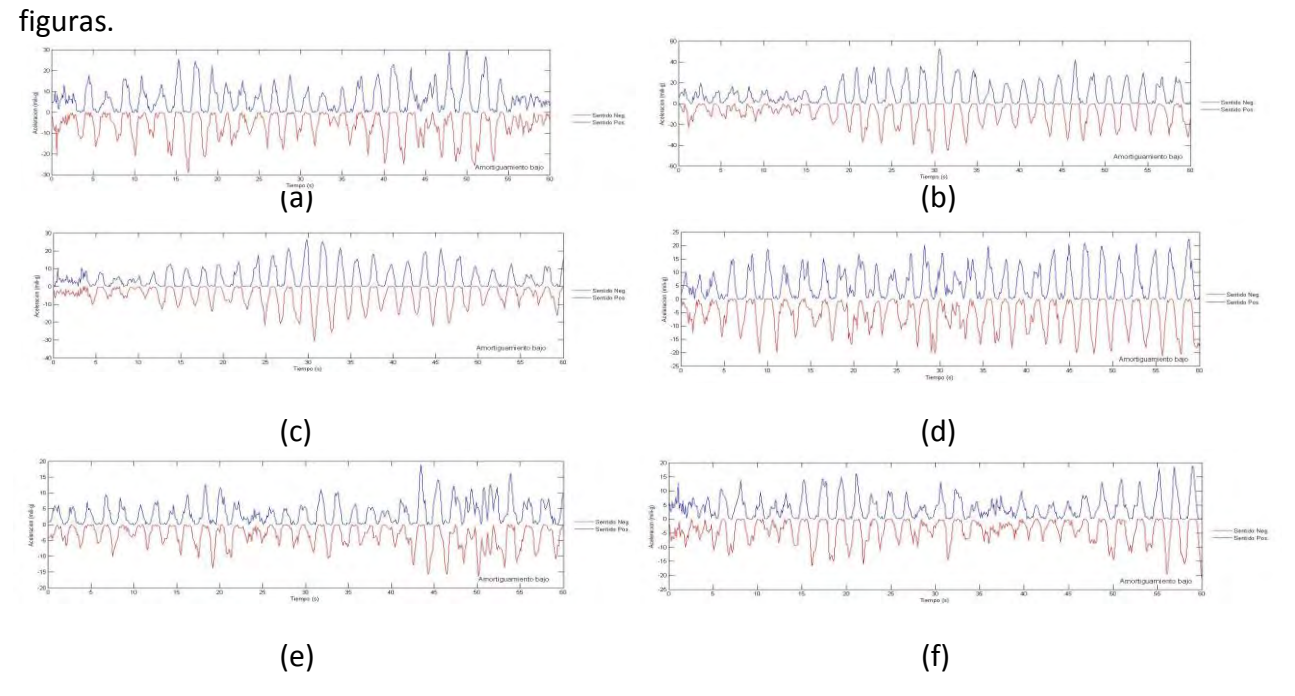

*Gráfica 8.8 Con amortiguamiento menor a 1% (a) MOCV 2008 Tr=200Años, TR -NC; (b) RCDFV 2004Tr=200Años, TR-NC; (c) MOCV 2008 Tr=50Años, TR-NC; (d) RCDFV 2004 Tr=50Años, TR-NC; (e) MOCV 2008 Tr=10Años, TR-NC; (f) RCDFV 2004 Tr=10Años, TR-NC.*

La *Fig 8.13* muestra los resultados de la respuesta total para el modelo TR-CC con un amortiguamiento menor al 1%

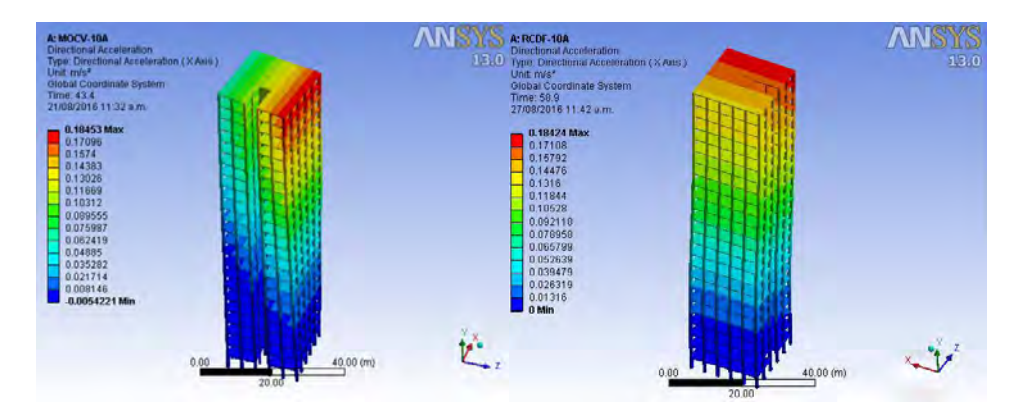

*Fig 8.13 Aceleraciones con un periodo de retorno de 10 años, TR-NC.* 

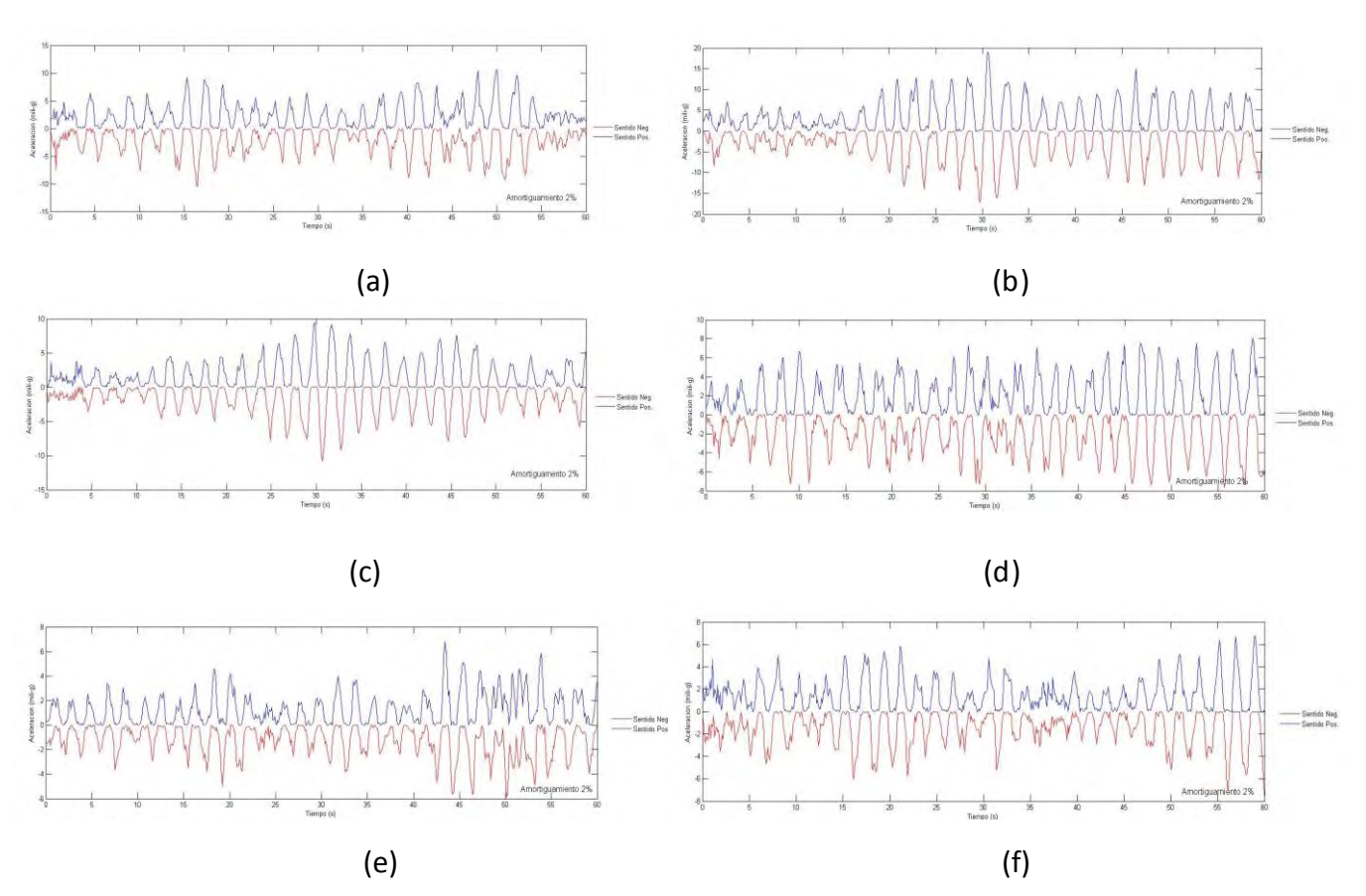

## 8.4.3.2 Resultados del modelo TR-NC con amortiguamiento de 2%

*Gráfica 8.9 Con amortiguamiento igual a 2% (a) MOCV 2008 Tr=200Años, TR -NC; (b) RCDFV 2004Tr=200Años, TR-NC; (c) MOCV 2008 Tr=50Años, TR-NC; (d) RCDFV 2004 Tr=50Años, TR-NC; (e) MOCV 2008 Tr=10Años, TR-NC; (f) RCDFV 2004 Tr=10Años, TR-NC.*

Para resumir los resultados de las gráficas anteriores se muestran 2 tablas, las cuales consideran el periodo de retorno, porcentaje de amortiguamiento, el factor de amplificación de la aceleración y el reglamento o manual correspondiente.

Para verificar si esta aceleración es aceptable, el factor de aceleración de la ecuación (6.11) y la curva de percepción de aceleración de la *ISO10137 (2007)* para uso residencial se emplean de la siguiente manera:

1) Leer la aceleración máxima de la curva ISO10137 (2007) para uso residencial de acuerdo a la frecuencia asociada al desplazamiento lateral del edificio inducido por viento.

2) Calcular el factor de aceleración, F*Al*, con la ecuación (6.11). Si la probabilidad de percepción de aceleración (*Pfp*) especificada es igual a 0.8 y el factor de clima para la ciudad de México, Fc, es igual a 0.09, el factor de aceleración es igual a 1.38.

3) Factorizar la aceleración máxima identificada en el análisis dinámico en milli-g, empleando el factor de aceleración calculado (1.38).

4) Verificar que la aceleración factorizada sea menor o igual que la aceleración especificada en la curva de percepción de aceleración empleada.

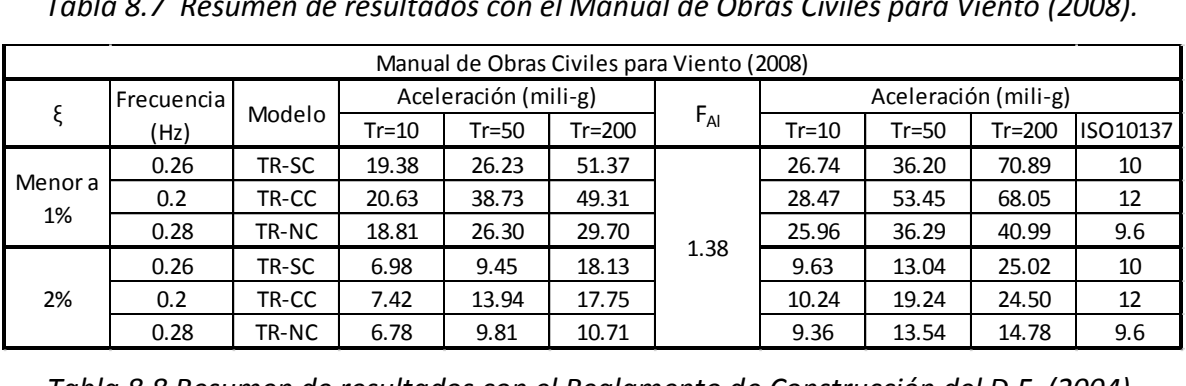

*Tabla 8.7 Resumen de resultados con el Manual de Obras Civiles para Viento (2008).* 

*Tabla 8.8 Resumen de resultados con el Reglamento de Construcción del D.F. (2004).* 

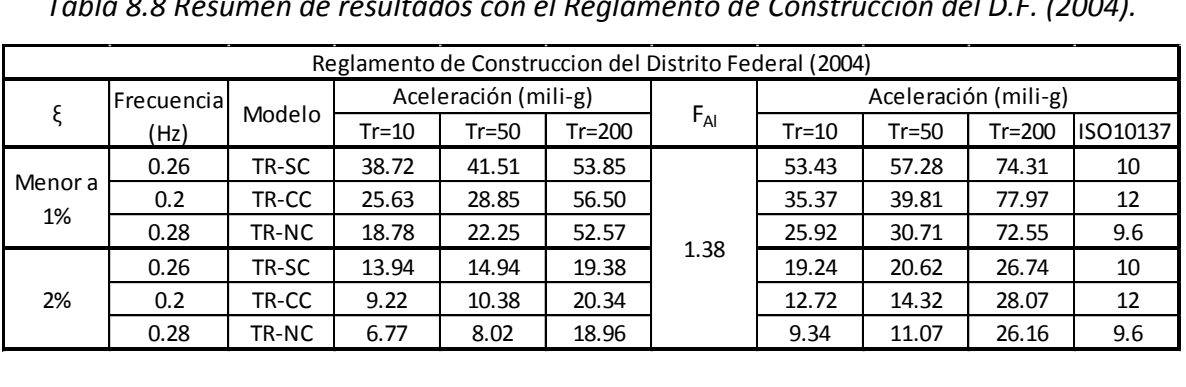

Es evidente que para un amortiguamiento bajo los modelos no cumplirán con el criterio de aceleraciones que propone la norma *ISO10137 (2007),* mientras que para un amortiguamiento de 2% considerando el factor de aceleraciones que se propone en esta investigación se observa que varios modelos pasan el criterio de la norma *ISO10137 (2007)*.

# Conclusiones

Se propuso una metodología para evaluar la aceleración inducida por el viento en edificios altos y se utilizó para revisar el límite de servicio de algunos edificios altos modelados en ANSYS WORKBENCH. Los análisis mostraron que para edificios con un porcentaje de amortiguamiento menor que 2%, la aceleración en la parte alta de los edificios sobrepasa el límite establecido. Más específicamente se concluye lo siguiente:

- Para zonas donde el viento tiene una mayor variación (coeficiente de variación), la ecuación 6.11 tiende a ser más conservadora.
- El factor que se obtiene mediante la ecuación 6.11 es altamente sensible a la percepción humana al movimiento en edificios altos.
- Las aceleraciones máximas calculadas se presentan en las plantas más altas del edificio, como se esperaba.
- Si la respuesta del edificio en dirección del viento lleva una combinación con torsión, las aceleraciones máximas se presentarán en las esquinas de este.
- El modelo TR-CC no presenta torsión mientras que el modelo TR-NC sí la experimenta, esto es debido al contraventeo del modelo TR-NC.
- El *Manual de Obras Civiles (2008)* es más conservador al momento de calcular los perfiles de viento que el Reglamento de *Construcción del D.F. (2004)* teniendo aceleraciones más altas en el reglamento que en el manual.

# Recomendaciones

- En caso de no realizar el análisis mediante un programa que muestre la respuesta total de la estructura, analizar varios puntos para tener una mejor percepción del comportamiento y la respuesta total de la estructura.
- Usar la Fig 1.B del apéndice B si la ciudad en la cual se diseña la estructura no aparece en la Tabla 1.B.
- Si se desea evitar la combinación de torsión con la respuesta en sentido longitudinal del viento es necesario la colocación de elementos de rigidización simétricos en ambos sentidos (X-Y) de la estructura.

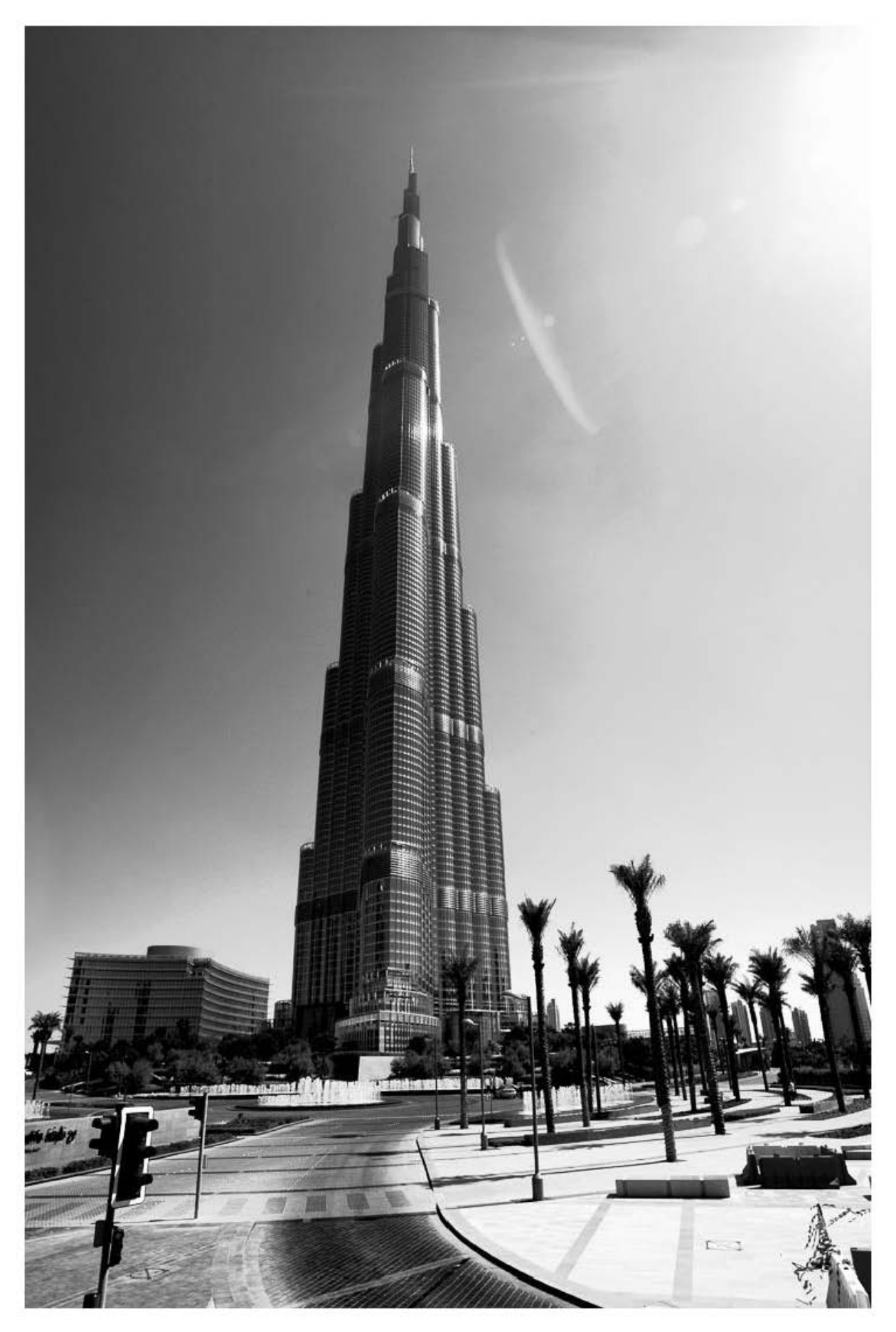

ACELERACIONES EN EDIFICIOS ALTOS INDUCIDAS POR VIENTO | Adrián López Ibarra-

# Apéndice A

Aceleración NBCC 2005.

Este apéndice muestra el cálculo de la aceleración pico para el modelo TR-NC mediante el *Código Nacional de Construcción de Canadá (2005)* y el *Manual de Obras Civiles para Viento (2008)* para el cálculo de las fuerzas inducidas por viento para un periodo de retorno de 50 años en la ciudad de Cancún, Quintana roo.

Una estructura se considera dinámicamente sensible a los efectos del viento si se tiene una frecuencia natural menor de 1Hz (Periodo mayor a 1 seg.), de esa manera su respuesta tendría una importante contribución de la componente de resonancia. La energía de ráfaga en el viento es pequeña en frecuencias cercanas (debajo de) a 1 Hz.

Cuando un edificio u otra estructura tiene una altura que excede cuatro veces la dimensión horizontal menor o cuando por alguna razón se cree que la frecuencia natural es menor de 1 Hz, deberá diseñarse considerando los efectos de amplificación dinámica.

Periodos obtenidos del Modelo TR-NC.

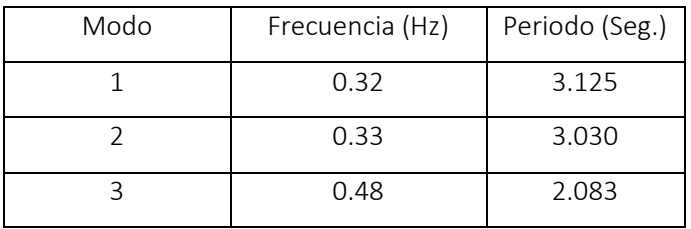

*Tabla 1.A* Periodos obtenidos en ETABS v15.

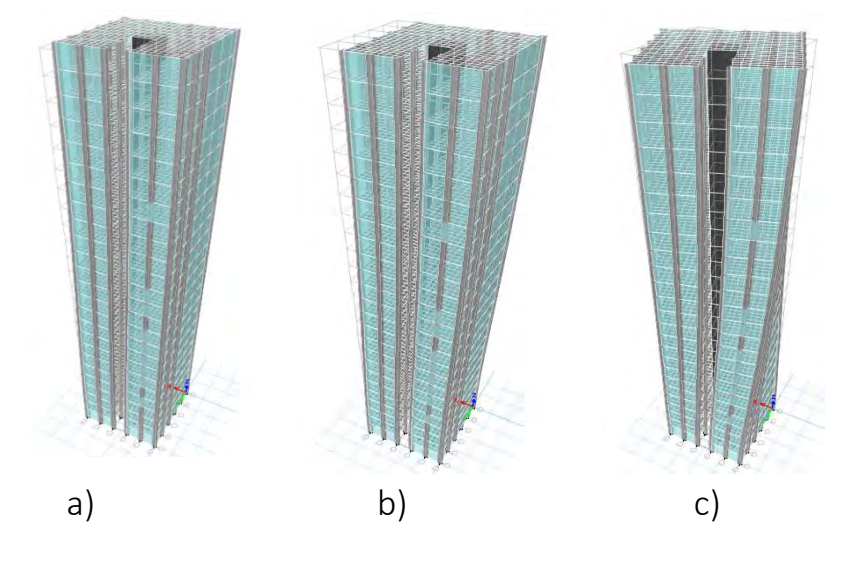

*Figura 1.b* Formas Modales del Modelo TR-NC, a) Modo 1, b) Modo 2, c) Modo 3.
#### Descripción de los parámetros de diseño del *MOCV (2008).*

Esta estructura es considerada del tipo 2, el periodo es menor a 5 segundos pero mayor a 1 segundo y su relación H/D es mayor a 5. Se considera un análisis dinámico para calcular las presiones actuantes en la estructura.

Velocidad media del viento:

Corresponde a un tiempo de promediación de diez minutos y se aplicará para determinar el factor de respuesta dinámica y en los problemas de aparición de vórtices e inestabilidad aerodinámica. Se determina con la siguiente expresión.

$$
V'_{D} = \frac{F t * F'_{rz} * V_r}{3.6}
$$
 (1.A)

Factor de exposición:

Considera el efecto combinado de las características de rugosidad local y de la variación de la velocidad con la altura; se define como:

$$
F'_{n} = 0.702 \,\overline{b} \left( \frac{z}{10} \right)^{\alpha} \qquad \qquad \text{Si } 10 < z \le 200 \tag{2.A}
$$

Factor de Amplificación Dinámica para estructuras prismáticas:

Este factor depende el factor pico, el índice de turbulencia a una altura Zs, la respuesta de fondo  $(B<sup>2</sup>)$  y la respuesta resonante  $(R<sup>2</sup>)$ .

$$
F_{AD} = \frac{1 + 2k_p I_v(z_s)\sqrt{B^2 + R^2}}{1 + 7I_v(z_s)}
$$
(3.A)

Presión dinámica de base:

La presión que ejerce el flujo del viento sobre una superficie plana perpendicular a él, se denomina presión dinámica de base.

$$
q_z = 0.0048 \, G V_D^2 \, \text{(en kg/m}^2) \tag{4.A}
$$

Factor de exposición estático:

Establece la variación de la velocidad del viento con la altura, en función de la categoría del terreno.

$$
F_{rs} = c \left(\frac{z}{10}\right)^{\alpha} \qquad \qquad \text{si} \quad 10 < z < \delta \tag{5.A}
$$

Los desplazamientos inducidos por viento en la estructura se muestran en la Gráfica 1.a obtenida con el programa ETABS v15.

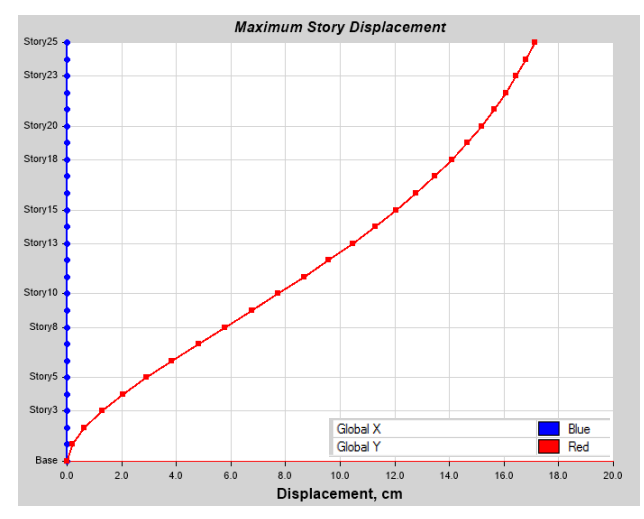

*Gráfica 1.A.* Desplazamientos en el Modelo TR-NC.

### Aceleraciones del Modelo TR-NC.

Para el calculo de las aceleraciones se utilizo el codigo canadiense, el cual nos define las siguientes formulas para aceleraciones en edificiaciones.

Aceleracion en direccion perpendicular al viento:

$$
a_w = n_w^2 * g_p * \sqrt{w * D} * \left(\frac{a_r}{\rho_B * g * \sqrt{\beta * w}}\right) \tag{6.A}
$$

Aceleracion en direccion paralela al viento:

$$
a_D = 4\pi^2 n_D^2 g_p \sqrt{\frac{K \cdot s \cdot F}{c_{E} \cdot \beta}} \cdot \frac{\Delta}{c_g} \tag{7.A}
$$

donde a<sub>r</sub> es igual a:

$$
a_r = (7.85 * 10^{-3} * (\frac{V_H}{n_{w} * \sqrt{w*D}})^{3.3} \tag{8.A}
$$

De acuerdo a las frecuencias y desplazamientos obtenidos del modelo en el programa de analisis, se llega a los siguientes resultados de acuerdo a ciertas propiedades del edificio.

*Tabla 2.A* Dimensiones de la base del edificio de acuerdo al sentido del viento.

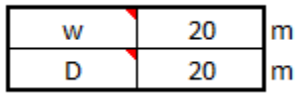

*Tabla 3.A* Frecuencias en sentido perpendicular y paralelo del viento.

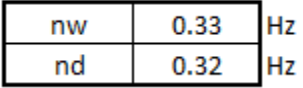

*Tabla 4.A* Velocidad regional y densidad del edificio.

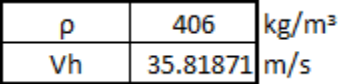

La velociadad regional es igual a 196 km/hr, pero se divide por 3.6 y pasa a m/s, como se esta usando el reglamento canadiense se vuelve a dividir por 1.52.

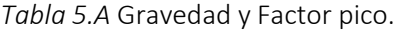

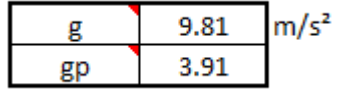

*Tabla 6.A* Factores usados en el Modelo TR-NC.

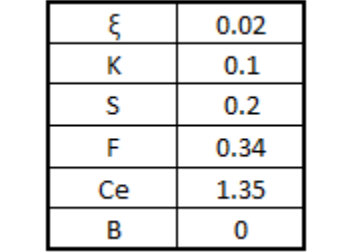

Estos factores son el de amortiguamiento, un factor relacionado con un coeficiente de rugosidad de la superficie (K), el factor de reduccion por tamaño (S), la relacion de energia de rafaga (F), el factor de exposicion evaluado en la parte mas alta del edificio ( $C_{E}$ ) y la respuesta de fondo (B).

*Tabla 7.A* Factor de Rafaga y desplazamiento max. lateral del edifico.

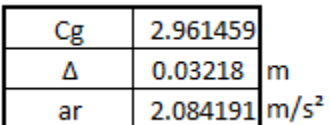

*Tabla 8.A* Aceleraciones en dirección del viento.

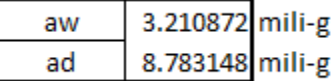

De acuerdo a las aceleraciones obtenidas para el modelo, el edificio pasa el criterio propuesto por la *ISO10137 (2012)* en sus curvas de percepción humana al movimiento en donde la curva 2 es parecida al criterio propuesto por el *MOCV (2008).*

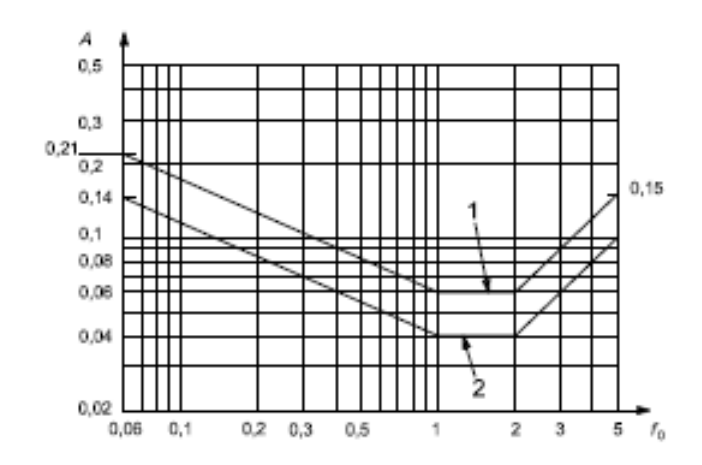

*Gráfica 2.A* Curvas de percepción al movimiento Norma ISO10137.

# Apéndice B

## Tabla de Coeficientes de Factor de Clima.

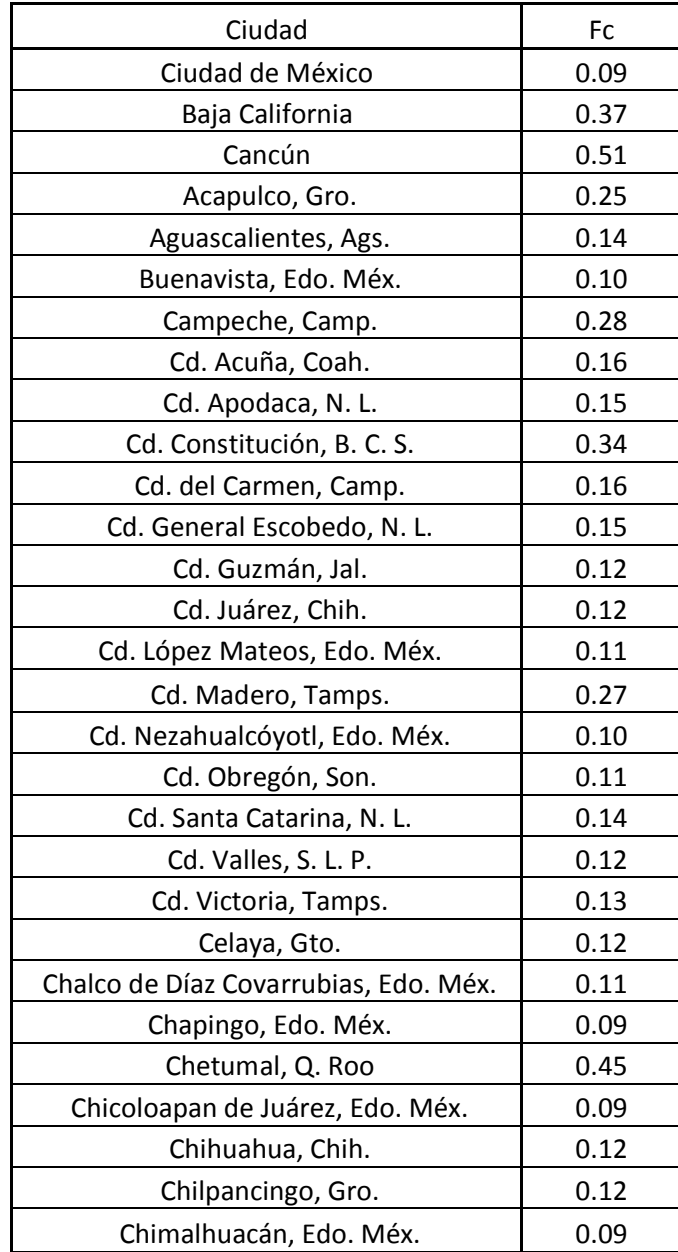

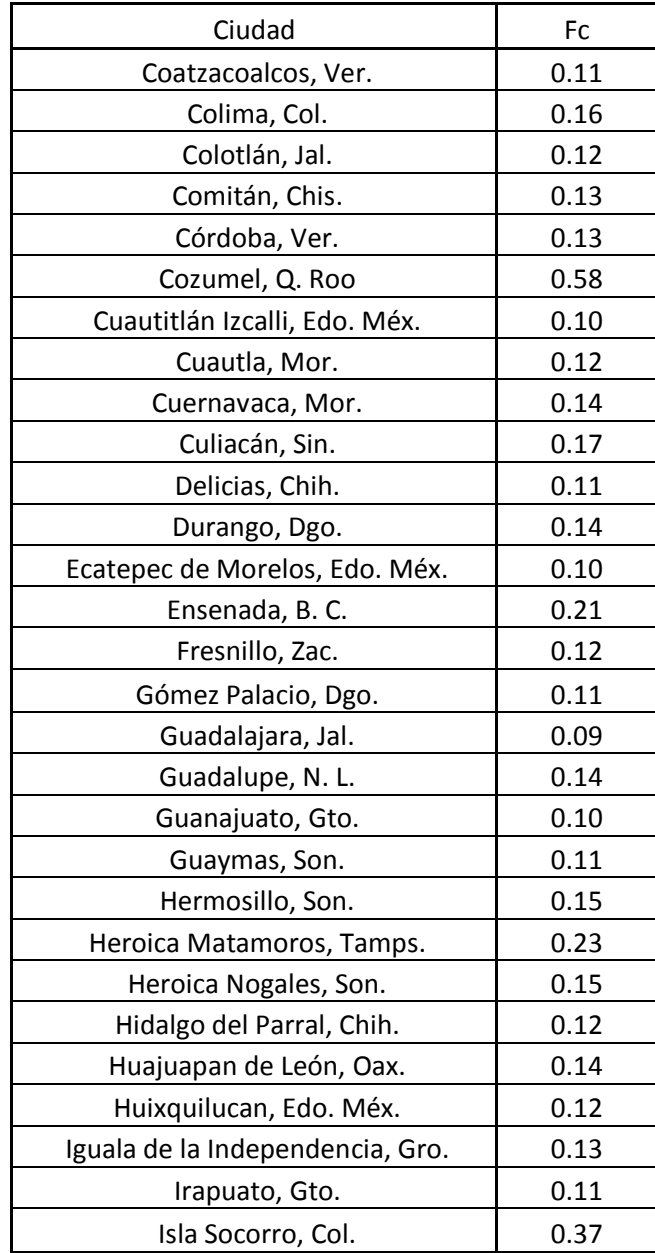

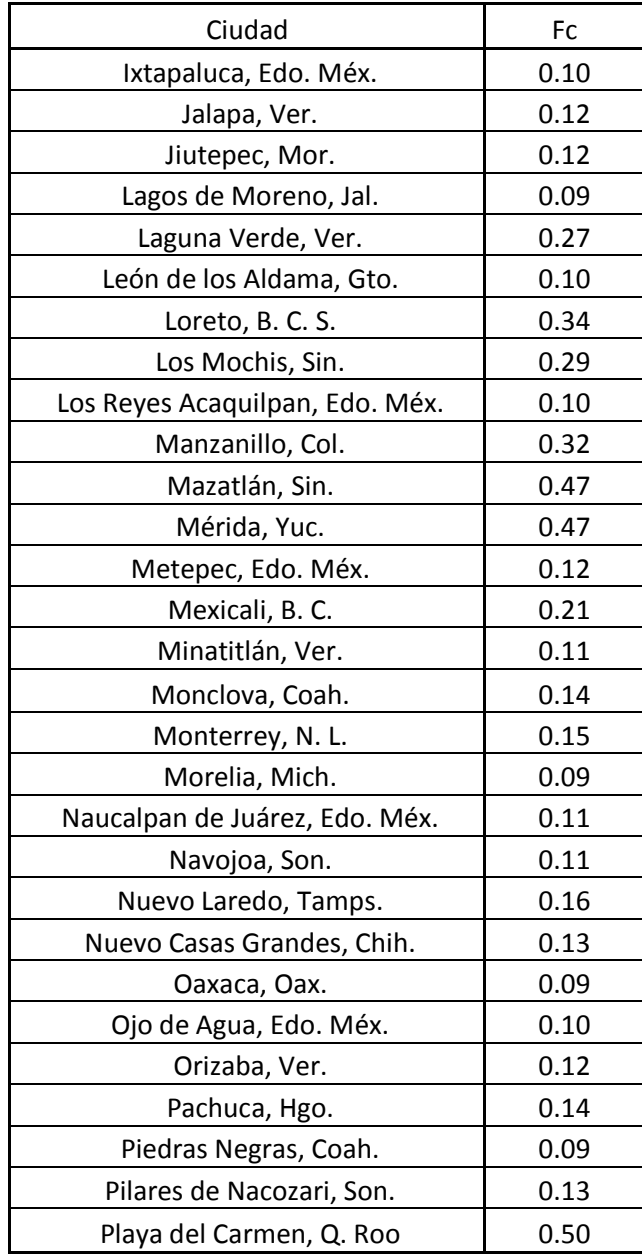

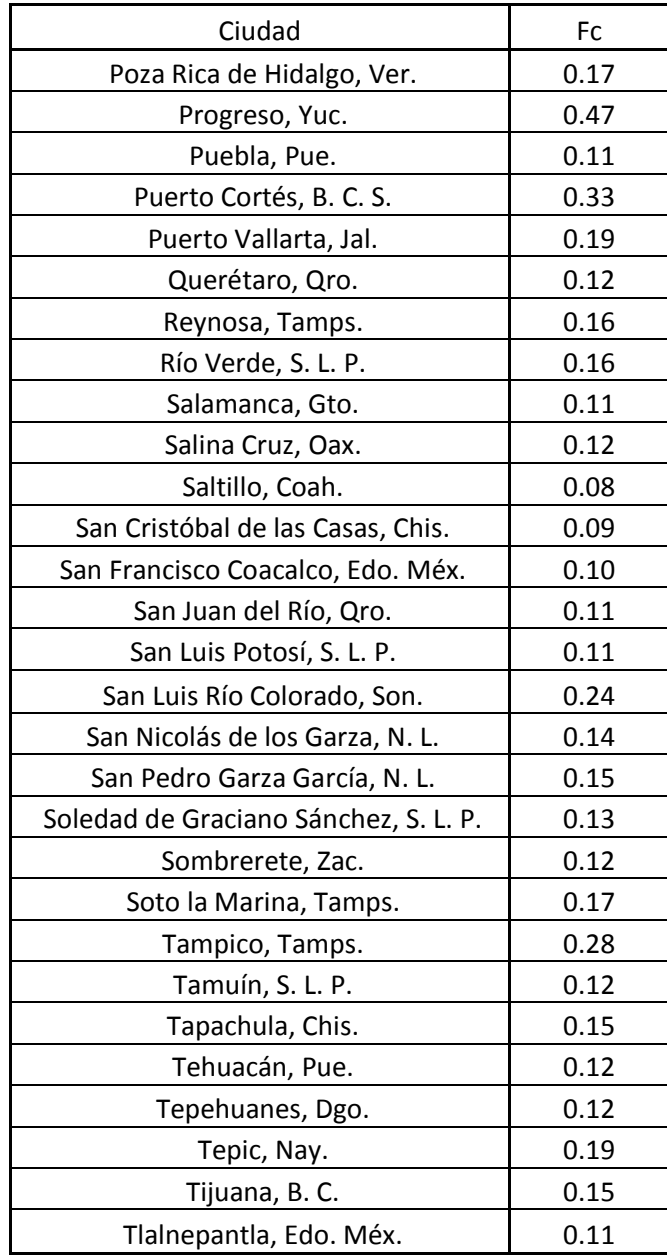

| Ciudad                          | <b>Fc</b> |
|---------------------------------|-----------|
| Tlaquepaque, Jal.               | 0.14      |
| Tlaxcala, Tlax.                 | 0.09      |
| Toluca, Edo. Méx.               | 0.09      |
| Tonalá, Jal.                    | 0.14      |
| Torreón, Coah.                  | 0.11      |
| Tulancingo, Hgo.                | 0.14      |
| Tuxpan, Ver.                    | 0.20      |
| Tuxtla Gutiérrez, Chis.         | 0.13      |
| Uruapan, Mich.                  | 0.16      |
| Valladolid, Yuc.                | 0.36      |
| Veracruz, Ver.                  | 0.14      |
| Villa Nicolás Romero, Edo. Méx. | 0.10      |
| Villahermosa, Tab.              | 0.12      |
| Xico, Edo. Méx.                 | 0.11      |
| Zacatecas, Zac.                 | 0.12      |
| Zamora, Mich.                   | 0.13      |

*Tabla 1.B Coeficientes de Factor de Clima para las principales ciudades de México*.

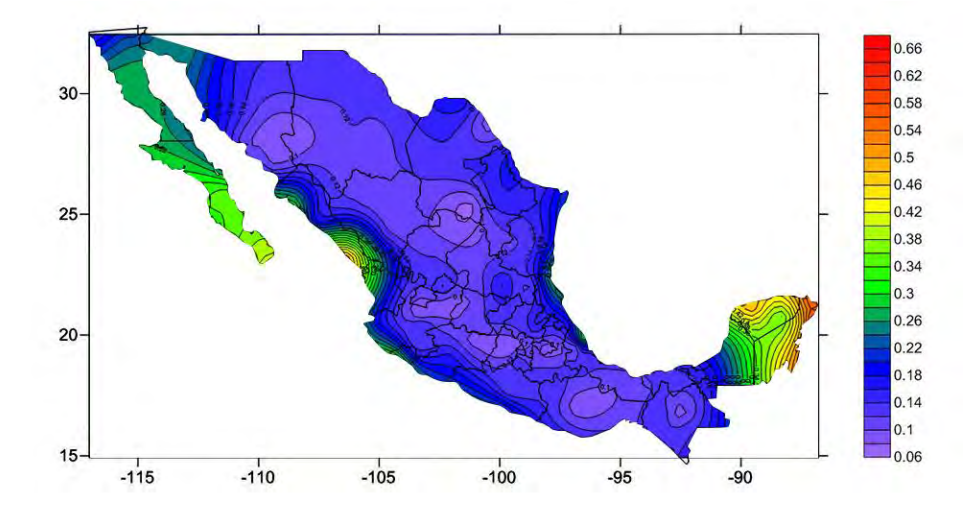

*Fig 1.B Mapa de contorno de Factor de Clima para México*.

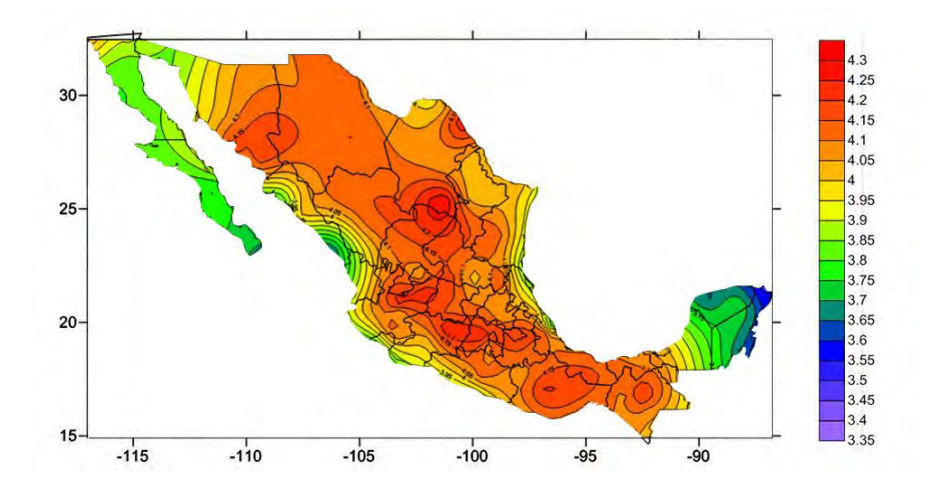

*Fig 2.B Mapa de contorno de FAl para un Pfp = 10%.* 

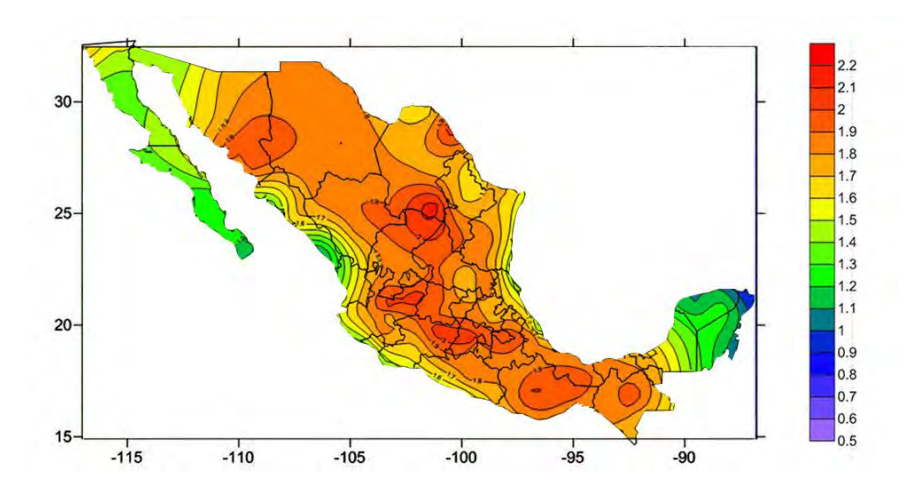

*Fig 3.B Mapa de contorno de FAl para un Pfp = 50%.* 

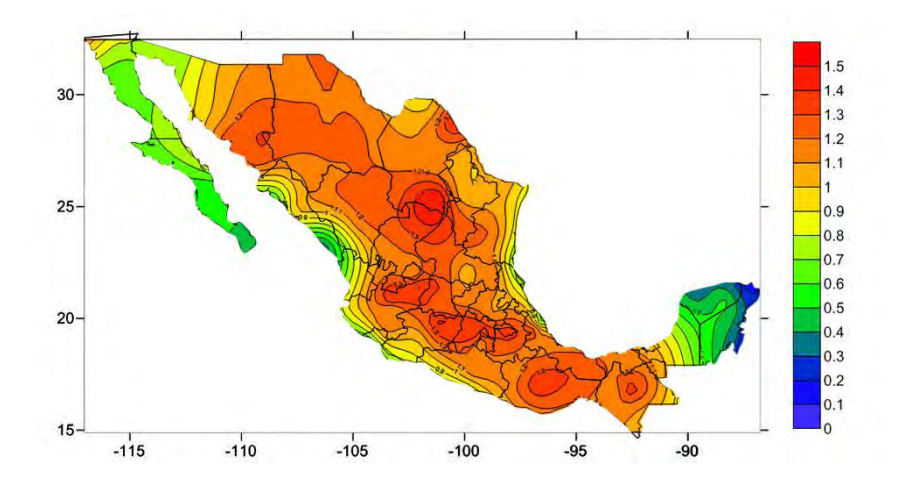

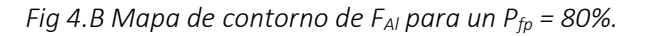

### Referencias

[1] Wikipedia, "Población Mundial". Última revisión: 31 de agosto de 2015, Fecha de consulta: 1 de septiembre de 2015. Disponible en[: https://es.wikipedia.org/w/index.php?title=Poblaci%C3%B3n\\_mundial&oldid=84815964](https://es.wikipedia.org/w/index.php?title=Poblaci%C3%B3n_mundial&oldid=84815964)

[2] Melbourne W. H., Cheung J. C. K., "Designing for Serviceable Accelerations in Tall Buildings".

[3] A. W. Irwin, "Human Response to Dynamic Motion of Structures", Institution of Structural Engineers, 1979.

[4] Pozos-Estrada A., et al. "Wind-induced Vibration: A Serviceability Study". Proceedings of the 9th International Conference on Structural Dynamics, EURODYN 2014.

[5] Mir M. Aliand Kyoung Sun Moon, "Structural developments in tall buildings: current trends and future prospects" Architectural Science ReviewVolume 50.3, pp 205-223, 2007.

[6] Mark Sarkisian, "Designing tall buildings, structure as architecture" Editorial Routledge Taylor & Francis group, primera edición, 2012.

[7] Wulf Haubensak, et al. "Genetic dissection of an amygdala microcircuit that gates conditioned fear". Nature, 2010 November 11; 468(7321): 270–276.

[8] Werner Kahle, Frotscher Michael. "Atlas de Anatomía, tomo III: Sistema Nervioso y Órganos de los Sentidos". Editorial Omega, Séptima edición, 2003.

[9] Guyton, Hall. "Tratado de Fisiología Medica". Editorial Elsevier, duodécima edición, 2011.

[10]ISO10137-2007 International Organization for Standardization. 2007. Bases for design of structures —Serviceability of buildings and walkways against vibrations. ISO 10137:2007(E), International Organization for Standardization, Geneva, Switzerland.

[11] MDOC, (2008), Manual de Diseño de Obras Civiles, Diseño por viento. Recomendaciones y Comentarios, Instituto de Investigaciones Eléctricas, Comisión Federal de Electricidad.

[12] Architectural Institute of Japan Recommendations. 2004. Guidelines for the evaluation of habitability to building vibration. AIJES-V001-2004, Tokyo, Japan.

[13] NBCC, 2005. National Building Code of Canada, Part 4 Structural Design, Commentary 1, Wind Load Effects.

[14] Y. Tamura, "Wind Resistant Desing of Tall Buildings in Japan" Architectural Institute of Japan, 2004.

[15] Y. Tamura, et al. "Evaluation Perception of Wind-induced Vibration in Buildings". Proceedings of the Institution of Civil Engineers, Paper No. 14507, pp. 283-293, 2006.

[16] Melissa D. Burton, Kenny C. S. Kwok, Peter A. Hitchcock and Roy O. Denoon, "Frequency Dependence of Human Response to Wind-induced Building Motion". Journal of Structural Engineering, Vol. 132, No. 2, 2006.

[17] Y. C. Kim and J. Kanda, "Wind Response Characteristics for Habitability of Tall Buildings in Japan". Structural Desing of Tall and Special Buildings, Vol. 17, pp. 683-718, 2008.

[18] Melissa Deanne Burton, "Effects of low frequency Wind-Induced Building Motion on Occupant Comfort", Tesis para optar al titulo de Doctorado. China: Hong Kong University of Science and Technology, 2006. 422 h.

[19] Melissa D. Burton, Kenny C. S. Kwok. "Wind-induced motion of tall buildings: Designing for occupant comfort", International Journal of high-rise buildings, 2015.

[20] Lawrence G. Griffis, "Serviceability Limit States under Wind Load". Engineering journalAmerican Institute of Steel Construction, 2003.

[21] M.F. Huang, "Performance-based design optimization of tall concrete framed structures subject to wind excitations", J. Wind Eng. Ind. Aerodyn. 139, 70–81, 2015.

[22] Ming Gu, "Study onwindloads andresponses of tall buildings and structures".Seventh Asia-Pacific Conference on Wind Engineering, November 8-12, 2009.

[23] Ahsan Kareem, et al. "Validating Wind-Induced response of tall buildings: synopsis of the chicago full-scale monitoring program", J. Struct. Eng., 132(10): 1509-1523, 2016.

[24] Huei-Huang Lee, "Finite Element Simulations with Ansys Workbench 14". Editorial SDC Publications, 2012.

[25] Anil K. Chopra, "Dinámica Estructural". Editorial PEARSON, Cuarta edición, 2014.